# Package 'metaSEM'

May 17, 2021

<span id="page-0-0"></span>Type Package

Title Meta-Analysis using Structural Equation Modeling

Version 1.2.5.1

Date 2021-05-17

**Depends** R  $(>= 3.4.0)$ , OpenMx

Imports Matrix, MASS, ellipse, graphics, stats, utils, mvtnorm, numDeriv, lavaan

Suggests metafor, semPlot, R.rsp, testthat

VignetteBuilder R.rsp

Maintainer Mike Cheung <mikewlcheung@nus.edu.sg>

Description A collection of functions for conducting meta-analysis using a structural equation modeling (SEM) approach via the 'OpenMx' and 'lavaan' packages. It also implements various procedures to perform meta-analytic structural equation modeling on the correlation and covariance matrices, see Cheung (2015) <doi:10.3389/fpsyg.2014.01521>.

License GPL  $(>= 2)$ 

LazyLoad yes

LazyData yes

ByteCompile yes

URL <https://github.com/mikewlcheung/metasem>

BugReports <https://github.com/mikewlcheung/metasem/issues>

NeedsCompilation no

Author Mike Cheung [aut, cre] (<https://orcid.org/0000-0003-0113-0758>)

Repository CRAN

Date/Publication 2021-05-17 17:20:09 UTC

# R topics documented:

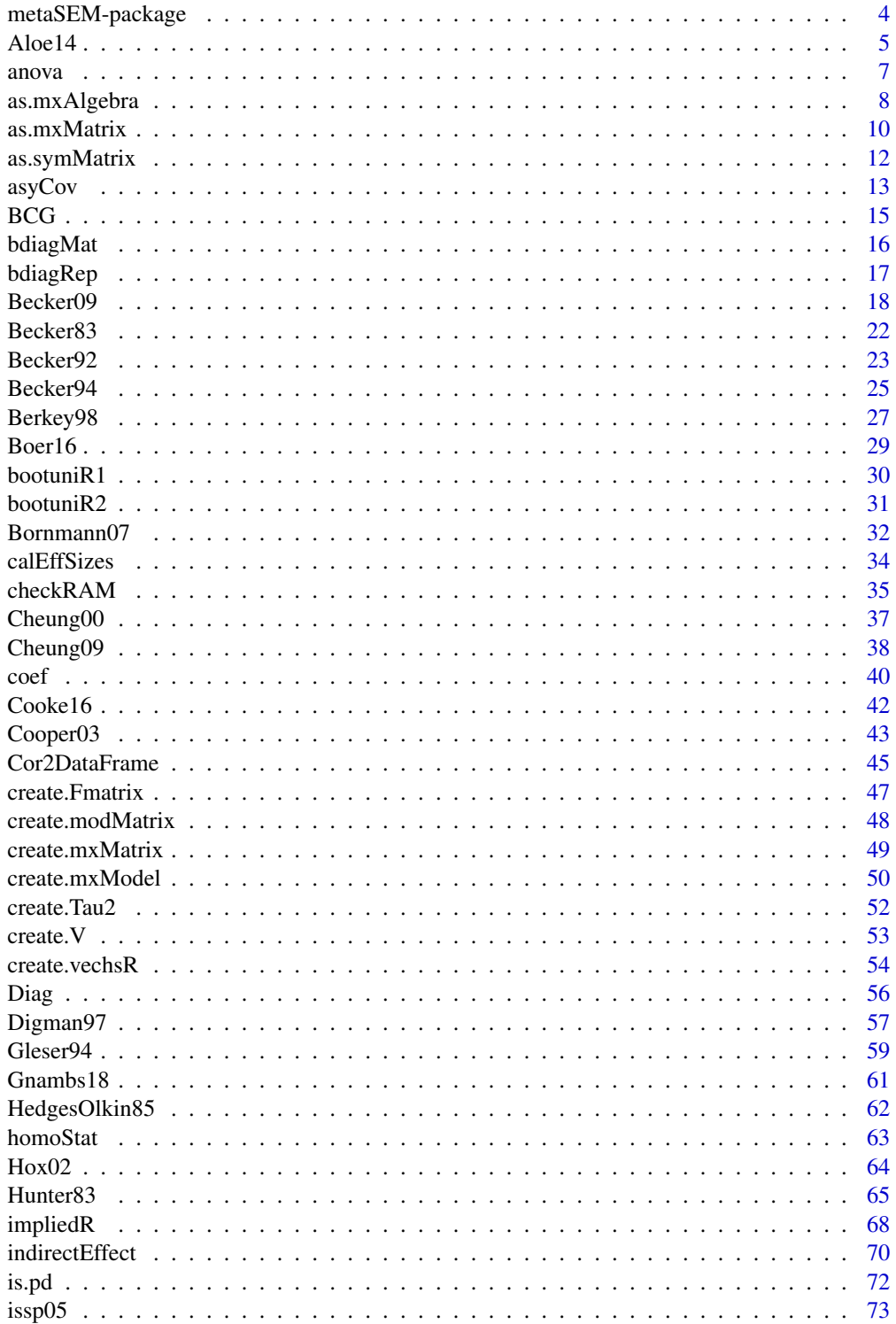

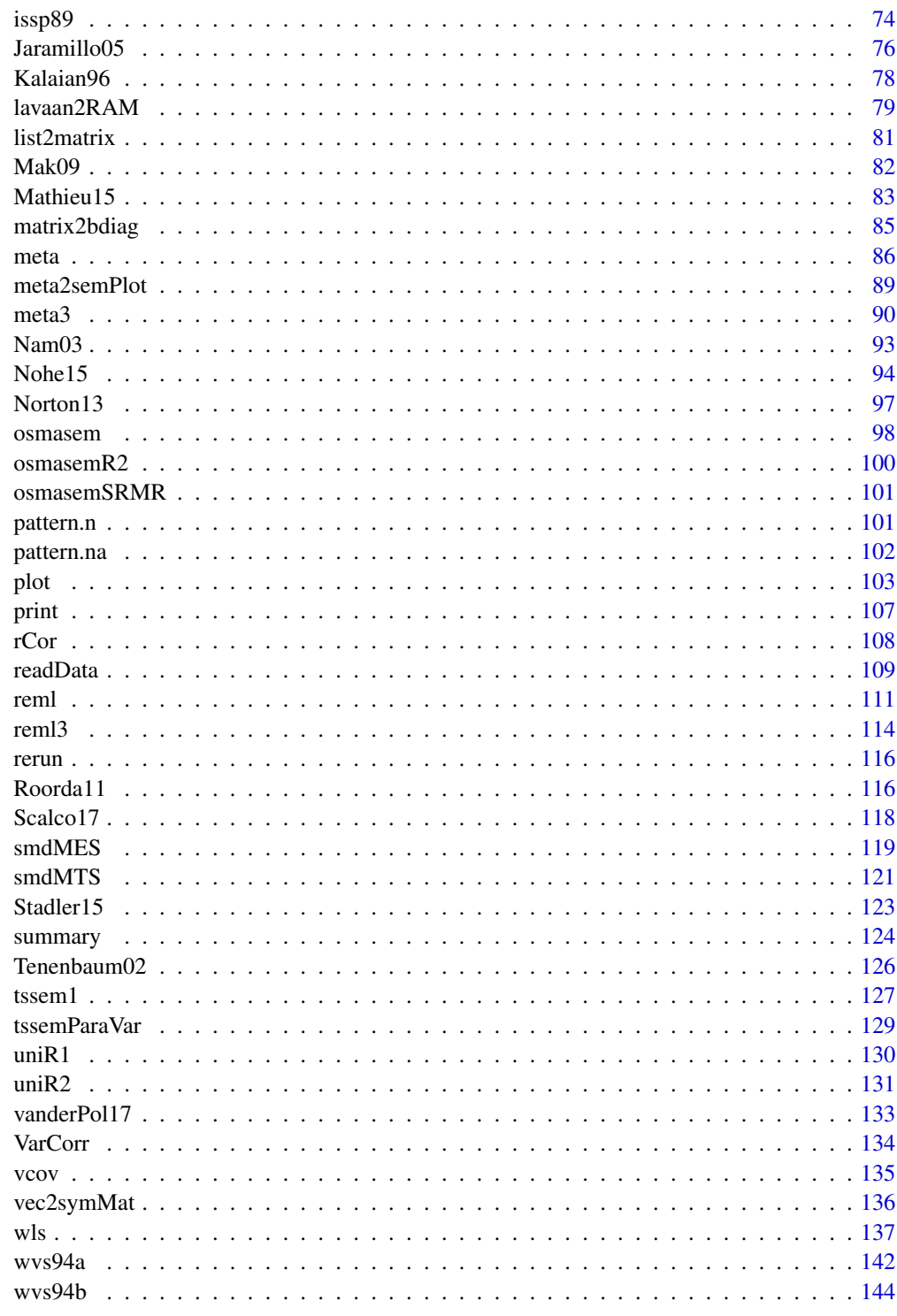

#### Description

A collection of functions for conducting meta-analysis using a structural equation modeling (SEM) approach via the 'OpenMx' and 'lavaan' packages. It also implements various procedures to perform meta-analytic structural equation modeling on the correlation and covariance matrices.

# Details

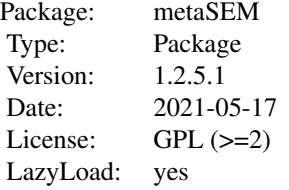

#### Author(s)

Mike W.-L. Cheung <mikewlcheung@nus.edu.sg>

Maintainer: Mike W.-L. Cheung <mikewlcheung@nus.edu.sg>

#### References

Cheung, M. W.-L. (2008). A model for integrating fixed-, random-, and mixed-effects metaanalyses into structural equation modeling. *Psychological Methods*, 13 (3), 182-202. https://doi.org/10.1037/a0013163

Cheung, M. W.-L. (2009). Constructing approximate confidence intervals for parameters with structural equation models. *Structural Equation Modeling*, 16 (2), 267-294. https://doi.org/10.1080/10705510902751291

Cheung, M. W.-L. (2010). Fixed-effects meta-analyses as multiple-group structural equation models. *Structural Equation Modeling*, 17 (3), 481-509. https://doi.org/10.1080/10705511.2010.489367

Cheung, M. W.-L. (2013). Implementing restricted maximum likelihood estimation in structural equation models. *Structural Equation Modeling*, 20 (1), 157-167. https://doi.org/10.1080/10705511.2013.742404

Cheung, M. W.-L. (2013). Multivariate meta-analysis as structural equation models. *Structural Equation Modeling*, 20 (3), 429-454. https://doi.org/10.1080/10705511.2013.797827

Cheung, M. W.-L. (2014). Modeling dependent effect sizes with three-level meta-analyses: A structural equation modeling approach. *Psychological Methods*, 19 (2), 211-229. https://doi.org/10.1037/a0032968

Cheung, M. W.-L. (2014). Fixed- and random-effects meta-analytic structural equation modeling: Examples and analyses in R. *Behavior Research Methods*, 46 (1), 29-40. https://doi.org/10.3758/s13428- 013-0361-y

#### <span id="page-4-0"></span> $A$ loe14 5

Cheung, M. W.-L. (2015). metaSEM: An R package for meta-analysis using structural equation modeling. *Frontiers in Psychology*, 5 (1521). https://doi.org/10.3389/fpsyg.2014.01521

Cheung, M. W.-L. (2015). *Meta-Analysis: A Structural Equation Modeling Approach*. Chichester, West Sussex: John Wiley & Sons, Inc.

Cheung, M. W.-L. (2018). Issues in solving the problem of effect size heterogeneity in meta-analytic structural equation modeling: A commentary and simulation study on Yu, Downes, Carter, and O'Boyle (2016). *Journal of Applied Psychology*, 103 (7), 787-803. https://doi.org/10.1037/apl0000284

Cheung, M. W.-L. (2018). Computing multivariate effect sizes and their sampling covariance matrices with structural equation modeling: Theory, examples, and computer simulations. *Frontiers in Psychology*, 9 (1387). https://doi.org/10.3389/fpsyg.2018.01387

Cheung, M. W.-L. (2019). Some reflections on combining meta-analysis and structural equation modeling. *Research Synthesis Methods*, 10 (1), 15-22. https://doi.org/10.1002/jrsm.1321

Cheung, M. W.-L., & Chan, W. (2004). Testing dependent correlation coefficients via structural equation modeling. *Organizational Research Methods*, 7 (2), 206-223. https://doi.org/10.1177/1094428104264024

Cheung, M. W.-L., & Chan, W. (2005). Meta-analytic structural equation modeling: A two-stage approach. *Psychological Methods*, 10 (1), 40-64. https://doi.org/10.1037/1082-989X.10.1.40

Cheung, M. W.-L., & Chan, W. (2009). A two-stage approach to synthesizing covariance matrices in meta-analytic structural equation modeling. *Structural Equation Modeling*, 16 (1), 28-53. https://doi.org/10.1080/10705510802561295

Cheung, M. W.-L., & Cheung, S.-F. (2016). Random-effects models for meta-analytic structural equation modeling: Review, issues, and illustrations. *Research Synthesis Methods*, 7 (2), 140-155. https://doi.org/10.1002/jrsm.1166

Jak, S., & Cheung, M. W.-L. (2018). Testing moderator hypotheses in meta-analytic structural equation modeling using subgroup analysis. *Behavior Research Methods*, 50 (4), 1359-1373. https://doi.org/10.3758/s13428-018-1046-3

Jak, S., & Cheung, M. W.-L. (2020). Meta-analytic structural equation modeling with moderating effects on SEM parameters. *Psychological Methods*, 25 (4), 430-455. https://doi.org/10.1037/met0000245

Aloe14 *Multivariate effect sizes between classroom management self-efficacy (CMSE) and other variables reported by Aloe et al. (2014)*

#### Description

This study reports sixteen studies on the effect sizes (correlation coefficients) between CMSE and emotional exhaustion (EE), depersonalization (DP), and (lowered) personal accomplishment (PA) reported by Aloe et al. (2014).

#### Usage

data("Aloe14")

#### Format

A data frame with 16 observations on the following 14 variables.

Study a factor with levels Betoret Brouwers & Tomic Bumen Chang Durr Evers et al. Friedman Gold Huk Kress Kumarakulasingam Martin et al. Ozdemir Skaalvik and Skaalvik Williams

Year Year of publication

EE Emotional exhaustion

DP Depersonalization

PA (Lowered) personal accomplishment

V\_EE Sampling variance of emotional exhaustion

V\_DP Sampling variance of depersonalization

V\_PA Sampling variance of (lowered) personal accomplishment

C\_EE\_DP Sampling covariance between EE and DP

C\_EE\_PA Sampling covariance between EE and PA

C\_DP\_PA Sampling covariance between DP and PA

Publication\_type Either Dissertation or Journal

Percentage\_females Percentage of females in the study

Years\_experience Average years of experience

## Source

Aloe, A. M., Amo, L. C., & Shanahan, M. E. (2014). Classroom management self-efficacy and burnout: A multivariate meta-analysis. *Educational Psychology Review*, 26(1), 101-126. doi:10.1007/s10648- 013-9244-0

#### Examples

```
## Not run:
data(Aloe14)
```

```
## Random-effects meta-analysis
meta1 <- meta(cbind(EE,DP,PA),
              cbind(V_EE, C_EE_DP, C_EE_PA, V_DP, C_DP_PA, V_PA),
              data=Aloe14)
## Remove error code
meta1 <- rerun(meta1)
```

```
summary(meta1)
```

```
## Extract the coefficients for the variance component of the random effects
coef1 <- coef(meta1, select="random")
```

```
## Convert it into a symmetric matrix by row major
my.cov <- vec2symMat(coef1, byrow=TRUE)
```
## Convert it into a correlation matrix

#### <span id="page-6-0"></span>anova anova anova anova anova anova anova anova anova anova anova anova anova anova anova anova anova anova an

cov2cor(my.cov) ## Plot the multivariate effect sizes plot(meta1) ## End(Not run)

anova *Compare Nested Models with Likelihood Ratio Statistic*

#### Description

It compares nested models with the likelihood ratio statistic from various objects. It is a wrapper of [mxCompare](#page-0-0).

### Usage

```
## S3 method for class 'wls'
anova(object, ..., all=FALSE)
## S3 method for class 'meta'
anova(object, ..., all=FALSE)
## S3 method for class 'meta3X'
anova(object, ..., all=FALSE)
## S3 method for class 'reml'
anova(object, ..., all=FALSE)
## S3 method for class 'osmasem'
anova(object, ..., all=FALSE)
```
# Arguments

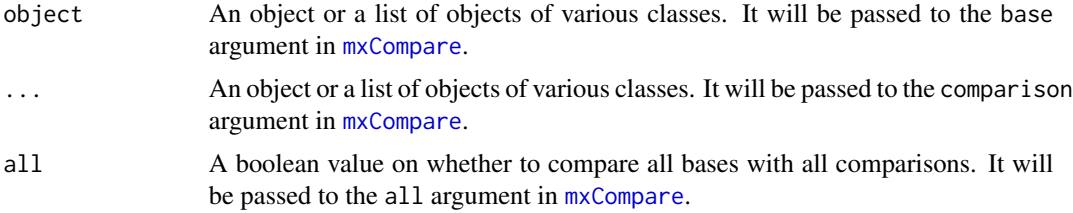

# Value

A table of comparisons between the models in base and comparison.

#### Note

When the objects are class [wls](#page-136-1), the degrees of freedom in the base and comparison models are incorrect, while the degrees of freedom of the difference between them is correct. If users want to obtain the correct degrees of freedom in the base and comparison models, they may individually apply the [summary](#page-123-1) function on the base and comparison models.

#### <span id="page-7-0"></span>Author(s)

Mike W.-L. Cheung <mikewlcheung@nus.edu.sg>

#### Examples

```
## Test the significance of a predictor with likelihood ratio test
## Model0: No predictor
model0 <- meta(y=yi, v=vi, data=Hox02, model.name="No predictor")
## Model1: With a predictor
model1 <- meta(y=yi, v=vi, x=weeks, data=Hox02, model.name="One predictor")
## Compare these two models
anova(model1, model0)
```
as.mxAlgebra *Convert a Character Matrix into MxAlgebra-class*

# Description

It converts a character matrix into MxAlgebra object.

### Usage

```
as.mxAlgebra(x, name="X")
```
### Arguments

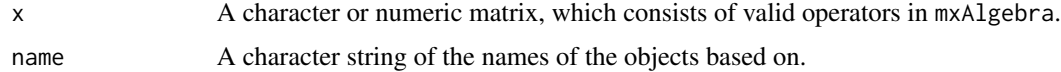

# Details

Suppose the name argument is "X", the output is a list of the following elements.

# Value

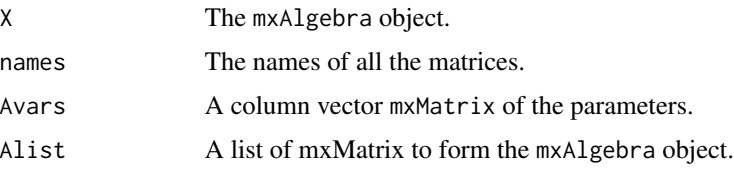

# Author(s)

Mike W.-L. Cheung <mikewlcheung@nus.edu.sg>

# as.mxAlgebra 9

# See Also

[as.mxMatrix](#page-9-1), [mxAlgebra](#page-0-0)

# Examples

```
## a, b, and c are free parameters
(A1 \leq \text{matrix}(c(1, "a*b", "a^b", "exp(c)"), ncol=2, nrow=2))## [,1] [,2]
## [1,] "1" "a^b"
## [2,] "a*b" "exp(c)"
A <- as.mxAlgebra(A1, name="A")
## Names of all matrices
A$names
## [1] "A" "Avars" "A1_1" "A2_1" "A1_2" "A2_2"
## An object of mxAlgebra
A$A
## mxAlgebra 'A'
## $formula: rbind(cbind(A1_1, A1_2), cbind(A2_1, A2_2))
## $result: (not yet computed) <0 x 0 matrix>
## dimnames: NULL
## A matrix of parameters
A$Avars
## FullMatrix 'Avars'
## $labels
## [,1]
## [1,] "a"
## [2,] "b"
## [3,] "c"
## $values
## [,1]
## [1,] 0
## [2,] 0
## [3,] 0
## $free
## [,1]
## [1,] TRUE
## [2,] TRUE
## [3,] TRUE
## $lbound: No lower bounds assigned.
## $ubound: No upper bounds assigned.
```
## A list of matrices of elements for the mxAlgebra

```
A$Alist
## $A1_1
## mxAlgebra 'A1_1'
## $formula: 1
## $result: (not yet computed) <0 x 0 matrix>
## dimnames: NULL
## $A2_1
## mxAlgebra 'A2_1'
## $formula: a * b
## $result: (not yet computed) <0 x 0 matrix>
## dimnames: NULL
## $A1_2
## mxAlgebra 'A1_2'
## $formula: a^b
## $result: (not yet computed) <0 x 0 matrix>
## dimnames: NULL
## $A2_2
## mxAlgebra 'A2_2'
## $formula: exp(c)
## $result: (not yet computed) <0 x 0 matrix>
## dimnames: NULL
```
<span id="page-9-1"></span>as.mxMatrix *Convert a Matrix into MxMatrix-class*

# Description

It converts a matrix into MxMatrix-class via mxMatrix.

#### Usage

```
as.mxMatrix(x, name, ...)
```
### Arguments

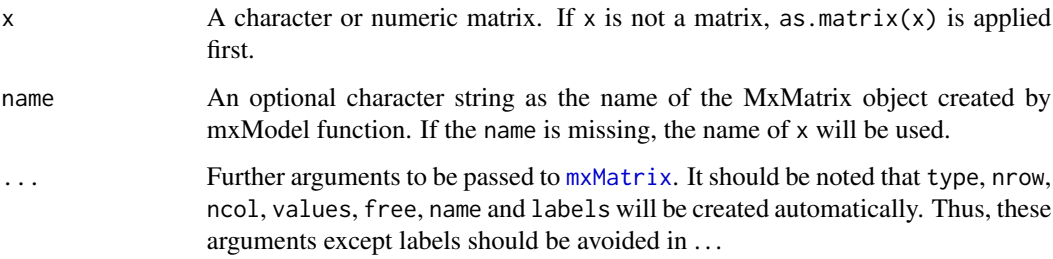

<span id="page-9-0"></span>

#### as.mxMatrix 11

# Details

If there are non-numeric values in  $x$ , they are treated as the labels of the parameters. If a " $*$ " is present, the numeric value on the left-hand side will be treated as the starting value for a free parameter. If an "@" is present, the numeric value on the left-hand side will be considered as the value for a fixed parameter. If it is a matrix of numeric values, there are no free parameters in the output matrix.

## Value

A [MxMatrix-class](#page-0-0) object with the same dimensions as x

#### Author(s)

Mike W.-L. Cheung <mikewlcheung@nus.edu.sg>

#### See Also

[mxMatrix](#page-0-0), [create.mxMatrix](#page-48-1), [create.Fmatrix](#page-46-1), [checkRAM](#page-34-1), [lavaan2RAM](#page-78-1), [as.symMatrix](#page-11-1)

```
## a and b are free parameters with starting values and labels
(a1 <- matrix(c(1:4, "5*a", 6, "7*b", 8, 9), ncol=3, nrow=3))
# [,1] [,2] [,3]
# [1,] "1" "4" "7*b"
# [2,] "2" "5*a" "8"
# [3,] "3" "6" "9"
a1 <- as.mxMatrix(a1)
## a and b are fixed parameters without any labels, name="new2"
(a2 <- matrix(1:9, ncol=3, nrow=3))
\# [, 1] [, 2] [, 3]
# [1,] 1 4 7
\# [2, ] 2 5 8
# [3,] 3 6 9
new2 <- as.mxMatrix(a2, name="new2")
## Free parameters without starting values
(a3 \le matrix(c(1:4, "*a", 6, "*b", 8, 9), ncol=3, nrow=3))
# [,1] [,2] [,3]
# [1,] "1" "4" "*b"
# [2,] "2" "*a" "8"
# [3,] "3" "6" "9"
a3 <- as.mxMatrix(a3, lbound=0)
## A free parameter without label
(a4 \leq \text{matrix}(c(1:4, "5*", 6, "7*b", 8, 9), ncol=3, nrow=3))\sharp [,1] [,2] [,3]
```
# <span id="page-11-0"></span>12 **as.symMatrix**

```
# [1,] "1" "4" "7*b"
# [2,] "2" "5*" "8"
# [3,] "3" "6" "9"
a4 <- as.mxMatrix(a4)
## Convert a scalar into mxMatrix object
## "name" is required as "3*a" is not a valid name.
(a5 <- as.mxMatrix("3*a", name="a5"))
## Free and fixed parameters
(a6 \leq \text{matrix}(c(1, "2*a", "3@b", 4), ncol=2, nrow=2))as.mxMatrix(a6)
```
<span id="page-11-1"></span>as.symMatrix *Convert a Character Matrix with Starting Values to a Character Matrix without Starting Values*

# Description

It converts a character matrix with starting values to a character matrix without the starting values.

#### Usage

```
as.symMatrix(x)
```
#### Arguments

x A character or numeric matrix or a list of character or numeric matrices.

#### Details

If there are non-numeric values in x, they are treated as the labels of the free parameters. If a "\*" is present, the numeric value on the left-hand side will be treated as the starting value for a free parameter or a fixed value for a fixed parameter. If it is a matrix of numeric values, there are no free parameters in the output matrix. This function removes the starting values and "\*" in the matrices.

#### Value

A character matrix.

### Author(s)

Mike W.-L. Cheung <mikewlcheung@nus.edu.sg>

#### See Also

[as.mxMatrix](#page-9-1)

#### <span id="page-12-0"></span> $\frac{asyCov}{13}$

# Examples

```
## a and b are free parameters with starting values and labels
(a1 \leq \text{matrix}(c(1:4, "5*a", 6, "7*b", 8, 9), ncol=3, nrow=3))# [,1] [,2] [,3]
# [1,] "1" "4" "7*b"
# [2,] "2" "5*a" "8"
# [3,] "3" "6" "9"
(as.symMatrix(a1))
\# [, 1] [, 2] [, 3]
# [1,] "1" "4" "b"
# [2,] "2" "a" "8"
# [3,] "3" "6" "9"
```
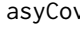

asyCov *Compute Asymptotic Covariance Matrix of a Correlation/Covariance Matrix*

# Description

It computes the asymptotic sampling covariance matrix of a correlation/covariance matrix under the assumption of multivariate normality.

#### Usage

```
asyCov(x, n, cor. analysis = TRUE, dropNA = FALSE, as. matrix = TRUE,acov=c("individual", "unweighted", "weighted"),
       suppressWarnings = TRUE, silent = TRUE, run = TRUE, ...)
```
# Arguments

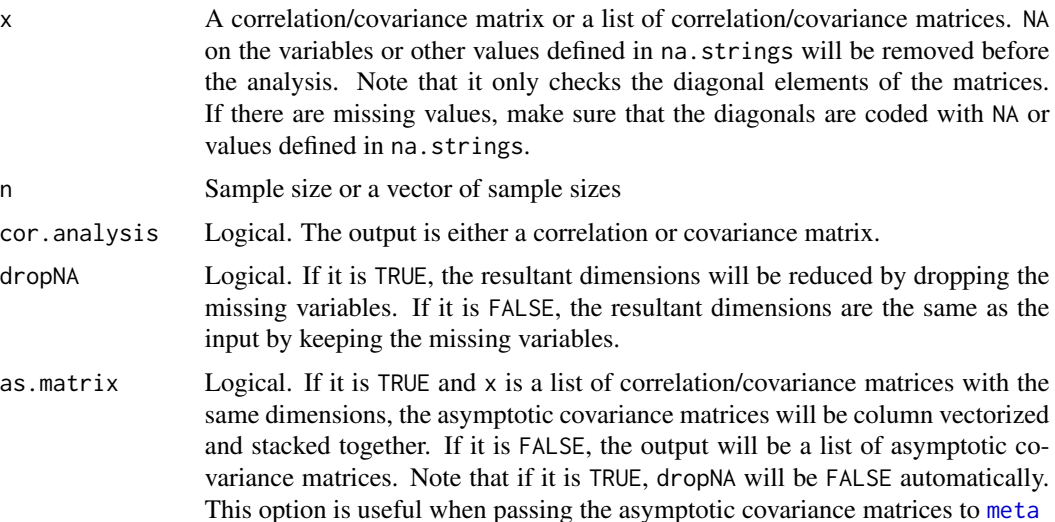

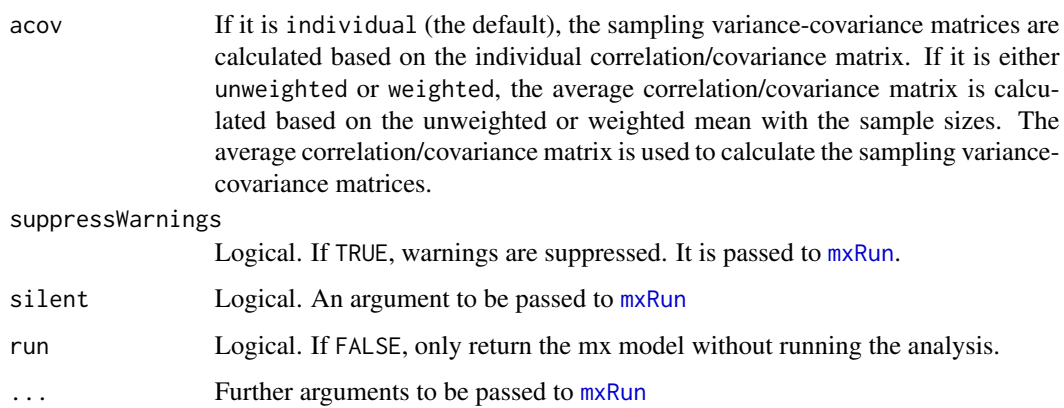

# Value

An asymptotic covariance matrix of the vectorized correlation/covariance matrix or a list of these matrices. If as.matrix=TRUE and x is a list of matrices, the output is a stacked matrix.

#### Author(s)

Mike W.-L. Cheung <mikewlcheung@nus.edu.sg>

# References

Cheung, M. W.-L., & Chan, W. (2004). Testing dependent correlation coefficients via structural equation modeling. *Organizational Research Methods*, 7, 206-223.

# Examples

```
## Not run:
C1 \leq - matrix(c(1,0.5,0.4,0.5,1,0.2,0.4,0.2,1), ncol=3)
asyCov(C1, n=100)
## Data with missing values
C2 \leq - matrix(c(1,0.4,NA,0.4,1,NA,NA,NA,NA), ncol=3)
C3 \le matrix(c(1, 0.2, 0.2, 1), ncol=2)
## Output is a list of asymptotic covariance matrices
asyCov(list(C1,C2,C3), n=c(100,50,50), dropNA=TRUE, as.matrix=FALSE)
## Output is a stacked matrix of asymptotic covariance matrices
asyCov(list(C1,C2), n=c(100,50), as.matrix=TRUE)
## Output is a stacked matrix of asymptotic covariance matrices
asyCov(list(C3,C3), n=c(100,50), as.matrix=TRUE)
```
## End(Not run)

<span id="page-14-0"></span>

# **Description**

This dataset includes 13 studies on the effectiveness of the Bacillus Calmette-Guerin (BCG) vaccine for preventing tuberculosis (see van Houwelingen, Arends, & Stijnen (2002) for details).

#### Usage

data(BCG)

# Details

A list of data with the following structure:

Trial Number of the trials

Author Authors of the original studies

Year Year of publication

VD Vaccinated group with disease

VWD Vaccinated group without the disease

NVD Not vaccinated group with disease

NVWD Not vaccinated group without the disease

Latitude Geographic latitude of the place where the study was done

Allocation Method of treatment allocation

ln\_OR Natural logarithm of the odds ratio: log((VD/VWD)/(NVD/NVWD))

v\_ln\_OR Sampling variance of ln\_OR: 1/VD+1/VWD+1/NVD+1/NVWD

ln\_Odd\_V Natural logarithm of the odds of the vaccinated group: log(VD/VWD)

ln\_Odd\_NV Natural logarithm of the odds of the not vaccinated group: log(NVD/NVWD)

v\_ln\_Odd\_V Sampling variance of ln\_Odd\_V: 1/VD+1/VWD

cov\_V\_NV Sampling covariance between ln\_Odd\_V and ln\_Odd\_NV: It is always 0

v\_ln\_Odd\_NV Sampling variance of ln\_Odd\_NV: 1/NVD+1/NVWD

# Source

Colditz, G. A., Brewer, T. F., Berkey, C. S., Wilson, M. E., Burdick, E., Fineberg, H. V., & Mosteller, F. (1994). Efficacy of BCG vaccine in the prevention of tuberculosis: Meta-analysis of the published literature. *Journal of the American Medical Association*, 271, 698–702.

## <span id="page-15-0"></span>References

Berkey, C. S., Hoaglin, D. C., Mosteller, F., & Colditz, G. A. (1995). A random-effects regression model for meta-analysis. *Statistics in Medicine*, 14, 395–411.

van Houwelingen, H. C., Arends, L. R., & Stijnen, T. (2002). Advanced methods in meta-analysis: Multivariate approach and meta-regression. *Statistics in Medicine*, 21, 589–624.

Viechtbauer, W. (2010). Conducting meta-analyses in R with the metafor package. *Journal of Statistical Software*, 36(3), 1–48. <https://www.jstatsoft.org/v36/i03/>.

# Examples

```
data(BCG)
```

```
## Univariate meta-analysis on the log of the odds ratio
summary( meta(y=ln_OR, v=v_ln_OR, data=BCG,
             x=cbind(scale(Latitude,scale=FALSE),
              scale(Year,scale=FALSE)))))
## Multivariate meta-analysis on the log of the odds
## The conditional sampling covariance is 0
bcg <- meta(y=cbind(ln_Odd_V, ln_Odd_NV), data=BCG,
            v=cbind(v_ln_Odd_V, cov_V_NV, v_ln_Odd_NV))
```
plot(bcg)

summary(bcg)

<span id="page-15-1"></span>bdiagMat *Create a Block Diagonal Matrix*

# Description

It creates a block diagonal matrix from a list of numeric or character matrices.

#### Usage

bdiagMat(x)

#### Arguments

x A list of numeric or character matrices (or values)

#### Value

A numeric or character block diagonal matrix

#### Author(s)

Mike W.-L. Cheung <mikewlcheung@nus.edu.sg>

#### <span id="page-16-0"></span>bdiagRep 17

# References

It was based on a function posted by Scott Chasalow at [http://www.math.yorku.ca/Who/Faculty/](http://www.math.yorku.ca/Who/Faculty/Monette/pub/stmp/0827.html) [Monette/pub/stmp/0827.html](http://www.math.yorku.ca/Who/Faculty/Monette/pub/stmp/0827.html).

# See Also

[bdiagRep](#page-16-1), [matrix2bdiag](#page-84-1)

#### Examples

```
## Block diagonal matrix of numerics
bdiagMat( list(matrix(1:4,nrow=2,ncol=2),
             matrix(5:6,nrow=1,ncol=2)) )
# [,1] [,2] [,3] [,4]
# [1,] 1 3 0 0
# [2,] 2 4 0 0
# [3,] 0 0 5 6
## Block diagonal matrix of characters
bdiagMat( list(matrix(letters[1:4],nrow=2,ncol=2),
             matrix(letters[5:6],nrow=1,ncol=2)) )
# [,1] [,2] [,3] [,4]
# [1,] "a" "c" "0" "0"
# [2,] "b" "d" "0" "0"
# [3,] "0" "0" "e" "f"
```
<span id="page-16-1"></span>bdiagRep *Create a Block Diagonal Matrix by Repeating the Input*

# Description

It creates a block diagonal matrix by repeating the input matrix several times.

# Usage

bdiagRep(x, times)

## Arguments

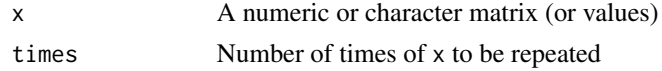

# Value

A numeric or character block diagonal matrix

# Author(s)

Mike W.-L. Cheung <mikewlcheung@nus.edu.sg>

## See Also

[bdiagMat](#page-15-1), [matrix2bdiag](#page-84-1)

#### Examples

```
## Block diagonal matrix of numerics
bdiagRep( matrix(1:4,nrow=2,ncol=2), 2 )
# [,1] [,2] [,3] [,4]
# [1,] 1 3 0 0
# [2,] 2 4 0 0
# [3,] 0 0 1 3
# [4,] 0 0 2 4
## Block diagonal matrix of characters
bdiagRep( matrix(letters[1:4],nrow=2,ncol=2), 2 )
# [,1] [,2] [,3] [,4]
# [1,] "a" "c" "0" "0"
# [2,] "b" "d" "0" "0"
# [3,] "0" "0" "a" "c"
# [4,] "0" "0" "b" "d"
```
Becker09 *Ten Studies of Correlation Matrices used by Becker (2009)*

# Description

This dataset includes ten studies on the relationships between CSAI subscales and sports behavior. The original data were used in Craft et al. (2003), whereas a subset of them was illustrated in Becker (2009).

# Usage

data("Becker09")

#### Details

A list of data with the following structure:

- data A list of 4x4 correlation matrices. The variables are *Performance*, *Cognitive*, *Somatic*, and *Self\_confidence*
- n A vector of sample sizes

Type\_of\_sport Samples based on *Individual* or *Team*

#### Source

Craft, L. L., Magyar, T. M., Becker, B. J., & Feltz, D. L. (2003). The relationship between the Competitive State Anxiety Inventory-2 and sport performance: a meta-analysis. *Journal of Sport and Exercise Psychology*, 25(1), 44-65.

<span id="page-17-0"></span>

#### Becker09 19

#### References

Becker, B. J. (2009). Model-based meta-analysis. In H. Cooper, L. V. Hedges, & J. C. Valentine (Eds.), *The handbook of research synthesis and meta-analysis* (2nd ed., pp. 377-395). New York: Russell Sage Foundation.

```
## Not run:
data(Becker09)
#### Fixed-effects model
## First stage analysis
fixed1 <- tssem1(Becker09$data, Becker09$n, method="FEM")
summary(fixed1)
## Prepare a regression model using create.mxMatrix()
A1 <- create.mxMatrix(c(0, "0.1*Cog2Per", "0.1*SO2Per", "0.1*SC2Per",
                        0, 0, 0, 0,
                        0, 0, 0, 0,
                        0, "0.1*Cog2SC", "0.1*SO2SC",0),
                      type="Full", byrow=TRUE, ncol=4, nrow=4,
                      as.mxMatrix=FALSE)
## This step is not necessary but it is useful for inspecting the model.
dimnames(A1)[[1]] <- dimnames(A1)[[2]] <- c("Performance", "Cognitive",
                                            "Somatic", "Self_confidence")
## Display A1
A1
S1 <- create.mxMatrix(c("0.1*var_Per",
                        0, 1,
                        0, "0.1*cor", 1,
                        0, 0, 0, "0.1*var_SC"), byrow=TRUE, type="Symm",
                      as.mxMatrix=FALSE)
## This step is not necessary but it is useful for inspecting the model.
dimnames(S1)[[1]] <- dimnames(S1)[[2]] <- c("Performance", "Cognitive",
                                             "Somatic", "Self_confidence")
## Display S1
S1
################################################################################
## Alternative model specification in lavaan model syntax
model <- "## Regression paths
          Performance ~ Cog2Per*Cognitive + SO2Per*Somatic + SC2Per*Self_confidence
          Self_confidence ~ Cog2SC*Cognitive + SO2SC*Somatic
          ## Fix the variances of Cog and SO at 1
          Cognitive ~~ 1*Cognitive
          Somatic ~~ 1*Somatic
          ## Label the correlation between Cog and SO
```

```
Cognitive ~~ cor*Somatic
          ## Label the error variances of Per and SC
          Performance ~~ var_Per*Performance
          Self_confidence ~~ var_SC*Self_confidence"
## Display the model
plot(model, layout="spring")
RAM <- lavaan2RAM(model, obs.variables=c("Performance", "Cognitive",
                                         "Somatic", "Self_confidence"))
RAM
A1 < - RAM$A
S1 <- RAM$S
################################################################################
## Second stage analysis
fixed2 <- tssem2(fixed1, Amatrix=A1, Smatrix=S1, diag.constraints=TRUE,
                 intervals.type="LB", model.name="TSSEM2 Becker09",
                 mx.algebras=list( Cog=mxAlgebra(Cog2SC*SC2Per, name="Cog"),
                                   SO=mxAlgebra(SO2SC*SC2Per, name="SO"),
                                   Cog_SO=mxAlgebra(Cog2SC*SC2Per+SO2SC*SC2Per,
                                   name="Cog_SO")) )
summary(fixed2)
## Display the model with the parameter estimates
plot(fixed2, layout="spring")
#### Fixed-effects model: with type of sport as cluster
## First stage analysis
cluster1 <- tssem1(Becker09$data, Becker09$n, method="FEM",
                   cluster=Becker09$Type_of_sport)
summary(cluster1)
## Second stage analysis
cluster2 <- tssem2(cluster1, Amatrix=A1, Smatrix=S1, diag.constraints=TRUE,
                 intervals.type="LB", model.name="TSSEM2 Becker09",
                 mx.algebras=list( Cog=mxAlgebra(Cog2SC*SC2Per, name="Cog"),
                                   SO=mxAlgebra(SO2SC*SC2Per, name="SO"),
                                   Cog_SO=mxAlgebra(Cog2SC*SC2Per+SO2SC*SC2Per,
                                   name="Cog_SO")) )
summary(cluster2)
## Convert the model to semPlotModel object with 2 plots
## Use the short forms of the variable names
my.plots <- lapply(X=cluster2, FUN=meta2semPlot, manNames=c("Per","Cog","SO","SC") )
## Load the library
library("semPlot")
## Setup two plots
layout(t(1:2))## The labels are overlapped. We may modify it by using layout="spring"
```
#### Becker09 21

```
semPaths(my.plots[[1]], whatLabels="est", nCharNodes=10, color="orange",
         layout="spring", edge.label.cex=0.8)
title("Individual sport")
semPaths(my.plots[[2]], whatLabels="est", nCharNodes=10, color="skyblue",
         layout="spring", edge.label.cex=0.8)
title("Team sport")
#### Random-effects model
## First stage analysis
random1 <- tssem1(Becker09$data, Becker09$n, method="REM", RE.type="Diag")
summary(random1)
## Second stage analysis
random2 <- tssem2(random1, Amatrix=A1, Smatrix=S1, diag.constraints=TRUE,
                  intervals.type="LB", model.name="TSSEM2 Becker09",
                  mx.algebras=list( Cog=mxAlgebra(Cog2SC*SC2Per, name="Cog"),
                                    SO=mxAlgebra(SO2SC*SC2Per, name="SO"),
                                    Cog_SO=mxAlgebra(Cog2SC*SC2Per+SO2SC*SC2Per,
                                    name="Cog_SO")) )
summary(random2)
## Display the model
plot(random2, what="path", layout="spring")
## Display the model with the parameter estimates
plot(random2, layout="spring", color="yellow")
#### Univariate r approach
#### First stage of the analysis
uni1 <- uniR1(Becker09$data, Becker09$n)
uni1
#### Second stage of analysis using OpenMx
model2 <- "## Regression paths
           Performance ~ Cog2Per*Cognitive + SO2Per*Somatic + SC2Per*Self_confidence
           Self_confidence ~ Cog2SC*Cognitive + SO2SC*Somatic
           ## Provide starting values for Cog and SO
           Cognitive ~~ start(1)*Cognitive
           Somatic ~~ start(1)*Somatic
           ## Label the correlation between Cog and SO
           Cognitive ~~ cor*Somatic
           ## Label the error variances of Per and SC
           Performance ~~ var_Per*Performance
           Self_confidence ~~ var_SC*Self_confidence"
RAM2 <- lavaan2RAM(model2, obs.variables=c("Performance", "Cognitive",
                                           "Somatic", "Self_confidence"))
RAM2
uni2mx <- uniR2mx(uni1, RAM=RAM2)
summary(uni2mx)
```
#### 22 Becker83

```
#### Second stage of analysis Using lavaan
model3 <- "## Regression paths
          Performance ~ Cognitive + Somatic + Self_confidence
           Self_confidence ~ Cognitive + Somatic"
uni2lavaan <- uniR2lavaan(uni1, model3)
lavaan::summary(uni2lavaan)
## End(Not run)
```
Becker83 *Studies on Sex Differences in Conformity Reported by Becker (1983)*

#### Description

The data set includes studies on sex differences in conformity using the fictitious norm group paradigm reported by Becker (1983).

# Usage

data(Becker83)

#### Details

The variables are:

study study number

di Standardized mean difference

vi Sampling variance of the effect size

percentage Percentage of male authors

items Number of items

#### Source

Becker, B. J. (1983, April). Influence again: A comparison of methods for meta-analysis. *Paper presented at the annual meeting of the American Educational Research Association, Montreal.*

Hedges, L. V., & Olkin, I. (1985). *Statistical methods for meta-analysis.* Orlando, FL: Academic Press.

# References

Cheung, M. W.-L. (2010). Fixed-effects meta-analyses as multiple-group structural equation models. *Structural Equation Modeling*, 17, 481-509.

<span id="page-21-0"></span>

#### <span id="page-22-0"></span>Becker 92 23

#### Examples

```
data(Becker83)
## Random-effects meta-analysis
summary( meta(y=di, v=vi, data=Becker83) )
## Mixed-effects meta-analysis with log(items) as the predictor
summary( meta(y=di, v=vi, x=log(items), data=Becker83) )
```
Becker92 *Six Studies of Correlation Matrices reported by Becker (1992; 1995)*

# Description

This data set includes six studies of correlation matrices reported by Becker (1992; 1995).

#### Usage

data(Becker92)

# Details

A list of data with the following structure:

- data A list of 6 studies of correlation matrices. The variables are *Math* (math aptitude), *Spatial* (spatial ability), and *Verbal* (verbal ability)
- n A vector of sample sizes

#### Source

Becker, B. J. (1992). Using results from replicated studies to estimate linear models. *Journal of Educational Statistics*, 17(4), 341-362. doi:10.3102/10769986017004341

Becker, B. J. (1995). Corrections to "Using Results from Replicated Studies to Estimate Linear Models." *Journal of Educational and Behavioral Statistics*, 20(1), 100-102. doi:10.2307/1165390

```
## Not run:
data(Becker92)
#### Fixed-effects model
## First stage analysis
## Replicate Becker's (1992) analysis using 4 studies only
fixed1 <- tssem1(Becker92$data[1:4], Becker92$n[1:4], method="FEM")
summary(fixed1)
## ## Prepare a regression model using create.mxMatrix()
```

```
## A1 <- create.mxMatrix(c(0,0,0,"0.2*Spatial2Math",
## 0,0,"0.2*Verbal2Math",0,0), type="Full",
## ncol=3, nrow=3, as.mxMatrix=FALSE)
## var.names <- c("Math_aptitude","Spatial","Verbal")
## ## This step is not necessary but it is useful for inspecting the model.
## dimnames(A1)[[1]] <- dimnames(A1)[[2]] <- var.names
## ## Display A1
## A1
## S1 <- create.mxMatrix(c("0.2*ErrorVarMath",0,0,1,"0.2*CorSpatialVerbal",1),
## type="Symm", as.mxMatrix=FALSE)
## ## This step is not necessary but it is useful for inspecting the model.
## dimnames(S1)[[1]] <- dimnames(S1)[[2]] <- var.names
## ## Display S1
## S1
################################################################################
## Alternative model specification in lavaan model syntax
model <- "## Regression paths
         Math ~ Spatial2Math*Spatial + Verbal2Math*Verbal
         Spatial ~~ CorSpatialVerbal*Verbal
         ## Fix the variances of Spatial and Verbal at 1
         Spatial ~~ 1*Spatial
         Verbal ~~ 1*Verbal
         ## Label the error variance of Math
         Math ~~ ErrorVarMath*Math + start(0.2)*Math"
## Display the model
plot(model)
RAM <- lavaan2RAM(model, obs.variables=c("Math", "Spatial", "Verbal"))
RAM
################################################################################
## Fixed-effects model: Second stage analysis
## Two equivalent versions to calculate the R2 and its 95% LBCI
fixed2 <- tssem2(fixed1, RAM=RAM, intervals.type="LB",
                mx.algebras=list(R1=mxAlgebra(Spatial2Math^2+Verbal2Math^2
                       +2*CorSpatialVerbal*Spatial2Math*Verbal2Math, name="R1"),
                       R2=mxAlgebra(One-Smatrix[1,1], name="R2"),
                       One=mxMatrix("Iden", ncol=1, nrow=1, name="One")))
summary(fixed2)
## Display the model with the parameter estimates
plot(fixed2)
#### Random-effects model
```
#### <span id="page-24-0"></span>Becker 94 25

```
## First stage analysis
## No random effects for off-diagonal elements
random1 <- tssem1(Becker92$data, Becker92$n, method="REM", RE.type="Diag")
summary(random1)
## Random-effects model: Second stage analysis
random2 <- tssem2(random1, RAM=RAM)
summary(random2)
## Display the model with the parameter estimates
plot(random2, color="yellow")
#### Similar to conventional fixed-effects GLS approach
## First stage analysis
## No random effects
## Replicate Becker's (1992) analysis using 4 studies only
gls1 <- tssem1(Becker92$data[1:4], Becker92$n[1:4], method="REM", RE.type="Zero",
               model.name="Fixed effects GLS Stage 1")
summary(gls1)
## Fixed-effects GLS model: Second stage analysis
gls2 <- tssem2(gls1, RAM=RAM, model.name="Fixed effects GLS Stage 2")
summary(gls2)
## End(Not run)
```
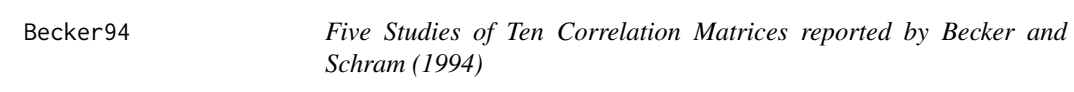

# Description

This data set includes five studies of ten correlation matrices reported by Becker and Schram (1994).

#### Usage

```
data(Becker94)
```
#### Details

A list of data with the following structure:

- data A list of 10 correlation matrices. The variables are *Math* (math aptitude), *Spatial* (spatial ability), and *Verbal* (verbal ability)
- n A vector of sample sizes

gender *Females* or *Males* samples

#### Source

Becker, B. J., & Schram, C. M. (1994). Examining explanatory models through research synthesis. In H. Cooper & L. V. Hedges (Eds.), *The handbook of research synthesis* (pp. 357-381). New York: Russell Sage Foundation.

```
## Not run:
data(Becker94)
#### Fixed-effects model
## First stage analysis
fixed1 <- tssem1(Becker94$data, Becker94$n, method="FEM")
summary(fixed1)
## Prepare a regression model using create.mxMatrix()
## A1 <- create.mxMatrix(c(0,0,0,"0.2*Spatial2Math",
## 0,0,"0.2*Verbal2Math",0,0), type="Full",
## ncol=3, nrow=3, name="A1")
## S1 <- create.mxMatrix(c("0.2*ErrorVarMath",0,0,1,
## "0.2*CorBetweenSpatialVerbal",1),
## type="Symm", name="S1")
## An alternative method to create a regression model with the lavaan syntax
model <- "## Regression model
         Math ~ Spatial2Math*Spatial + Verbal2Math*Verbal
         ## Error variance of Math
         Math ~~ ErrorVarMath*Math
         ## Variances of Spatial and Verbal fixed at 1.0
         Spatial ~~ 1*Spatial
         Verbal ~~ 1*Verbal
         ## Correlation between Spatial and Verbal
         Spatial ~~ CorBetweenSpatialVerbal*Verbal"
## Display the model
plot(model)
RAM <- lavaan2RAM(model, obs.variables=c("Math", "Spatial", "Verbal"))
RAM
## Second stage analysis
## A1 <- RAM$A
## S1 <- RAM$S
## fixed2 <- tssem2(fixed1, Amatrix=A1, Smatrix=S1, intervals.type="LB")
fixed2 <- tssem2(fixed1, RAM=RAM, intervals.type="LB")
summary(fixed2)
## Display the model with the parameter estimates
plot(fixed2)
#### Fixed-effects model: with gender as cluster
```
#### <span id="page-26-0"></span>Berkey98 27

```
## First stage analysis
cluster1 <- tssem1(Becker94$data, Becker94$n, method="FEM", cluster=Becker94$gender)
summary(cluster1)
## Second stage analysis
cluster2 <- tssem2(cluster1, RAM=RAM, intervals.type="LB")
summary(cluster2)
#### Conventional fixed-effects GLS approach
## First stage analysis
## No random effects
## Replicate Becker's (1992) analysis using 4 studies only
gls1 <- tssem1(Becker92$data[1:4], Becker92$n[1:4], method="REM", RE.type="Zero",
               model.name="Fixed effects GLS Stage 1")
summary(gls1)
## Fixed-effects GLS model: Second stage analysis
gls2 <- tssem2(gls1, RAM=RAM, intervals.type="LB",
              model.name="Fixed effects GLS Stage 2")
summary(gls2)
## End(Not run)
```
Berkey98 *Five Published Trails from Berkey et al. (1998)*

#### **Description**

The data set includes five published trials, reported by Berkey et al. (1998), comparing surgical and non-surgical treatments for medium-severity periodontal disease, one year after treatment.

# Usage

data(Berkey98)

### Details

The variables are:

trial Trial number

pub\_year Publication year

no\_of\_patients Number of patients

PD Patient improvements (mm) in *probing depth*

AL Patient improvements (mm) in *attachment level*

var\_PD Sampling variance of PD

cov\_PD\_AL Sampling covariance between PD and AD

var\_AL Sampling variance of AL

#### Source

Berkey, C. S., Hoaglin, D. C., Antczak-Bouckoms, A., Mosteller, F, & Colditz, G. A. (1998). Meta-analysis of multiple outcomes by regression with random effects. *Statistics in Medicine*, 17, 2537-2550.

#### Examples

data(Berkey98)

```
#### ML estimation method
## Multivariate meta-analysis
x <- meta(y=cbind(PD, AL), v=cbind(var_PD, cov_PD_AL, var_AL), data=Berkey98)
x \le - rerun(x)summary(x)
plot(x)
## Plot individual studies proportional to the weights
plot(x, study.weight.plot=TRUE)
## Include forest plot from the metafor package
library(metafor)
plot(x, diag.panel=TRUE, main="Multivariate meta-analysis",
     axis.label=c("PD", "AL"))
     forest( rma(yi=PD, vi=var_PD, data=Berkey98) )
     title("Forest plot of PD")
     forest( rma(yi=AL, vi=var_AL, data=Berkey98) )
     title("Forest plot of AL")
## Multivariate meta-analysis with "publication year-1979" as the predictor
summary( meta(y=cbind(PD, AL), v=cbind(var_PD, cov_PD_AL, var_AL),
              x=scale(pub_year, center=1979), data=Berkey98,
              RE.lbound=NA) )
## Multivariate meta-analysis with equality constraint on the regression coefficients
summary( meta(y=cbind(PD, AL), v=cbind(var_PD, cov_PD_AL, var_AL),
              x=scale(pub_year, center=1979), data=Berkey98,
              coef.constraints=matrix(c("0.3*Eq_slope", "0.3*Eq_slope"),
              nrow=2)) )
#### REML estimation method
## Multivariate meta-analysis
summary( reml(y=cbind(PD, AL), v=cbind(var_PD, cov_PD_AL, var_AL),
              data=Berkey98,
              model.name="Multivariate meta analysis with REML") )
## Multivariate meta-analysis with "publication year-1979" as the predictor
## Diagonal structure for the variance component
summary( reml(y=cbind(PD, AL), v=cbind(var_PD, cov_PD_AL, var_AL),
              RE.constraints=Diag(c("1e-5*Tau2_1_1", "1e-5*Tau2_2_2")),
              x=scale(pub_year, center=1979), data=Berkey98) )
```
<span id="page-28-0"></span>

#### Description

The data set includes correlation matrices of leader-member exchange in transformational leadership reported by Boer et al. (2016).

# Usage

data(Boer16)

#### Details

A list of data with the following structure:

data A list of correlation matrices. The variables are *LMX* (leader-member exchange), *TFL* (transformational leadership), *JS* (job satisfaction), *OC* (organizational commitment), and *LE* (leader effectiveness)

n A vector of sample sizes

RelLMX The reliability of *LMX*

RelTFL The reliability of *TFL*

### Source

Boer, D., Deinert, A., Homan, A. C., & Voelpel, S. C. (2016). Revisiting the mediating role of leader-member exchange in transformational leadership: the differential impact model. *European Journal of Work and Organizational Psychology*, 25(6), 883-899.

```
## Not run:
## Stage 1 analysis
rand1 <- tssem1(Boer16$data, Boer16$n, method="REM", RE.type="Diag", acov="individual")
summary(rand1)
## Stage 2 analysis
model2a <- 'JS+OC+LE ~ LMX+TFL
            LMX ~ \sim TFL
            ## Variance of TFL is fixed at 1
            TFL ~~ 1*TFL
            ## Correlated residuals
            JS ~~ OC
            JS ~~ LE
            OC \sim LE'## Display the model
plot(model2a)
```
#### <span id="page-29-0"></span>30 bootuniR1

```
RAM2a <- lavaan2RAM(model2a, obs.variables = c("LMX", "TFL", "JS", "OC", "LE"),
                    A.notation="on", S.notation="with")
rand2a <- tssem2(rand1, Amatrix=RAM2a$A, Smatrix=RAM2a$S)
summary(rand2a)
## Display the model with the parameter estimates
plot(rand2a, layout="spring")
## End(Not run)
```
bootuniR1 *Parametric bootstrap on the univariate R (uniR) object*

#### Description

It generates correlation matrices with the parametric bootstrap on the univariate R (uniR) object.

#### Usage

```
bootuniR1(x, Rep, nonPD.pop=c("replace", "nearPD", "accept"))
```
#### Arguments

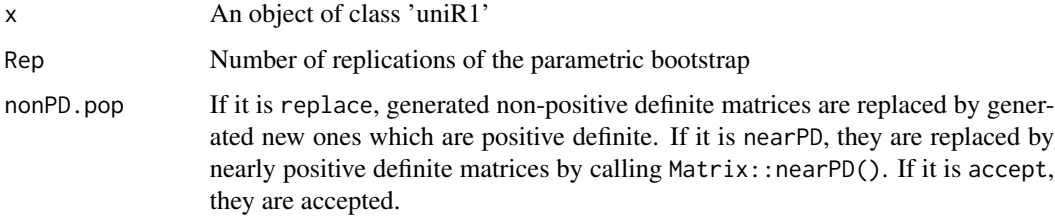

# Details

This function implements the parametric bootstrap approach suggested by Yu et al. (2016). It is included in this package for research interests. Please refer to Cheung (2018) for the issues associated with this parametric bootstrap approach.

# Value

An object of the generated correlation matrices.

#### Author(s)

Mike W.-L. Cheung <mikewlcheung@nus.edu.sg>

#### <span id="page-30-0"></span>bootuni $R2$  31

#### References

Cheung, M. W.-L. (2018). Issues in solving the problem of effect size heterogeneity in metaanalytic structural equation modeling: A commentary and simulation study on Yu, Downes, Carter, and O'Boyle (2016). *Journal of Applied Psychology*, 103, 787-803.

Yu, J. (Joya), Downes, P. E., Carter, K. M., & O'Boyle, E. H. (2016). The problem of effect size heterogeneity in meta-analytic structural equation modeling. *Journal of Applied Psychology*, *101*, 1457-1473.

# See Also

[rCor](#page-107-1), [bootuniR2](#page-30-1), [Nohe15](#page-93-1)

<span id="page-30-1"></span>bootuniR2 *Fit Models on the bootstrapped correlation matrices*

#### Description

It fits structural equation models on the bootstrapped correlation matrices.

#### Usage

```
bootuniR2(model, data, n, ...)
```
### Arguments

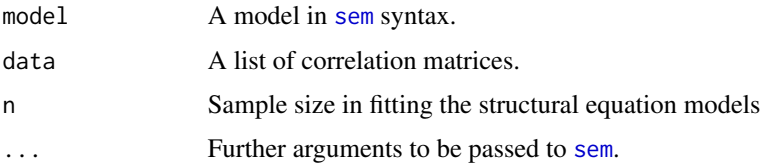

# Details

This function fits the lavaan model with the bootstrapped correlation matrices. It implements the parametric bootstrap approach suggested by Yu et al. (2016). It is included in this package for research interests. Please refer to Cheung (2018) for the issues associated with this parametric bootstrap approach.

# Value

A list of the fitted object from [sem](#page-0-0).

# Author(s)

Mike W.-L. Cheung <mikewlcheung@nus.edu.sg>

## <span id="page-31-0"></span>References

Cheung, M. W.-L. (2018). Issues in solving the problem of effect size heterogeneity in metaanalytic structural equation modeling: A commentary and simulation study on Yu, Downes, Carter, and O'Boyle (2016). *Journal of Applied Psychology*, 103, 787-803.

Yu, J. (Joya), Downes, P. E., Carter, K. M., & O'Boyle, E. H. (2016). The problem of effect size heterogeneity in meta-analytic structural equation modeling. *Journal of Applied Psychology*, *101*, 1457-1473.

#### See Also

[bootuniR2](#page-30-1), [tssemParaVar](#page-128-1), [Nohe15](#page-93-1)

Bornmann07 *A Dataset from Bornmann et al. (2007)*

#### Description

A dataset from Bornmann et al. (2007) for three-level meta-analysis.

#### Usage

data(Bornmann07)

# Details

The variables are:

ID ID of the study

Study Study name

Cluster Cluster for effect sizes

logOR Effect size: log odds ratio

v Sampling variance of logOR

Year Year of publication

Type Type of proposal: either Grant or Fellowship

Discipline Discipline of the proposal: either Physical sciences, Life sciences/biology, Social sciences/humanities or Multidisciplinary)

Country Country of the proposal: either the United States, Canada, Australia, United Kingdom or Europe

#### Source

Bornmann, L., Mutz, R., & Daniel, H.-D. (2007). Gender differences in grant peer review: A meta-analysis. *Journal of Informetrics*, 1(3), 226-238. doi:10.1016/j.joi.2007.03.001

#### Bornmann07 33

#### References

Cheung, M. W.-L. (2014). Modeling dependent effect sizes with three-level meta-analyses: A structural equation modeling approach. *Psychological Methods*, 19, 211-229.

Marsh, H. W., Bornmann, L., Mutz, R., Daniel, H.-D., & O'Mara, A. (2009). Gender Effects in the Peer Reviews of Grant Proposals: A Comprehensive Meta-Analysis Comparing Traditional and Multilevel Approaches. *Review of Educational Research*, 79(3), 1290-1326. doi:10.3102/0034654309334143

```
## Not run:
data(Bornmann07)
#### ML estimation method
## No predictor
summary( meta3(y=logOR, v=v, cluster=Cluster, data=Bornmann07) )
## Type as a predictor
## Grant: 0
## Fellowship: 1
summary( meta3(y=logOR, v=v, x=(as.numeric(Type)-1),
               cluster=Cluster, data=Bornmann07) )
## Centered Year as a predictor
summary( meta3(y=logOR, v=v, x=scale(Year, scale=FALSE),
               cluster=Cluster, data=Bornmann07) )
#### REML estimation method
## No predictor
summary( reml3(y=logOR, v=v, cluster=Cluster, data=Bornmann07) )
## Type as a predictor
## Grants: 0
## Fellowship: 1
summary( reml3(y=logOR, v=v, x=(as.numeric(Type)-1),
               cluster=Cluster, data=Bornmann07) )
## Centered Year as a predictor
summary( reml3(y=logOR, v=v, x=scale(Year, scale=FALSE),
               cluster=Cluster, data=Bornmann07) )
## Handling missing covariates with FIML
## MCAR
## Set seed for replication
set.seed(1000000)
## Copy Bornmann07 to my.df
my.df <- Bornmann07
## "Fellowship": 1; "Grant": 0
my.df$Type_MCAR <- ifelse(Bornmann07$Type=="Fellowship", yes=1, no=0)
## Create 17 out of 66 missingness with MCAR
```
#### <span id="page-33-0"></span>34 calEffSizes

```
my.df$Type_MCAR[sample(1:66, 17)] <- NA
summary(meta3X(y=logOR, v=v, cluster=Cluster, x2=Type_MCAR, data=my.df))
## MAR
Type_MAR <- ifelse(Bornmann07$Type=="Fellowship", yes=1, no=0)
## Create 27 out of 66 missingness with MAR for cases Year<1996
index_MAR <- ifelse(Bornmann07$Year<1996, yes=TRUE, no=FALSE)
Type_MAR[index_MAR] <- NA
## Include auxiliary variable
summary(meta3X(y=logOR, v=v, cluster=Cluster, x2=Type_MAR, av2=Year, data=my.df))
## End(Not run)
```
calEffSizes *Calculate Effect Sizes using lavaan Models*

# Description

It calculates effect sizes with Delta Method by formulating the effect sizes as functions of SEM in lavaan.

# Usage

```
calEffSizes(model, n, Cov, Mean, lavaan.output=FALSE, ...)
```
# Arguments

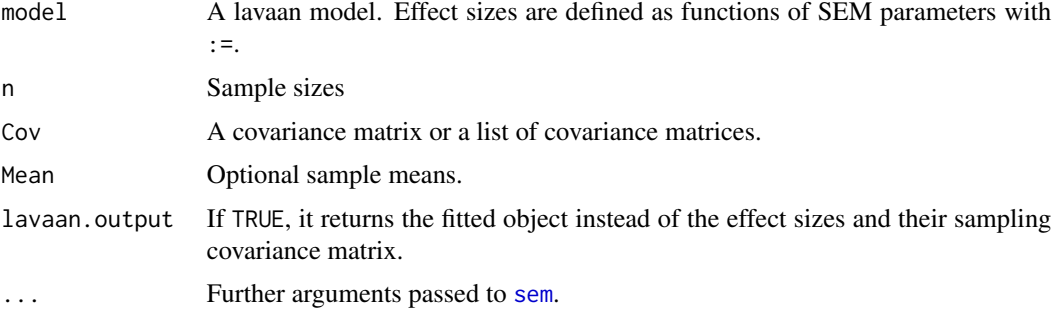

# Value

Effect sizes and their sampling covariance matrix or a lavaan fitted object.

#### Note

The input matrices are treated as covariance matrices unless there are explicit constraints in the model.

#### <span id="page-34-0"></span>checkRAM 35

#### Author(s)

Mike W.-L. Cheung <mikewlcheung@nus.edu.sg>

#### References

Cheung, M. W.-L. (2015). *Meta-analysis: A structural equation modeling approach*. Chichester, West Sussex: John Wiley & Sons, Inc.

Cheung, M. W.-L. (2018). Computing multivariate effect sizes and their sampling covariance matrices with structural equation modeling: Theory, examples, and computer simulations. *Frontiers in Psychology*, 9(1387). https://doi.org/10.3389/fpsyg.2018.01387

#### See Also

[smdMES](#page-118-1), [smdMTS](#page-120-1)

# Examples

```
## Not run:
## Select ATT, Bi, and BEH
obs.vars <- c("BEH", "BI", "ATT")
## Select one study from Cooke16 for illustration
my.cor <- Cooke16$data[[4]][obs.vars, obs.vars]
my.n <- Cooke16$n[4]
## Effect sizes: indirect effect and direct effect
model <- "BEH ~ c*ATT + b*BI
         BI ~ a*ATT
         ## Indirect effect
         Ind := a*bDir := c''calEffSizes(model=model, n=my.n, Cov=my.cor, lavaan.output=FALSE)
## Return the lavaan fitted model
fit <- calEffSizes(model=model, n=my.n, Cov=my.cor, lavaan.output=TRUE)
lavaan::summary(fit)
lavaan::parameterestimates(fit)
## End(Not run)
```
<span id="page-34-1"></span>checkRAM *Check the correctness of the RAM formulation*

#### Description

It provides simple checks on the correctness of the RAM formulation.

```
checkRAM(Amatrix, Smatrix, cor.analysis=TRUE)
```
#### Arguments

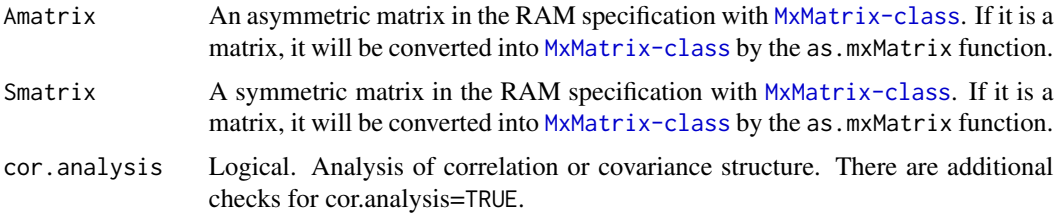

### Value

It returns silently if no error has been detected; otherwise, it returns a warning message.

#### Author(s)

Mike W.-L. Cheung <mikewlcheung@nus.edu.sg>

#### See Also

[as.mxMatrix](#page-9-1), [lavaan2RAM](#page-78-1)

```
## Not run:
## Digman97 example
model1 <- "## Factor loadings
          Alpha=~A+C+ES
          Beta=~E+I
          ## Factor correlation
          Alpha~~Beta"
RAM1 <- lavaan2RAM(model1, obs.variables=c("A","C","ES","E","I"),
                  A.notation="on", S.notation="with")
RAM1
## The model is okay.
checkRAM(Amatrix=RAM1$A, Smatrix=RAM1$S)
## Hunter83 example
model2 <- "## Regression paths
          Job_knowledge ~ A2J*Ability
           Work_sample ~ A2W*Ability + J2W*Job_knowledge
           Supervisor ~ J2S*Job_knowledge + W2S*Work_sample
           ## Fix the variance of Ability at 1
           Ability ~~ 1*Ability
```
#### Cheung00 37

```
## Label the error variances of the dependent variables
           Job_knowledge ~~ VarE_J*Job_knowledge
           Work_sample ~~ VarE_W*Work_sample
           Supervisor ~~ VarE_S*Supervisor"
RAM2 <- lavaan2RAM(model2, obs.variables=c("Ability","Job_knowledge",
                   "Work_sample","Supervisor"))
## The model is okay.
checkRAM(Amatrix=RAM2$A, Smatrix=RAM2$S)
## End(Not run)
```
Cheung00 *Fifty Studies of Correlation Matrices used in Cheung and Chan (2000)*

#### Description

This data set includes fifty studies of correlation matrices on the theory of planned theory reported by Cheung and Chan (2000).

#### Usage

data(Cheung00)

#### Details

A list of data with the following structure:

- data A list of 50 studies of correlation matrices. The variables are the attitude toward behavior *att*, subjective norm *sn*, behavioral intention *bi*, and behavior *beh*
- n A vector of sample sizes

#### Note

These studies were extracted from the original data set for illustration purpose. Some samples contained two or more correlation matrices, and only one of them was arbitrarily selected to avoid the problem of dependence. Moreover, studies with less than 3 correlation coefficients were also excluded.

## Source

Cheung, S.-F., & Chan, D. K.-S. (2000). The role of perceived behavioral control in predicting human behavior: A meta-analytic review of studies on the theory of planned behavior. *Unpublished manuscript*, Chinese University of Hong Kong.

#### References

Cheung, M.W.-L., & Cheung, S.-F. (2016). Random-effects models for meta-analytic structural equation modeling: Review, issues, and illustrations. *Research Synthesis Methods*, 7, 140-155.

#### Examples

```
## Not run:
data(Cheung00)
## Variable labels
labels <- colnames(Cheung00$data[[1]])
## Full mediation model
S <- create.mxMatrix(c("1",
                        ".2*cov_att_sn", "1".0, 0, ".2*e_bi",
                       0, 0, 0, ".2*e_beh"),
                     type="Symm", as.mxMatrix=FALSE, byrow=TRUE)
dimnames(S) <- list(labels, labels)
S
A <- matrix(c("0","0","0","0",
              "0","0","0","0",
              ".2*att2bi", ".2*sn2bi", "0", "0",
              "0", "0", ".2*bi2beh", "0"),
            byrow=TRUE, 4, 4)
dimnames(A) <- list(labels, labels)
A
#### Random-effects model
## Stage 1 analysis
random_1 <- tssem1(Cheung00$data, Cheung00$n, method="REM", RE.type="Symm",
                   acov="individual")
summary(random_1)
## Stage 2 analysis
random_2 <- tssem2(random_1, Amatrix=A, Smatrix=S, intervals.type="LB",
                   diag.constraints=TRUE)
summary(random_2)
## Display the model
plot(random_2, what="path")
## Display the model with the parameter estimates
plot(random_2, color="yellow")
## Load the library
library("semPlot")
## End(Not run)
```
Cheung09 *A Dataset from TSSEM User's Guide Version 1.11 by Cheung (2009)*

#### Cheung09 39

#### Description

Four studies were selected from the data set used by Cheung and Chan (2005; 2009). Some variables were randomly deleted to illustrate the analysis with missing data.

#### Usage

data(Cheung09)

## Details

A list of data with the following structure:

data A list of 4 studies of correlation matrices

n A vector of sample sizes

#### Source

Cheung, M. W.-L. (2009). TSSEM: A LISREL syntax generator for two-stage structural equation modeling (Version 1.11) [Computer software]. Retrieved from [http://courses.nus.edu.sg/](http://courses.nus.edu.sg/course/psycwlm/internet/tssem.zip) [course/psycwlm/internet/tssem.zip](http://courses.nus.edu.sg/course/psycwlm/internet/tssem.zip).

#### References

Cheung, M. W.-L., & Chan, W. (2005). Meta-analytic structural equation modeling: A two-stage approach. *Psychological Methods*, 10, 40-64.

Cheung, M. W.-L., & Chan, W. (2009). A two-stage approach to synthesizing covariance matrices in meta-analytic structural equation modeling. *Structural Equation Modeling*, 16, 28-53.

```
## Not run:
data(Cheung09)
#### Fixed-effects model: Stage 1 analysis
fixed1 <- tssem1(Cheung09$data, Cheung09$n, method="FEM")
summary(fixed1)
## Prepare a model implied matrix
## Factor correlation matrix
Phi <- create.mxMatrix( c("0.3*corf2f1","0.3*corf3f1","0.3*corf3f2"),
                      type="Stand", as.mxMatrix=FALSE )
## Error variances
Psi <- create.mxMatrix( paste("0.2*e", 1:9, sep=""), type="Diag",
                      as.mxMatrix=FALSE )
## Create Smatrix
S1 <- bdiagMat(list(Psi, Phi))
## dimnames(S1)[[1]] <- dimnames(S1)[[2]] <- c(paste("x",1:9,sep=""),
## paste("f",1:3,sep=""))
## S1
```

```
S1 <- as.mxMatrix(S1)
## Factor loadings
Lambda <- create.mxMatrix( c(".3*f1x1",".3*f1x2",".3*f1x3",rep(0,9),
                            ".3*f2x4",".3*f2x5",".3*f2x6",".3*f2x7",
                            rep(0,9),".3*f3x8",".3*f3x9"), type="Full",
                            ncol=3, nrow=9, as.mxMatrix=FALSE )
Zero1 <- matrix(0, nrow=9, ncol=9)
Zero2 <- matrix(0, nrow=3, ncol=12)
## Create Amatrix
A1 <- rbind( cbind(Zero1, Lambda),
            Zero2 )
## dimnames(A1)[[1]] <- dimnames(A1)[[2]] <- c(paste("x",1:9,sep=""),
## paste("f",1:3,sep=""))
## A1
A1 <- as.mxMatrix(A1)
## Create Fmatrix
F1 \le create. Fmatrix(c(rep(1,9), rep(0,3)))
#### Fixed-effects model: Stage 2 analysis
fixed2 <- tssem2(fixed1, Amatrix=A1, Smatrix=S1, Fmatrix=F1,
                intervals.type="LB")
summary(fixed2)
## Display the model
plot(fixed2, what="path")
## Display the model with the parameter estimates
plot(fixed2, latNames=c("f1", "f2", "f3"), edge.label.cex=0.8,
    color="yellow")
## End(Not run)
```
coef *Extract Parameter Estimates from various classes.*

#### Description

It extracts the parameter estimates from objects of various classes.

# Usage

```
## S3 method for class 'tssem1FEM'
coef(object, ...)
## S3 method for class 'tssem1FEM.cluster'
coef(object, ...)
## S3 method for class 'tssem1REM'
coef(object, select = c("all", "fixed", "random"), ...)
```
 $\text{coeff}$  41

```
## S3 method for class 'wls'
coef(object, ...)
## S3 method for class 'wls.cluster'
coef(object, ...)
## S3 method for class 'meta'
coef(object, select = c("all", "fixed", "random"), ...)## S3 method for class 'meta3X'
coef(object, select = c("all", "fixed", "random", "allX"), ...)## S3 method for class 'reml'
coef(object, ...)
## S3 method for class 'MxRAMModel'
coef(object, ...)
## S3 method for class 'osmasem'
coef(object, select=c("fixed", "all", "random"), ...)
```
# Arguments

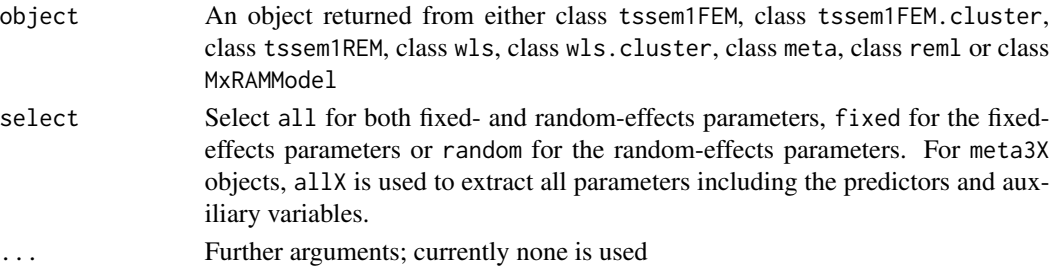

# Value

Parameter estimates for both fixed-effects (if any) and random-effects (if any)

#### Note

coef.MxRAMModel is simply a wraper of omxGetParameters. Extra arguments will be passed to it

#### Author(s)

Mike W.-L. Cheung <mikewlcheung@nus.edu.sg>

# See Also

[tssem1](#page-126-0), [wls](#page-136-0), [meta](#page-85-0), [reml](#page-110-0), [omxGetParameters](#page-0-0), [osmasem](#page-97-0)

#### Examples

```
## Random-effects meta-analysis
model1 <- meta(y=yi, v=vi, data=Hox02)
coef(model1)
```
## Fixed-effects only coef(model1, select="fixed")

The data set includes correlation matrices on using the theory of planned behavior to predict alcohol consumption reported by Cooke et al. (2016).

#### Usage

data(Cooke16)

#### Details

A list of data with the following structure:

- data A list of correlation matrices. The variables are *SN* (subjective norm), *ATT* (attitude), *PBC* (perceived behavior control), *BI* (behavioral intention), and *BEH* (behavior).
- n A vector of sample sizes.
- MeanAge Mean age of the participants except for Ajzen and Sheikh (2013), which is the median age, and Glassman,et al. (2010a) to Glassman,et al. (2010d), which are based on the range of 18 to 24.

Female Percentage of female participants.

## Source

Cooke, R., Dahdah, M., Norman, P., & French, D. P. (2016). How well does the theory of planned behaviour predict alcohol consumption? A systematic review and meta-analysis. *Health Psychology Review*, 10(2), 148-167.

## References

Cheung, M. W.-L., & Hong, R. Y. (2017). Applications of meta-analytic structural equation modeling in health psychology: Examples, issues, and recommendations. *Health Psychology Review*, 11, 265-279.

```
## Not run:
## Check whether the correlation matrices are valid (positive definite)
Cooke16$data[is.pd(Cooke16$data)==FALSE]
## Since the correlation matrix in Study 3 is not positive definite,
## we exclude it in the following analyses
my.data <- Cooke16$data[-3]
my.n <- Cooke16$n[-3]
## Show the no. of studies per correlation
```
#### Cooper03 43

```
pattern.na(my.data, show.na = FALSE)
## Show the total sample sizes per correlation
pattern.n(my.data, my.n)
## Stage 1 analysis
## Random-effects model
random1 <- tssem1(my.data, my.n, method="REM", RE.type="Diag")
summary(random1)
A1 <- create.mxMatrix(c(0,0,0,0,0,
                        0,0,0,0,0,
                        0,0,0,0,0,
                        "0.2*SN2BI","0.2*ATT2BI","0.2*PBC2BI",0,0,
                        0,0,"0.2*PBC2BEH","0.2*BI2BEH",0),
                        type="Full", ncol=5, nrow=5,
                        byrow=TRUE, as.mxMatrix=FALSE)
## This step is not necessary but it is useful for inspecting the model.
dimnames(A1)[[1]] <- dimnames(A1)[[2]] <- colnames(Cooke16$data[[1]])
## Display A1
A1
S1 <- create.mxMatrix(c(1,
                         "0.1*ATT_SN", 1,
                         "0.1*PBC_SN", "0.1*PBC_ATT", 1,
                        0, 0, 0, "0.5*VarBI",
                        0, 0, 0, 0, "0.5*VarBEH"),
                      type = "Symm", ncol=5, nrow=5,
                      byrow=TRUE, as.mxMatrix=FALSE)
dimnames(S1)[[1]] <- dimnames(S1)[[2]] <- colnames(Cooke16$data[[1]])
S1
## Stage 2 analysis
random2 <- tssem2(random1, Amatrix=A1, Smatrix=S1, diag.constraints=FALSE,
                  intervals.type="LB")
summary(random2)
## Display the model
plot(random2, what="path")
## Display the model with the parameter estimates
plot(random2, color="yellow")
## End(Not run)
```
Cooper03 *Selected effect sizes from Cooper et al. (2003)*

Fifty-six effect sizes from 11 districts from Cooper et al. (2003) were reported by Konstantopoulos (2011).

#### Usage

data(Cooper03)

## Details

The variables are:

District District ID Study Study ID y Effect size v Sampling variance Year Year of publication

## Source

Cooper, H., Valentine, J. C., Charlton, K., & Melson, A. (2003). The Effects of Modified School Calendars on Student Achievement and on School and Community Attitudes. *Review of Educational Research*, 73(1), 1-52. doi:10.3102/00346543073001001

## **References**

Konstantopoulos, S. (2011). Fixed effects and variance components estimation in three-level metaanalysis. *Research Synthesis Methods*, 2, 61-76. doi:10.1002/jrsm.35

```
## Not run:
data(Cooper03)
#### ML estimation method
## No predictor
summary( model1 <- meta3(y=y, v=v, cluster=District, data=Cooper03) )
## Show all heterogeneity indices and their 95% confidence intervals
summary( meta3(y=y, v=v, cluster=District, data=Cooper03,
              intervals.type="LB", I2=c("I2q", "I2hm", "I2am", "ICC")) )
## Year as a predictor
summary( meta3(y=y, v=v, cluster=District, x=scale(Year, scale=FALSE),
              data=Cooper03, model.name="Year as a predictor") )
## Equality of level-2 and level-3 heterogeneity
summary( model2 <- meta3(y=y, v=v, cluster=District, data=Cooper03,
                        RE2.constraints="0.2*EqTau2",
                        RE3.constraints="0.2*EqTau2",
```

```
model.name="Equal Tau2") )
## Compare model2 vs. model1
anova(model1, model2)
#### REML estimation method
## No predictor
summary( reml3(y=y, v=v, cluster=District, data=Cooper03) )
## Level-2 and level-3 variances are constrained equally
summary( reml3(y=y, v=v, cluster=District, data=Cooper03,
               RE.equal=TRUE, model.name="Equal Tau2") )
## Year as a predictor
summary( reml3(y=y, v=v, cluster=District, x=scale(Year, scale=FALSE),
              data=Cooper03, intervals.type="LB") )
## Handling missing covariates with FIML
## Create 20/56 MCAR data in Year
set.seed(10000)
Year_MCAR <- Cooper03$Year
Year_MCAR[sample(56, 20)] <- NA
summary( meta3X(y=y, v=v, cluster=District, x2=scale(Year_MCAR, scale=FALSE),
                data=Cooper03, model.name="NA in Year_MCAR") )
## End(Not run)
```
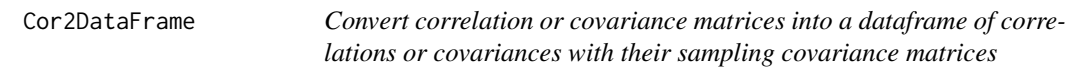

It converts the correlation or covariance matrices into a dataframe of correlations or covariances with their asymptotic sampling covariance matrices. It uses the asyCov at the backend.

## Usage

```
Cor2DataFrame(x, n, v.na.replace = TRUE, row.names.unique = FALSE,
              cor.analysis = TRUE, acov="weighted", append.vars=TRUE, ...)
```
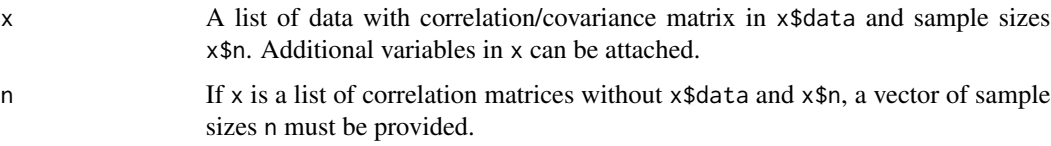

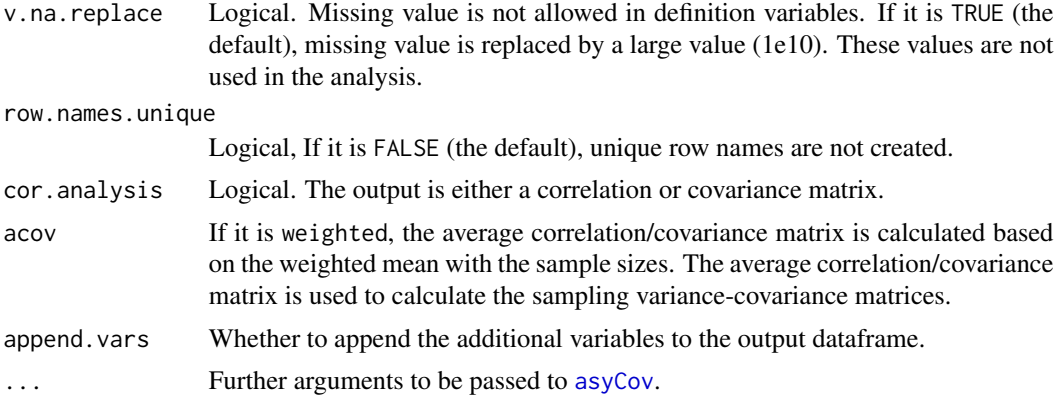

# Value

A list of components: (1) a data frame of correlations or covariances with their sampling covariance matrices; (2) a vector of sample sizes; (3) labels of the correlations; and (3) labels of their sampling covariance matrices.

### Author(s)

Mike W.-L. Cheung <mikewlcheung@nus.edu.sg>

## See Also

[asyCov](#page-12-0), [osmasem](#page-97-0), [create.vechsR](#page-53-0), [create.Tau2](#page-51-0), [create.V](#page-52-0)

```
## Not run:
## Provide a list of correlation matrices and a vector of sample sizes as the inputs
my.df1 <- Cor2DataFrame(Nohe15A1$data, Nohe15A1$n)
## Add Lag time as a variable
my.df1$data <- data.frame(my.df1$data, Lag=Nohe15A1$Lag, check.names=FALSE)
## Data
my.df1$data
## Sample sizes
my.df1$n
## ylabels
my.df1$ylabels
## vlabels
my.df1$vlabels
#### Simplified version to do it
my.df2 <- Cor2DataFrame(Nohe15A1)
```
## create.Fmatrix 47

## End(Not run)

<span id="page-46-0"></span>create.Fmatrix *Create an F matrix to select observed variables*

## Description

It creates an F matrix to select observed variables for wls function.

#### Usage

create.Fmatrix(x, name, as.mxMatrix=TRUE, ...)

#### Arguments

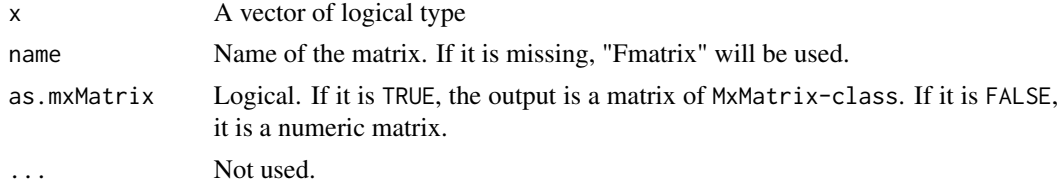

## Author(s)

Mike W.-L. Cheung <mikewlcheung@nus.edu.sg>

## See Also

[as.mxMatrix](#page-9-0), [create.mxMatrix](#page-48-0), [wls](#page-136-0)

```
## Select the first 3 variables while the other 2 variables are latent.
create.Fmatrix(c(1,1,1,0,0))
# FullMatrix 'Fmatrix'
#
# @labels: No labels assigned.
#
# @values
# [,1] [,2] [,3] [,4] [,5]
# [1,] 1 0 0 0 0
# [2,] 0 1 0 0 0
# [3,] 0 0 1 0 0
#
# @free: No free parameters.
#
# @lbound: No lower bounds assigned.
#
# @ubound: No upper bounds assigned.
```

```
create.Fmatrix(c(1,1,1,0,0), as.mxMatrix=FALSE)
# [,1] [,2] [,3] [,4] [,5]
# [1,] 1 0 0 0 0
# [2, 3 \ 0# [3,] 0 0 1 0 0
```
create.modMatrix *Create a moderator matrix used in OSMASEM*

## Description

It creates a moderator matrix used in OSMASEM.

## Usage

```
create.modMatrix(RAM, output=c("A", "S"), mod)
```
#### Arguments

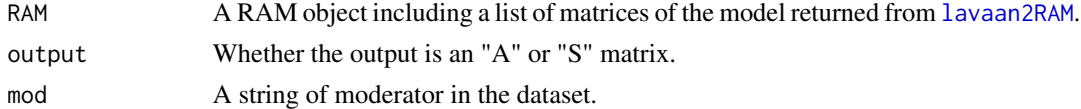

#### Value

A character matrix.

## Author(s)

Mike W.-L. Cheung <mikewlcheung@nus.edu.sg>

```
## A multiple regression model
model \langle - "y \sim x1 + x2
          x1 \sim 1*x1x2 ~~ 1*x2
          x1 \sim x2"
## RAM specification
RAM <- lavaan2RAM(model, obs.variables=c("y", "x1", "x2"))
## Create a moderator matrix on A with "meanAge as the moderator.
A1 <- create.modMatrix(RAM=RAM, output="A", mod="meanAge")
A1
## Create a moderator matrix on S with "meanAge as the moderator.
S1 <- create.modMatrix(RAM=RAM, output="S", mod="meanAge")
S1
```
<span id="page-48-0"></span>create.mxMatrix *Create a Vector into MxMatrix-class*

## Description

It converts a vector into MxMatrix-class via mxMatrix.

#### Usage

```
create.mxMatrix(x, type=c("Full","Symm","Diag","Stand"), ncol=NA,
nrow=NA, as.mxMatrix=TRUE, byrow=FALSE, ...)
```
#### Arguments

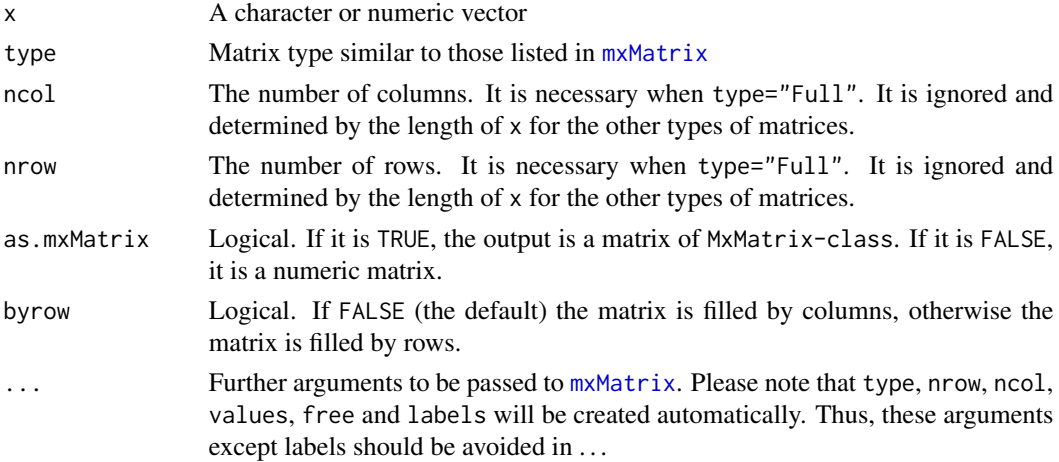

# Details

If there are non-numeric values in x, they are treated as the labels of the free parameters. If an "\*" is present, the numeric value on the left-hand side will be treated as the starting value for a free parameter or a fixed value for a fixed parameter. If it is a matrix of numeric values, there are no free parameters in the output matrix. nrow and ncol will be calculated from the length of x unless type="Full" is specified.

## Value

A [MxMatrix-class](#page-0-0) object with the same dimensions as x

# Author(s)

Mike W.-L. Cheung <mikewlcheung@nus.edu.sg>

# See Also

[mxMatrix](#page-0-0), [create.mxMatrix](#page-48-0), [create.Fmatrix](#page-46-0)

## Examples

```
## a and b are free parameters with starting values and labels
(a1 \leq c(1:4, "5*a", 6, "7*b", 8, 9))(mat1 <- create.mxMatrix(a1, ncol=3, nrow=3, name="mat1"))
## Arrange the elements by row
(mat2 <- create.mxMatrix(a1, ncol=3, nrow=3, as.mxMatrix=FALSE, byrow=TRUE))
(a3 \leq c(1:3, '4*f4', '5*f5', '6*f6"))(mat3 <- create.mxMatrix(a3, type="Symm", name="mat3"))
## Create character matrix
(mat4 <- create.mxMatrix(a3, type="Symm", as.mxMatrix=FALSE))
## Arrange the elements by row
(mat5 <- create.mxMatrix(a3, type="Symm", as.mxMatrix=FALSE, byrow=TRUE))
(mat6 <- create.mxMatrix(a3, type="Diag", lbound=6:1, name="mat6"))
```
create.mxModel *Create an mxModel*

## Description

It creates a mxModel from a RAM object.

#### Usage

```
create.mxModel(model.name="mxModel", RAM=NULL, Amatrix=NULL,
               Smatrix=NULL, Fmatrix=NULL, Mmatrix=NULL,
               Vmatrix=NULL, data, intervals.type = c("z", "LB"),
               mx.algebras=NULL, mxModel.Args=NULL,
               mxRun.Args=NULL, var.names=NULL,
               suppressWarnings=TRUE,
               silent=TRUE, run=TRUE, ...)
```
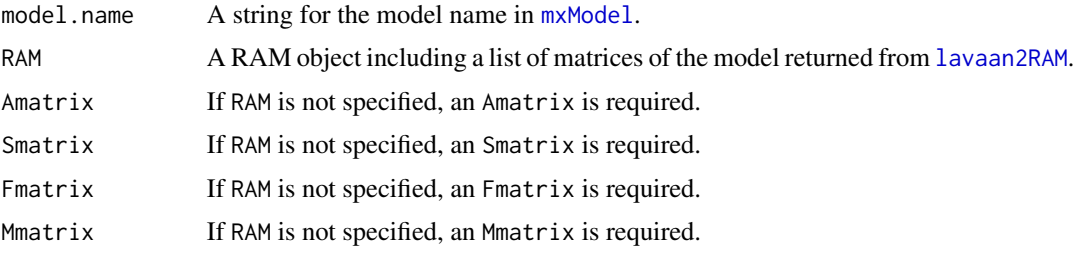

mx.algebras

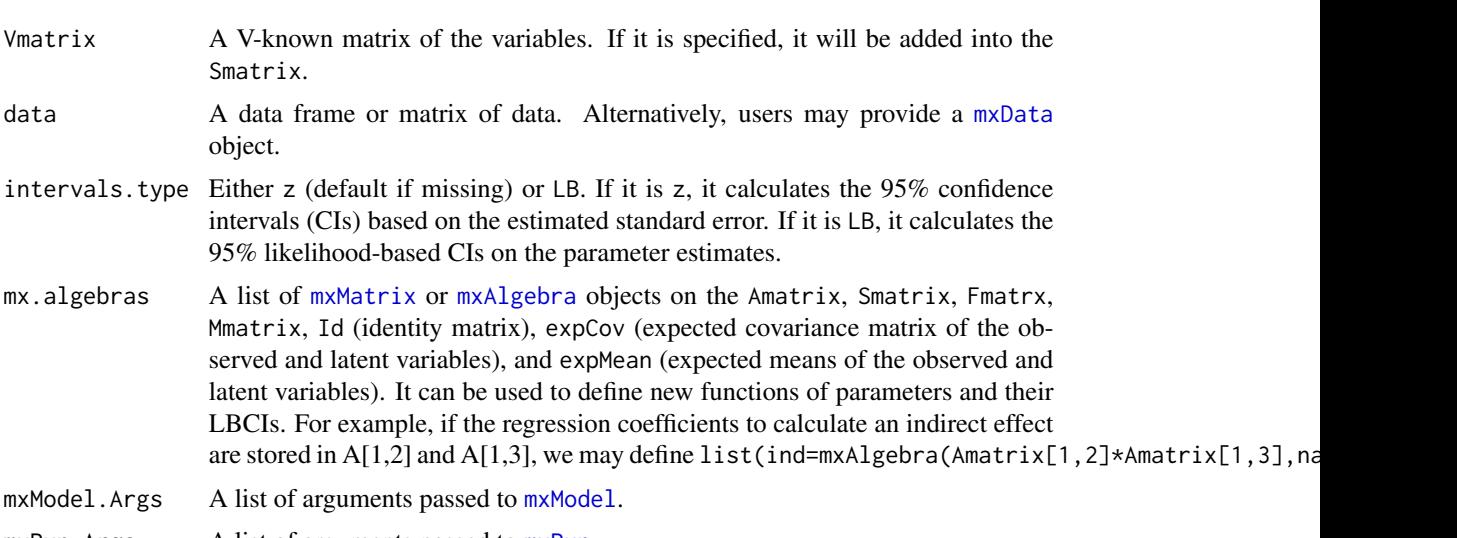

- [mxModel](#page-0-0).Args [mxRun](#page-0-0).Args A list of arguments passed to mxRun.
- var.names If it is NULL (the default), the var.names are extracted from Fmatrix\$values.

suppressWarnings

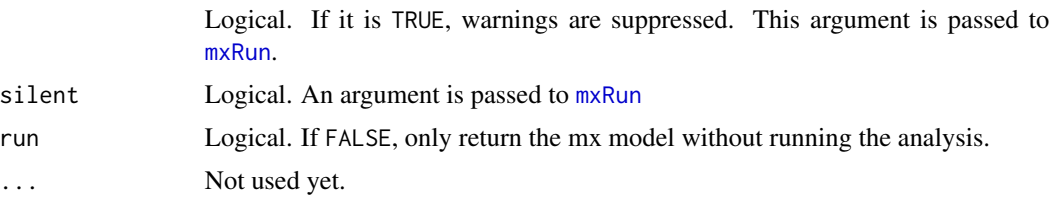

## Value

An object of class mxModel

# Author(s)

Mike W.-L. Cheung <mikewlcheung@nus.edu.sg>

```
## Not run:
## Generate data
set.seed(100)
n < -100x \leftarrow \text{norm}(n)y <- 0.5*x + rnorm(n, mean=0, sd=sqrt(1-0.5^2))
my.df <- data.frame(y=y, x=x)
## Regression model
model \lt- "y \sim x \thinspace # Regress y on x
           y ~ 1 # Intercept of y
          x \sim 1 # Mean of x''plot(model)
```

```
RAM <- lavaan2RAM(model, obs.variables=c("y", "x"))
my.fit <- create.mxModel(RAM=RAM, data=my.df)
summary(my.fit)
## A meta-analysis
model <- "yi ~~ tau2*yi
         yi ~ mu*1"
RAM <- lavaan2RAM(model, obs.variables=c("yi"))
## Create a v-known matrix
Vmatrix <- as.mxMatrix("0*data.vi", name="Vmatrix")
my.fit <- create.mxModel(RAM=RAM, Vmatrix=Vmatrix, data=Hox02)
summary(my.fit)
## End(Not run)
```
<span id="page-51-0"></span>create.Tau2 *Create a variance component of the heterogeneity of the random effects*

## Description

It creates variance component of the heterogeneity of the random effects by decomposing the variance component into matrices of correlation and standard deviations.

#### Usage

```
create.Tau2(RAM, no.var, Tau1.labels=seq(no.var),
            RE.type = c("Diag", "Symm", "Zero", "User"),
            RE.User=NULL, Transform = c("expLog", "sqSD"),
            RE.startvalues=0.05)
```
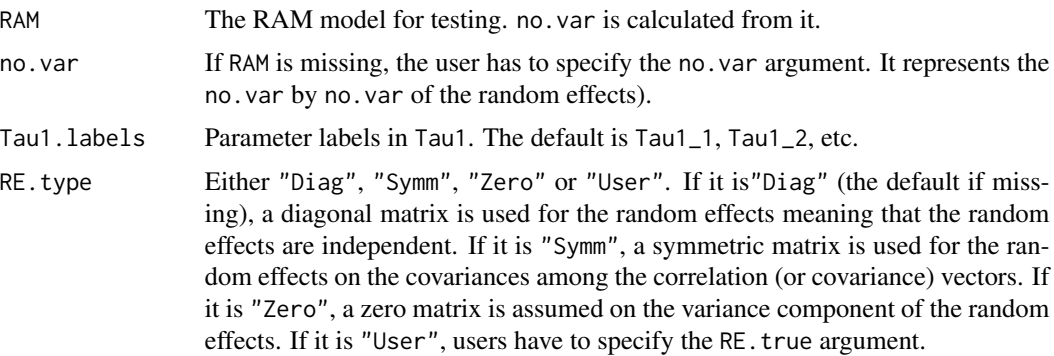

#### $\text{create.} V$  53

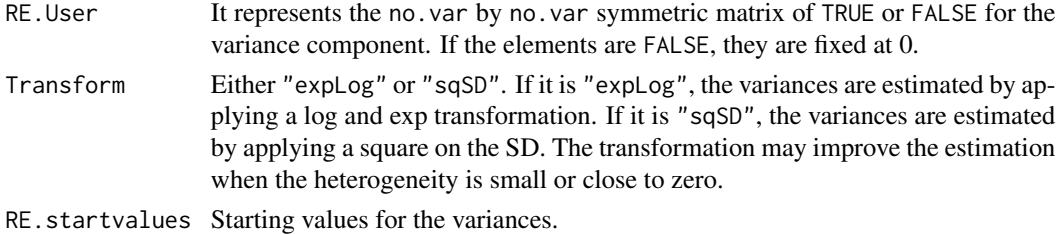

### Value

A list of MxMatrix-class. The variance component is computed in Tau2.

## Author(s)

Mike W.-L. Cheung <mikewlcheung@nus.edu.sg>

## See Also

[osmasem](#page-97-0), [create.V](#page-52-0), [create.vechsR](#page-53-0)

## Examples

```
## Not run:
T0 <- create.Tau2(no.var=4, RE.type="Diag", Transform="expLog", RE.startvalues=0.05)
T0
T1 \le create.Tau2(no.var=4, Tau1.labels=c("a", "b", "c", "d"))
T1
## End(Not run)
```
<span id="page-52-0"></span>create.V *Create a V-known matrix*

## Description

It creates a V-known matrix of the sampling covariance matrix using definition variables.

## Usage

```
create.V(x, type = c("Symm", "Diag", "Full"), as.mxMatrix = TRUE)
```
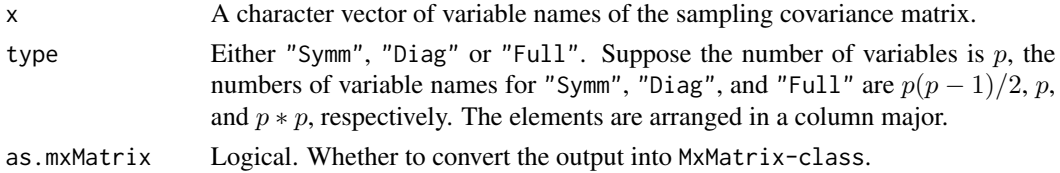

# Value

A list of MxMatrix-class. The V-known sampling covariance matrix is computed in V.

# Author(s)

Mike W.-L. Cheung <mikewlcheung@nus.edu.sg>

## See Also

[osmasem](#page-97-0), create. Tau2, create. vechsR

# Examples

```
## Not run:
my.df <- Cor2DataFrame(Nohe15A1)
## Create known sampling variance covariance matrix
V0 <- create.V(my.df$vlabels)
V0
## End(Not run)
```
<span id="page-53-0"></span>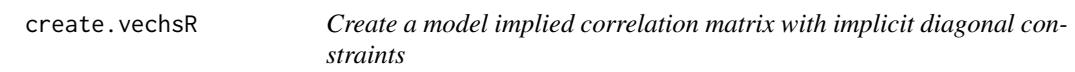

## Description

It creates implicit diagonal constraints on the model implied correlation matrix by treating the error variances as functions of other parameters.

## Usage

```
create.vechsR(A\emptyset, S\emptyset, F\emptyset = NULL, Ax = NULL, Sx = NULL)
```
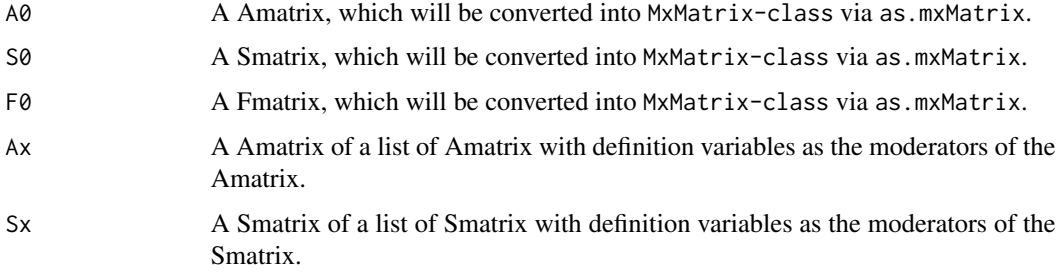

## create.vechsR 55

## Value

A list of MxMatrix-class. The model implied correlation matrix is computed in impliedR and vechsR.

#### Note

Since A0 are the intercepts and Ax are the regression coefficients. The parameters in Ax must be a subset of those in A0.

## Author(s)

Mike W.-L. Cheung <mikewlcheung@nus.edu.sg>

#### See Also

[osmasem](#page-97-0), [create.Tau2](#page-51-0), [create.V](#page-52-0)

```
## Not run:
## Proposed model
model1 <- 'W2 ~ w2w*W1 + s2w*S1
           S2 ~ w2s*W1 + s2s*S1
           W1 ~~ w1WITHs1*S1
           W2 ~~ w2WITHs2*S2
           W1 ~~ 1*W1
           S1 ~~ 1*S1
           W2 ~~ Errw2*W2
           S2 ~~ Errs2*S2'
## Convert into RAM
RAM1 <- lavaan2RAM(model1, obs.variables=c("W1", "S1", "W2", "S2"))
## No moderator
M0 <- create.vechsR(A0=RAM1$A, S0=RAM1$S, F0=NULL, Ax=NULL, Sx=NULL)
## Lag (definition variable) as a moderator on the paths in the Amatrix
Ax \leq - matrix(c(0, 0, 0, 0, 0)0,0,0,0,
               "0*data.Lag","0*data.Lag",0,0,
               "0*data.Lag","0*data.Lag",0,0),
             nrow=4, ncol=4, byrow=TRUE)
M1 <- create.vechsR(A0=RAM1$A, S0=RAM1$S, F0=NULL, Ax=Ax, Sx=NULL)
## Lag (definition variable) as a moderator on the correlation in the Smatrix
Sx \leq matrix(c(0,"0*data.Lag",0,0,
               "0*data.Lag",0,0,0,
               0,0,0,"0*data.Lag",
               0,0,"0*data.Lag",0),
             nrow=4, ncol=4, byrow=TRUE)
```

```
M2 <- create.vechsR(A0=RAM1$A, S0=RAM1$S, F0=NULL, Ax=NULL, Sx=Sx)
```

```
## End(Not run)
```
Diag *Matrix Diagonals*

## Description

Extract or replace the diagonal of a matrix, or construct a diagonal matrix with the same behaviors as diag prior to R-3.0.0.

#### Usage

 $Diag(x, \ldots)$  $Diag(x)$  <- value

## Arguments

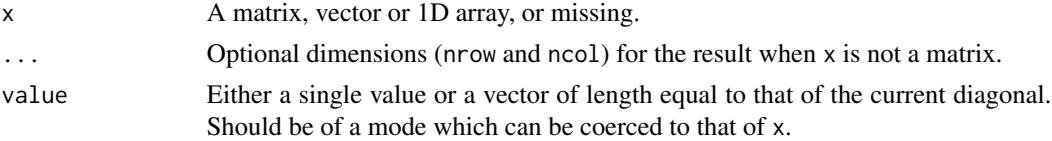

## Details

Started from R-3.0.0, diag(x) returns a numeric matrix with NA in the diagonals when x is a character vector. Although this follows what the manual says, this breaks the metaSEM. The Diag has the same functions as diag except that  $Diag(x)$  works for a character vector of x by returning a square matrix of character "0" with x as the diagonals.

## Note

See http://r.789695.n4.nabble.com/Behaviors-of-diag-with-character-vector-in-R-3-0-0-td4663735.html for the discussion.

## Author(s)

Mike W.-L. Cheung <mikewlcheung@nus.edu.sg>

#### See Also

[diag](#page-0-0)

# Examples

 $v \leq c("a", "b")$ Diag(v)

The data set includes fourteen studies of the factor correlation matrices of the Five-Factor Model of personality reported by Digman (1997).

#### Usage

data(Digman97)

# Details

A list of data with the following structure:

data A list of 14 studies of correlation matrices. The variables are *Agreeableness* (A), *Conscientiousness* (C), *Emotional Stability* (ES), *Extraversion* (E) and *Intellect* (I)

n A vector of sample sizes

cluster Types of participants of the studies

#### Source

Digman, J.M. (1997). Higher-order factors of the Big Five. *Journal of Personality and Social Psychology*, 73, 1246-1256.

## References

Cheung, M. W.-L., & Chan, W. (2005). Classifying correlation matrices into relatively homogeneous subgroups: A cluster analytic approach. *Educational and Psychological Measurement*, 65, 954-979.

#### Examples

```
## Not run:
Digman97
```

```
##### Fixed-effects TSSEM
fixed1 <- tssem1(Digman97$data, Digman97$n, method="FEM")
summary(fixed1)
```

```
## Factor covariance among latent factors
Phi <- matrix(c(1,"0.3*cor","0.3*cor",1), ncol=2, nrow=2)
```

```
## Error covariance matrix
Psi <- Diag(c("0.2*e1","0.2*e2","0.2*e3","0.2*e4","0.2*e5"))
```
## S matrix

```
S1 <- bdiagMat(list(Psi, Phi))
## This step is not necessary but it is useful for inspecting the model.
dimnames(S1)[[1]] <- dimnames(S1)[[2]] <- c("A","C","ES","E","I","Alpha","Beta")
## Display S1
S1
## A matrix
Lambda <-
matrix(c(".3*Alpha_A",".3*Alpha_C",".3*Alpha_ES",rep(0,5),".3*Beta_E",".3*Beta_I"),
       ncol=2, nrow=5)
A1 <- rbind( cbind(matrix(0,ncol=5,nrow=5), Lambda),
             matrix(0, ncol=7, nrow=2) )
## This step is not necessary but it is useful for inspecting the model.
dimnames(A1)[[1]] <- dimnames(A1)[[2]] <- c("A","C","ES","E","I","Alpha","Beta")
## Display A1
A1
## F matrix to select the observed variables
F1 <- create.Fmatrix(c(1,1,1,1,1,0,0), as.mxMatrix=FALSE)
## Display F1
F1
################################################################################
## Alternative model specification in lavaan model syntax
model <- "## Factor loadings
          Alpha=~A+C+ES
          Beta=~E+I
          ## Factor correlation
          Alpha~~Beta"
## Display the model
plot(model)
RAM <- lavaan2RAM(model, obs.variables=c("A","C","ES","E","I"),
                  A.notation="on", S.notation="with")
RAM
A1 \leq - RAM$A
S1 <- RAM$S
F1 < - RAM$F
################################################################################
fixed2 <- tssem2(fixed1, Amatrix=A1, Smatrix=S1, Fmatrix=F1,
                 model.name="TSSEM2 Digman97")
summary(fixed2)
## Display the model with the parameter estimates
plot(fixed2)
```

```
#### Fixed-effects TSSEM with several clusters
#### Create a variable for different samples
#### Younger participants: Children and Adolescents
#### Older participants: others
cluster <- ifelse(Digman97$cluster %in% c("Children","Adolescents"),
                  yes="Younger participants", no="Older participants")
#### Show the cluster
cluster
## Example of Fixed-effects TSSEM with several clusters
fixed1.cluster <- tssem1(Digman97$data, Digman97$n, method="FEM",
                         cluster=cluster)
summary(fixed1.cluster)
fixed2.cluster <- tssem2(fixed1.cluster, Amatrix=A1, Smatrix=S1, Fmatrix=F1)
#### Please note that the estimates for the younger participants are problematic.
summary(fixed2.cluster)
## Setup two plots
layout(t(1:2))## Plot the first group
plot(fixed2.cluster[[1]])
title("Younger participants")
## Plot the second group
plot(fixed2.cluster[[2]])
title("Older participants")
#### Random-effects TSSEM with random effects on the diagonals
random1 <- tssem1(Digman97$data, Digman97$n, method="REM",
                  RE.type="Diag")
summary(random1)
random2 <- tssem2(random1, Amatrix=A1, Smatrix=S1, Fmatrix=F1)
summary(random2)
## Display the model with the parameter estimates
plot(random2, color="green")
## End(Not run)
```
Gleser94 *Two Datasets from Gleser and Olkin (1994)*

# Description

It includes two datasets in multiple-treatment studies and multiple-endpoint studies reported by Gleser and Olkin (1994).

#### Usage

data("Gleser94")

## Format

A list of two data frames.

MTS A data frame of multiple-treatment studies.

MES A data frame of multiple-endpoint studies.

# Source

Gleser, L. J., & Olkin, I. (1994). Stochastically dependent effect sizes. In H. Cooper & L. V. Hedges (Eds.), The handbook of research synthesis. (pp. 339-355). New York: Russell Sage Foundation.

## See Also

[smdMTS](#page-120-0), [smdMES](#page-118-0)

```
## Not run:
data(Gleser94)
#### Multiple-treatment studies
Gleser94$MTS
## Assuming homogeneity of variances
my.MTS <- t(apply(Gleser94$MTS, MARGIN=1,
            function(x)
          smdMTS(m=x[c("Mean.C", "Mean.E1", "Mean.E2", "Mean.E3", "Mean.E4", "Mean.E5")],
                   v=x[c("SD.C", "SD.E1", "SD.E2", "SD.E3", "SD.E4", "SD.E5")]^2,
                   n=x[c("N.C", "N.E1", "N.E2", "N.E3", "N.E4", "N.E5")],
                   homogeneity="variance", list.output=FALSE)))
## Fixed-effects multivariate meta-analysis
fit.MTS \leq meta(y=my.MTS[, 1:5],
                v=my.MTS[, 6:20],
                RE.\text{constraints} = \text{diag}(0, \text{ ncol=5, nrow=5}),model.name="MTS")
summary(fit.MTS)
#### Multiple-endpoint studies
Gleser94$MES
## Calculate the sampling variances and covariance and amend into the data set
Gleser94$MES$Uncoached.V11 <- with(Gleser94$MES, SD.Uncoached.Math^2)
Gleser94$MES$Uncoached.V21 <- with(Gleser94$MES,
                                   SD.Uncoached.Math*Cor.Math.Verbal*SD.Uncoached.Verbal)
Gleser94$MES$Uncoached.V22 <- with(Gleser94$MES, SD.Uncoached.Verbal^2)
```

```
Gleser94$MES$Coached.V11 <- with(Gleser94$MES, SD.Coached.Math^2)
Gleser94$MES$Coached.V21 <- with(Gleser94$MES,
                                 SD.Coached.Math*Cor.Math.Verbal*SD.Coached.Verbal)
Gleser94$MES$Coached.V22 <- with(Gleser94$MES, SD.Coached.Verbal^2)
## Assuming homogeneity of covariance matrices
my.MES <- t(apply(Gleser94$MES, MARGIN=1,
            function(x)
            smdMES(m1=x[c("Mean.Uncoached.Math", "Mean.Uncoached.Verbal")],
                   m2=x[c("Mean.Coached.Math", "Mean.Coached.Verbal")],
                 V1=vec2symMat(x[c("Uncoached.V11", "Uncoached.V21", "Uncoached.V22")]),
                   V2=vec2symMat(x[c("Coached.V11", "Coached.V21", "Coached.V22")]),
                   n1=x["N.Uncoached"],
                   n2=x["N.Coached"],
                   homogeneity="covariance", list.output=FALSE)))
## Fixed-effects multivariate meta-analysis
fit.MES <- meta(y=my.MES[, 1:2],
                v=my.MES[, 3:5],
                RE.constraints = diag(0, ncol=2, nrow=2),
                model.name="MES")
summary(fit.MES)
## End(Not run)
```
Gnambs18 *Correlation Matrices from Gnambs, Scharl, and Schroeders (2018)*

#### Description

The data set includes 113 correlation matrices on the Rosenberg Self-Esteem Scale reported by Gnambs, Scharl, and Schroeders (2018). Thirty-six studies were based on the reported correlation matrices (CorMat=1) whereas the correlation matrices of the other 77 studies were calculated from the reported factor loadings.

## Usage

data(Gnambs18)

### Details

A list of data with the following structure:

data A list of 113 correlation matrices. The variable names are from *I1* to *I10*.

n A vector of sample sizes.

Year The year of publications.

Country The country of studies conducted.

Language The language used in the studies.

Publication Whether the studies were published (1) or unpublished (0).

MeanAge Mean age of the participants.

FemaleProp Proportion of the female participants.

Individualism Individualism score of the country.

CorMat Whether the correlation matrices are obtained from the original studies (1) or reproduced from the factor loadings (0).

#### Source

Gnambs, T., Scharl, A., & Schroeders, U. (2018). The structure of the Rosenberg Self-Esteem Scale. *Zeitschrift Fur Psychologie*, 226(1), 14-29. https://doi.org/10.1027/2151-2604/a000317

HedgesOlkin85 *Effects of Open Education Reported by Hedges and Olkin (1985)*

#### Description

Effects of open education on attitude toward school and on reading achievement reported by Hedges and Olkin (1985).

#### Usage

data(HedgesOlkin85)

## Details

The variables are:

study Study number

d\_att Standardized mean difference on *attitude*

d\_ach Standardized mean difference on *achievement*

var\_att Sampling variance of the effect size of *attitude*

cov\_att\_ach Sampling covariance between the effect sizes

var\_ach Sampling variance of the effect size of *achievement*

#### Source

Hedges, L. V., & Olkin, I. (1985). *Statistical methods for meta-analysis.* Orlando, FL: Academic Press.

#### References

Cheung, M. W.-L. (2010). Fixed-effects meta-analyses as multiple-group structural equation models. *Structural Equation Modeling*, 17, 481-509.

#### homoStat 63

# Examples

data(HedgesOlkin85)

```
## Fixed-effects meta-analysis
summary( meta(y=cbind(d_att, d_ach),
             v=cbind(var_att, cov_att_ach, var_ach),
             data=HedgesOlkin85,
             RE.constraints=matrix(0, nrow=2, ncol=2)) )
```
homoStat *Test the Homogeneity of Effect Sizes*

# Description

It tests the homogeneity of univariate and multivariate effect sizes.

# Usage

homoStat(y, v)

# Arguments

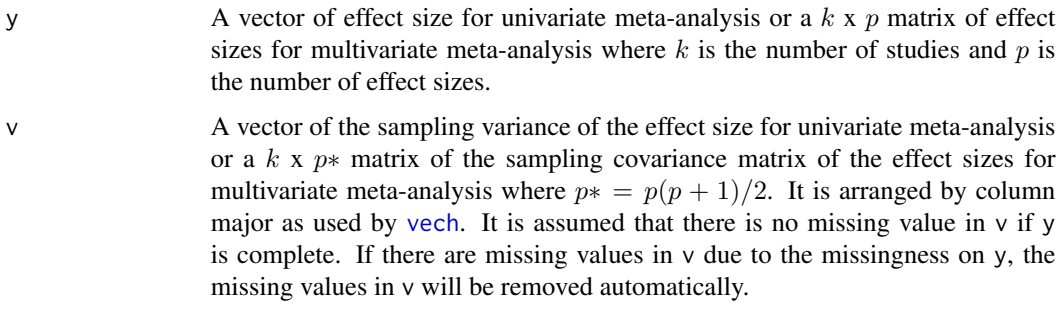

## Value

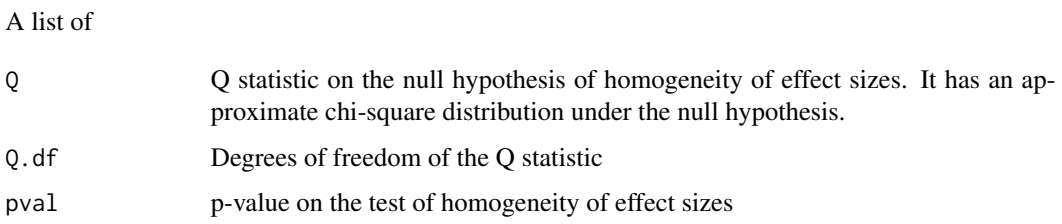

# Author(s)

Mike W.-L. Cheung <mikewlcheung@nus.edu.sg>

#### References

Becker, B. J. (1992). Using results from replicated studies to estimate linear models. *Journal of Educational Statistics*, 17, 341-362.

Cheung, M. W.-L. (2010). Fixed-effects meta-analyses as multiple-group structural equation models. *Structural Equation Modeling*, 17, 481-509.

Cochran, W. G. (1954). The combination of estimates from different experiments. *Biometrics*, 10, 101-129.

#### See Also

[meta](#page-85-0)

# Examples

```
with( Hox02, homoStat(yi, vi) )
```

```
with( HedgesOlkin85, homoStat(y=cbind(d_att, d_ach),
      v=cbind(var_att, cov_att_ach, var_ach)) )
```
Hox02 *Simulated Effect Sizes Reported by Hox (2002)*

# Description

Twenty stimulated studies on standardized mean difference and one continuous study characteristic reported by Hox (2002).

## Usage

data(Hox02)

## Details

The variables are:

study Study number

yi Effect size (standardized mean difference)

vi Sampling variance of the effect size

weeks Duration of the experimental intervention in terms of weeks

#### Source

Hox, J. J. (2002). *Multilevel analysis: Techniques and applications.* Mahwah, N.J.: Lawrence Erlbaum Associates.

#### Hunter83 65

#### References

Cheung, M. W.-L. (2008). A model for integrating fixed-, random-, and mixed-effects metaanalyses into structural equation modeling. *Psychological Methods*, 13, 182-202.

#### Examples

```
## Not run:
data(Hox02)
#### ML estimation method
## Random-effects meta-analysis
summary( meta(y=yi, v=vi, data=Hox02, I2=c("I2q", "I2hm"), intervals.type="LB") )
## Fixed-effects meta-analysis
summary( meta(y=yi, v=vi, data=Hox02, RE.constraints=0,
             model.name="Fixed effects model") )
## Mixed-effects meta-analysis with "weeks" as a predictor
## Request likelihood-based CI
summary( meta(y=yi, v=vi, x=weeks, data=Hox02, intervals.type="LB",
             model.name="Mixed effects meta analysis with LB CI") )
#### REML estimation method
## Random-effects meta-analysis with REML
summary( VarComp <- reml(y=yi, v=vi, data=Hox02) )
## Extract the variance component
VarComp_REML <- matrix( coef(VarComp), ncol=1, nrow=1 )
## Meta-analysis by treating the variance component as fixed
summary( meta(y=yi, v=vi, data=Hox02, RE.constraints=VarComp_REML) )
## Mixed-effects meta-analysis with "weeks" as a predictor
## Request Wald CI
summary( reml(y=yi, v=vi, x=weeks, intervals.type="z",
              data=Hox02, model.name="REML with LB CI") )
## End(Not run)
```
Hunter83 *Fourteen Studies of Correlation Matrices reported by Hunter (1983)*

#### Description

This dataset includes fourteen studies of Correlation Matrices reported by Hunter (1983)

#### Usage

data(Hunter83)

#### Details

A list of data with the following structure:

- data A list of 14 studies of correlation matrices. The variables are *Ability*, *Job knowledge*, *Work sample* and *Supervisor rating*
- n A vector of sample sizes

## Source

Hunter, J. E. (1983). A causal analysis of cognitive ability, job knowledge, job performance, and supervisor ratings. In F. Landy, S. Zedeck, & J. Cleveland (Eds.), *Performance Measurement and Theory* (pp. 257-266). Hillsdale, NJ: Erlbaum.

```
## Not run:
data(Hunter83)
#### Fixed-effects model
## First stage analysis
fixed1 <- tssem1(Hunter83$data, Hunter83$n, method="FEM",
                 model.name="TSSEM1 fixed effects model")
summary(fixed1)
#### Second stage analysis
## Model without direct effect from Ability to Supervisor
A1 <- create.mxMatrix(c(0,"0.1*A2J","0.1*A2W",0,0,0,"0.1*J2W","0.1*J2S",
                        0,0,0,"0.1*W2S",0,0,0,0),
                        type="Full", ncol=4, nrow=4, as.mxMatrix=FALSE)
## This step is not necessary but it is useful for inspecting the model.
dimnames(A1)[[1]] <- dimnames(A1)[[2]] <- c("Ability","Job","Work","Supervisor")
A1
S1 <- create.mxMatrix(c(1,"0.1*Var_e_J", "0.1*Var_e_W", "0.1*Var_e_S"),
                      type="Diag", as.mxMatrix=FALSE)
dimnames(S1)[[1]] <- dimnames(S1)[[2]] <- c("Ability","Job","Work","Supervisor")
S1
################################################################################
## Alternative model specification in lavaan model syntax
model <- "## Regression paths
          Job_knowledge ~ A2J*Ability
          Work_sample ~ A2W*Ability + J2W*Job_knowledge
          Supervisor ~ J2S*Job_knowledge + W2S*Work_sample
          ## Fix the variance of Ability at 1
          Ability ~~ 1*Ability
          ## Label the error variances of the dependent variables
          Job_knowledge ~~ VarE_J*Job_knowledge
```
#### $H$ unter $83$  67

```
Work_sample ~~ VarE_W*Work_sample
          Supervisor ~~ VarE_S*Supervisor"
## Display the model
plot(model, layout="spring", sizeMan=10)
RAM <- lavaan2RAM(model, obs.variables=c("Ability","Job_knowledge",
                  "Work_sample","Supervisor"))
RAM
A1 <- RAM$A
S1 <- RAM$S
################################################################################
fixed2 <- tssem2(fixed1, Amatrix=A1, Smatrix=S1, intervals.type="LB",
                 diag.constraints=FALSE,
                 model.name="TSSEM2 fixed effects model")
summary(fixed2)
## Display the model with the parameter estimates
plot(fixed2, layout="spring")
## Coefficients
coef(fixed2)
## VCOV based on parametric bootstrap
vcov(fixed2)
#### Random-effects model with diagonal elements only
## First stage analysis
random1 <- tssem1(Hunter83$data, Hunter83$n, method="REM", RE.type="Diag",
                  acov="individual", model.name="TSSEM1 random effects model")
summary(random1)
## Second stage analysis
## Model without direct effect from Ability to Supervisor
random2 <- tssem2(random1, Amatrix=A1, Smatrix=S1, intervals.type="LB",
                  diag.constraints=FALSE,
                  mx.algebras=
                  list( ind=mxAlgebra(A2J*J2S+A2J*J2W*W2S+A2W*W2S, name="ind") ),
                  model.name="TSSEM2 random effects model")
summary(random2)
## Display the model with the parameter estimates
plot(random2, layout="spring")
## Load the library
library("semPlot")
## End(Not run)
```
It creates or generates the model implied correlation or covariance matrices based on the RAM model specification.

#### Usage

```
impliedR(Amatrix, Smatrix, Fmatrix, corr=TRUE, labels, ...)
rimpliedR(Amatrix, Smatrix, Fmatrix, AmatrixSD, k=1, corr=TRUE,
         nonPD.pop=c("replace", "nearPD", "accept"))
```
# Arguments

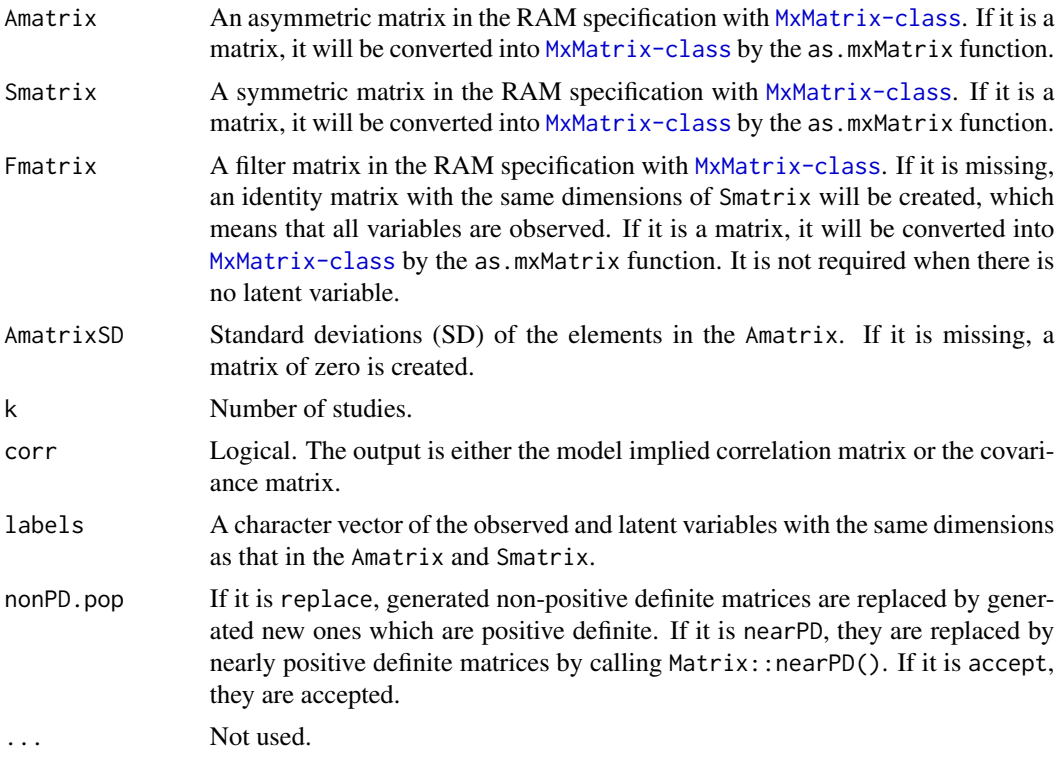

# Details

This function can be used to generate the model implied correlation matrix for the standardized parameters with the corr=TRUE argument. Suppose we want to calculate the population correlation matrix for a mediation model with x, m, and y. We only need to specify the population path coefficients among x, m, and y in the Amatrix. We do not need to specify the population error

#### impliedR 69

#### Value

A list of RAM matrices, the model implied correlation or covariance matrix of the observed variables (SigmaObs), of both observed and latent variables (SigmaAll), the minimum fit (minFit) which should be zero, and the status code of the optimization (status) which should also be zero when the optimization is fine. The last object is  $mx$ . fit which is the output after running the model. It can be used in the diagnosis.

### Note

It is important to ensure that all the population values in Amatrix must be set as fixed parameters; otherwise, these values may be altered with the corr=TRUE argument. When there is an error or warning message about the status code, there is a high chance that some of the values in Amatrix are incorrectly set as free parameters.

## Author(s)

Mike W.-L. Cheung <mikewlcheung@nus.edu.sg>

```
set.seed(100)
## A simple mediation model
## All are population parameters in the A matrix
A1 \leq matrix(c(0, 0, 0,
               0.3, 0, 0,
               0.2, 0.4, 0), nrow=3, ncol=3, byrow=TRUE,
             dimnames=list(c("x", "m", "y"), c("x", "m", "y")))
A1
## Variance of x is fixed at 1 while the other variances are free.
S1 <- matrix(c(1, 0, 0, 0)0, "0.1*ErrVarM",0,
               0, 0, "0.1*ErrVarY"), nrow=3, ncol=3,
             dimnames=list(c("x", "m", "y"), c("x", "m", "y")))
S1
impliedR(Amatrix=A1, Smatrix=S1)
## SD of A1
A1SD \leq matrix(c(0, 0, 0,
                 0.1, 0, 0,
                 0.1, 0.1, 0), nrow=3, ncol=3, byrow=TRUE,
               dimnames=list(c("x", "m", "y"), c("x", "m", "y")))
A1SD
```

```
rimpliedR(Amatrix=A1, Smatrix=S1, AmatrixSD=A1SD, k=2)
## A CFA model
A2 <- matrix(c(0, 0, 0, 0.3,
               0, 0, 0, 0.4,
               0, 0, 0, 0.5,
               0, 0, 0, 0), nrow=4, ncol=4, byrow=TRUE,
             dimnames=list(c("x1", "x2", "x3", "f"),
                           c("x1", "x2", "x3", "f"))A2
## Variance of f is fixed at 1 while the other variances are free.
S2 <- matrix(c("0.1*Err1", 0, 0, 0,
                0, "0.1*Err2", 0, 0,
                0, 0, "0.1*Err3", 0,
                0, 0, 0, 1), nrow=4, ncol=4,
            dimnames=list(c("x1", "x2", "x3", "f"), c("x1", "x2", "x3", "f")))
S<sub>2</sub>F2 <- create.Fmatrix(c(1,1,1,0), as.mxMatrix=FALSE)
F2
impliedR(Amatrix=A2, Smatrix=S2, Fmatrix=F2)
## SD of A2
A2SD \leq matrix(c(0, 0, 0, 0.1, 0.1)0, 0, 0, 0.1,
                 0, 0, 0, 0.1,
                 0, 0, 0, 0), nrow=4, ncol=4, byrow=TRUE,
                dimnames=list(c("x1", "x2", "x3", "f"),
                              c("x1", "x2", "x3", "f")))
A2SD
rimpliedR(Amatrix=A2, Smatrix=S2, Fmatrix=F2, AmatrixSD=A2SD, k=2)
```
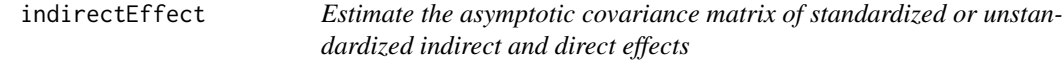

It estimates the standardized or unstandardized indirect and direct effects and their asymptotic sampling covariance matrix.

#### Usage

```
indirectEffect(x, n, standardized = TRUE, direct.effect = TRUE, run = TRUE)
```
## indirectEffect 71

#### **Arguments**

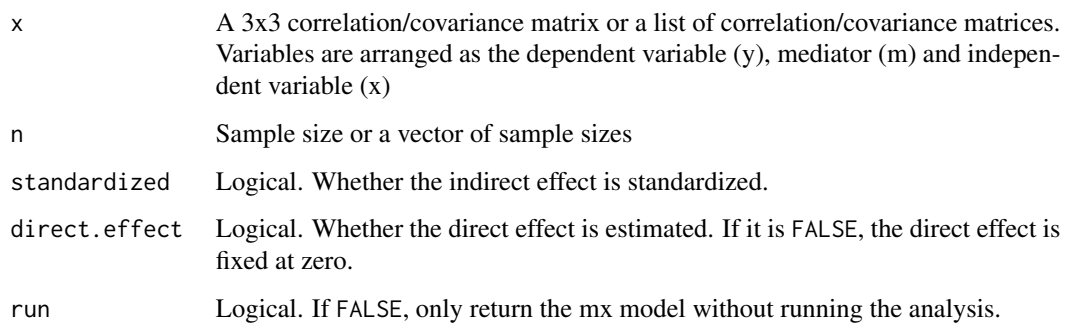

## Details

Cheung (2009) estimated the standardized indirect effect and its standard error with non-linear constraints. Since OpenMx does not generate standard errors when there are non-linear constraints, Kwan and Chan's (2011) approach is used in this function. Delta method is used to calculate the asymptotic covariance matrix.

## Value

A vector (or a matrix if the input is a list of matrices) of (standardized) indirect effect, standardized direct effect, and their asymptotic sampling covariance matrices

#### Author(s)

Mike W.-L. Cheung <mikewlcheung@nus.edu.sg>

#### References

Cheung, M. W.-L. (2009). Comparison of methods for constructing confidence intervals of standardized indirect effects. *Behavior Research Methods*, *41*, 425-438.

Kwan, J., & Chan, W. (2011). Comparing standardized coefficients in structural equation modeling: a model reparameterization approach. *Behavior Research Methods*, *43*, 730-745.

```
## A correlation matrix as input
x <- matrix(c(1, 0.4, 0.2, 0.4, 1, 0.3, 0.2, 0.3, 1), ncol=3)
dimnames(x) <- list( c("y", "m", "x"), c("y", "m", "x"))
indirectEffect(x, n=300)
## A list of correlation matrices
indirectEffect( list(x, x), n=c(300,500), standardized=FALSE )
```
It tests the positive definiteness of a square matrix or a list of square matrices. It returns TRUE if the matrix is positive definite. It returns FALSE if the matrix is either non-positive definite or not symmetric. Variables with NA in the diagonals will be removed before testing. It returns NA when there are missing correlations even after deleting the missing variables.

## Usage

```
is.pd(x, check.aCov=FALSE, cor.analysis=TRUE, tol=1e-06)
```
# Arguments

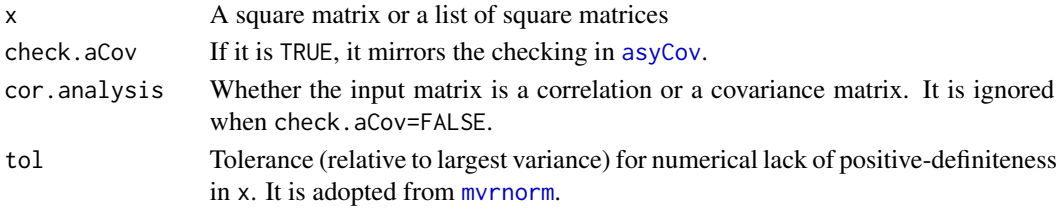

# Value

If the input is a matrix, it returns TRUE, FALSE or NA. If the input is a list of matrices, it returns a list of TRUE, FALSE or NA.

# Author(s)

Mike W.-L. Cheung <mikewlcheung@nus.edu.sg>

```
A \leftarrow diag(1,3)is.pd(A)
# TRUE
B \le - matrix(c(1, 2, 2, 1), ncol=2)
is.pd(B)
# FALSE
is.pd(list(A, B))
# TRUE FALSE
C <- A
C[2,1] <- C[1,2] <- NA
is.pd(C)
# NA
```
<span id="page-72-0"></span>

Thirty-two covariance matrices on work-related attitudes were extracted from the International Social Survey Programme 2005: Work Orientation III (ISSP, 2005). Seven variables were selected for demonstration purposes. They were grouped into three constructs: *Importance of Job Prospects* measured by job security (JP1), high income (JP2), and opportunity for advancement (JP3); *Importance of Job Autonomy* measured by work independently (JA1) and decide time of work (JA2); and *Importance of Contributions to Society* measured by help other people (CS1) and a job useful to society (CS2).

## Usage

data(issp05)

## Details

A list of data with the following structure:

data A list of 32 covariance matrices

n A vector of sample sizes

#### Author(s)

Mike W.-L. Cheung <mikewlcheung@nus.edu.sg>

#### Source

ISSP Research Group (2007): *International Social Survey Programme 2005: Work Orientation III (ISSP 2005)*. GESIS Data Archive, Cologne. ZA4350 Data file Version 1.0.0, doi:10.4232/1.4350

#### See Also

[issp89](#page-73-0)

```
## Not run:
data(issp05)
```

```
#### Fixed-effects TSSEM
fixed1 <- tssem1(issp05$data, issp05$n, method="FEM")
summary(fixed1)
## Prepare a model implied matrix
## Factor correlation matrix
```
#### 74 issp89

```
Phi <- create.mxMatrix( c("0.3*corf2f1","0.3*corf3f1","0.3*corf3f2"),
                      type="Stand", as.mxMatrix=FALSE )
## Error variances
Psi <- create.mxMatrix( paste("0.2*e", 1:7, sep=""), type="Diag",
                      as.mxMatrix=FALSE )
## Create Smatrix
S1 <- bdiagMat(list(Psi, Phi))
## dimnames(S1)[[1]] <- dimnames(S1)[[2]] <- c(paste("x",1:7,sep=""),
## paste("f",1:3,sep=""))
## S1
S1 <- as.mxMatrix(S1)
## Factor loadings
Lambda <- create.mxMatrix( c(".3*f1x1",".3*f1x2",".3*f1x3",rep(0,7),
                           ".3*f2x4",".3*f2x5",rep(0,7),".3*f3x6",".3*f3x7"),
                         type="Full", ncol=3, nrow=7, as.mxMatrix=FALSE )
Zero1 <- matrix(0, nrow=7, ncol=7)
Zero2 <- matrix(0, nrow=3, ncol=10)
## Create Amatrix
A1 <- rbind( cbind(Zero1, Lambda),
            Zero2 )
## dimnames(A1)[[1]] <- dimnames(A1)[[2]] <- c(paste("x",1:7,sep=""),
## paste("f",1:3,sep=""))
## A1
A1 <- as.mxMatrix(A1)
## Create Fmatrix
F1 \le create. Fmatrix(c(rep(1,7), rep(0,3)))
#### Fixed-effects model: Stage 2 analysis
fixed2 <- tssem2(fixed1, Amatrix=A1, Smatrix=S1, Fmatrix=F1,
                intervals.type="LB")
summary(fixed2)
plot(fixed2, nDigits=1)
## End(Not run)
```
<span id="page-73-0"></span>issp89 *A Dataset from Cheung and Chan (2005; 2009)*

## Description

Eleven covariance matrices on work-related attitudes were extracted from the Inter-University Consortium for Political and Social Research (1989). Nine variables were selected by Cheung and Chan (2005; 2009) for demonstration purposes. They were grouped into three constructs: *Job Prospects* measured by job security (JP1), income (JP2), and advancement opportunity (JP3); *Job Nature*

#### issp89 75

measured by interesting job (JN1), independent work (JN2), help other people (JN3), and useful to society (JN4); and *Time Demand* measured by flexible working hours (TD1) and lots of leisure time (TD2).

## Usage

data(issp89)

# Details

A list of data with the following structure:

data A list of 11 studies of covariance matrices

n A vector of sample sizes

## Author(s)

Mike W.-L. Cheung <mikewlcheung@nus.edu.sg>

## Source

Inter-University Consortium for Political and Social Research. (1989). *International Social Survey Program: Work orientation*. Ann Arbor, MI: Author.

# References

Cheung, M. W.-L., & Chan, W. (2005). Meta-analytic structural equation modeling: A two-stage approach. *Psychological Methods*, 10, 40-64.

Cheung, M. W.-L., & Chan, W. (2009). A two-stage approach to synthesizing covariance matrices in meta-analytic structural equation modeling. *Structural Equation Modeling*, 16, 28-53.

#### See Also

[issp05](#page-72-0)

```
## Not run:
data(issp89)
```

```
#### Analysis of correlation structure in Cheung and Chan (2005)
#### Fixed-effects model: Stage 1 analysis
cor1 <- tssem1(issp89$data, issp89$n, method="FEM", cor.analysis=TRUE)
summary(cor1)
```

```
## Prepare a model implied matrix
## Factor correlation matrix
Phi <- create.mxMatrix( c("0.3*corf2f1","0.3*corf3f1","0.3*corf3f2"),
                        type="Stand", as.mxMatrix=FALSE )
## Error variances
Psi <- create.mxMatrix( paste("0.2*e", 1:9, sep=""), type="Diag",
```

```
as.mxMatrix=FALSE )
## Create Smatrix
S1 <- bdiagMat(list(Psi, Phi))
## dimnames(S1)[[1]] <- dimnames(S1)[[2]] <- c(paste("x",1:9,sep=""),
## paste("f",1:3,sep=""))
## S1
S1 <- as.mxMatrix(S1)
## Factor loadings
Lambda <- create.mxMatrix( c(".3*f1x1",".3*f1x2",".3*f1x3",rep(0,9),
                            ".3*f2x4",".3*f2x5",".3*f2x6",".3*f2x7",
                           rep(0,9),".3*f3x8",".3*f3x9"), type="Full",
                           ncol=3, nrow=9, as.mxMatrix=FALSE )
Zero1 <- matrix(0, nrow=9, ncol=9)
Zero2 <- matrix(0, nrow=3, ncol=12)
## Create Amatrix
A1 <- rbind( cbind(Zero1, Lambda),
            Zero2 )
## dimnames(A1)[[1]] <- dimnames(A1)[[2]] <- c(paste("x",1:9,sep=""),
## paste("f",1:3,sep=""))
## A1
A1 <- as.mxMatrix(A1)
## Create Fmatrix
F1 \le create. Fmatrix(c(rep(1,9), rep(0,3)))
#### Fixed-effects model: Stage 2 analysis
cor2 <- tssem2(cor1, Amatrix=A1, Smatrix=S1, Fmatrix=F1, intervals.type="LB")
summary(cor2)
## Display the model with the parameter estimates
plot(cor2, nDigits=1)
#### Analysis of covariance structure in Cheung and Chan (2009)
#### Fixed-effects model: Stage 1 analysis
cov1 <- tssem1(issp89$data, issp89$n, method="FEM", cor.analysis=FALSE)
summary(cov1)
#### Fixed-effects model: Stage 2 analysis
cov2 <- tssem2(cov1, Amatrix=A1, Smatrix=S1, Fmatrix=F1)
summary(cov2)
## Display the model with the parameter estimates
plot(cov2, nDigits=1)
## End(Not run)
```
Jaramillo05 *Dataset from Jaramillo, Mulki & Marshall (2005)*

#### Jaramillo05 77

## Description

A dataset of the relationship between organizational commitment (OC) and salesperson job performance (JP) from Jaramillo, Mulki & Marshall (2005).

## Usage

data(Jaramillo05)

## Format

A data frame with 61 observations on the following 10 variables.

Author a character vector of study

Sample\_size sample size of the study

Sales sample type; either "mixed", "nonsales" or "sales"

Country a character vector of country of study

IDV Hofstede's (1997) individualism index

OC\_scale scale of OC; either "Porter or Mowday", "Meyer" or "other"

OC\_alpha Coefficient alpha of organizational commitment

JP\_alpha Coefficient alpha of job performance

r correlation between organizational commitment and job performance

r\_v sampling variance of r

## Source

Jaramillo, F., Mulki, J. P., & Marshall, G. W. (2005). A meta-analysis of the relationship between organizational commitment and salesperson job performance: 25 years of research. *Journal of Business Research*, 58(6), 705-714. doi:10.1016/j.jbusres.2003.10.004

```
## Not run:
## Research question 4.4.1
summary(meta(r, r_v, data=Jaramillo05))
## Research question 4.4.2
## Select cases with either "sales" or "nonsales"
Sales.df <- subset(Jaramillo05, Sales %in% c("sales", "nonsales"))
## Create a predictor with 1 and 0 when they are "sales" or "nonsales", respectively
predictor <- ifelse(Jaramillo05$Sales=="sales", yes=1, no=0)
## Mixed-effects meta-analysis
summary( meta(y = r, v = r_v, x = \text{predictor}, data = Jaramillo05))
## Research question 4.4.3
summary(meta(r, r_v, x=IDV, data=Jaramillo05))
## End(Not run)
```
This data set includes 47 multivariate effect sizes reported by Kalaian and Raudenbush (1996, Table 1).

#### Usage

data(Kalaian96)

## Details

A list of data with the following structure:

Study Study name

Year Year of publication

n\_e Sample size of the experimental group

n\_c Sample size of the control group

dSAT\_V Standardized mean difference of the Scholastic Aptitude Test (SAT) on verbal

dSAT\_M Standardized mean difference of SAT on math

var\_V Sampling variance of dSAT\_V

cov\_VM Sampling covariance of dSAT\_V and dSAT\_M with a common correlation of 0.66

var\_M Sampling variance of dSAT\_M

Hr Hours of training

ETS Educational Testing Service

Study\_type Either Randomized, Matched or Nonequivalent comparison

Home\_work Home work

## Source

Kalaian, H. A., & Raudenbush, S. W. (1996). A multivariate mixed linear model for meta-analysis. *Psychological Methods*, *1*(3), 227-235. https://doi.org/10.1037/1082-989X.1.3.227

#### Examples

## Not run: data(Kalaian96)

## End(Not run)

<span id="page-78-0"></span>

It converts models specified in lavaan model syntax to RAM models.

# Usage

```
lavaan2RAM(model, obs.variables = NULL, A.notation = "ON",
          S.notation = "WITH", M.notation = "mean", auto.var = TRUE,
           std.lv = TRUE, ngroups = 1, ...)
```
## Arguments

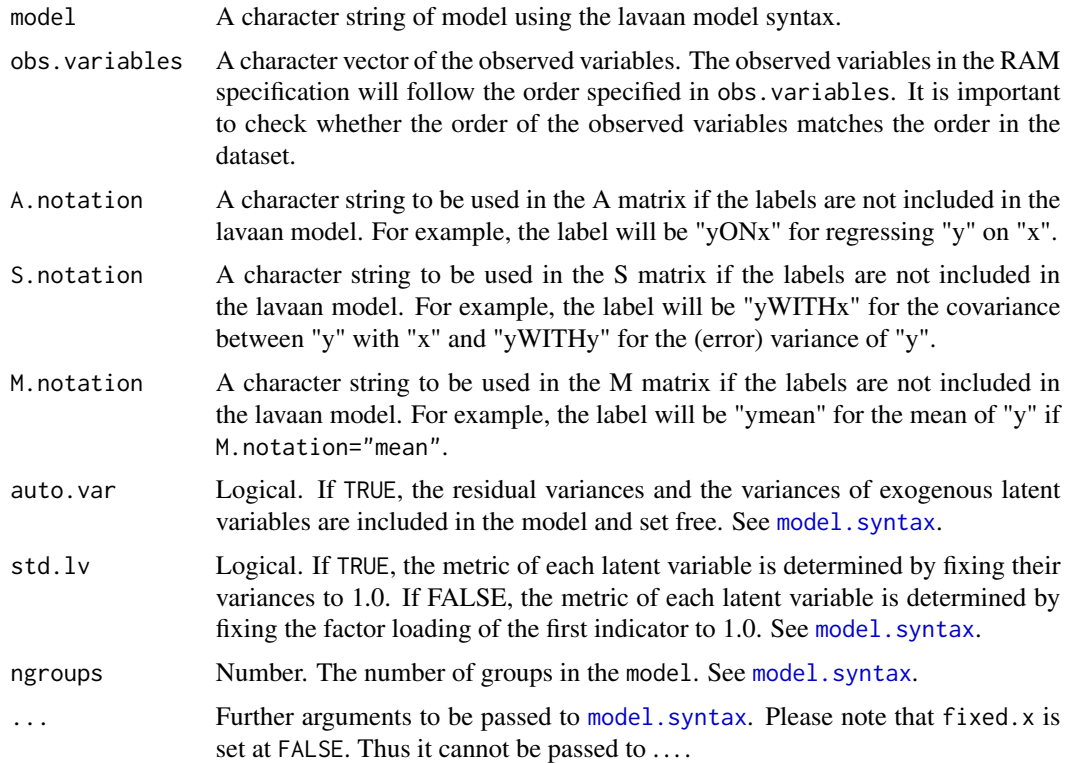

# Details

It uses the model. syntax to do the conversion.

# Value

A list of RAM specification with A, S, F, and M matrices.

## Author(s)

Mike W.-L. Cheung <mikewlcheung@nus.edu.sg>

#### See Also

[ramModel](#page-0-0), [Becker92](#page-22-0), [Becker09](#page-17-0), [Digman97](#page-56-0), [Hunter83](#page-64-0), [as.mxMatrix](#page-9-0), [checkRAM](#page-34-0)

```
## Regression model on correlation matrix
model1 <- "## y is modelled by x1, x2, and x3
           y \sim x1 + x2 + x3## Fix the independent variables at 1
           x1 ~~ 1*x1
           x2 ~~ 1*x2
           x3 ~~ 1*x3
           ## Declare the correlations among the independent variables
           x1 \sim x2x1 \sim x3x2 \sim x3''## Compare the arrangements of variables with and without
## specifying the obs.variables arguments.
lavaan2RAM(model1, obs.variables=c("y", "x1", "x2", "x3"))
## Two-factor CFA model
model2 <- "f1 =~ x1 + x2 + x3
           f2 = x4 + x5 + x6## Declare the correlation between f1 and f2
           ## and label it with cor_f1f2
           f1 ~~ cor_f1f2*f2"
lavaan2RAM(model2)
## Regression model with the mean structure
model3 \leftarrow "y \sim x
           ## Intercept of y
           y \sim 1## Mean of x
           x \sim 1"
lavaan2RAM(model3)
## Multiple group regression model
## Different intercepts with a common slope
model4 <- "y ~ c(a1, a2)*1 + c(b, b)*x"
lavaan2RAM(model4, ngroups=2)
```
It converts a list of symmetric matrices into a stacked matrix. Dimensions of the symmetric matrices have to be the same. It tries to preserve the dimension names if possible. Dimension names will be created if there are no dimension names in the first symmetric matrix.

## Usage

list2matrix(x, diag = FALSE)

#### Arguments

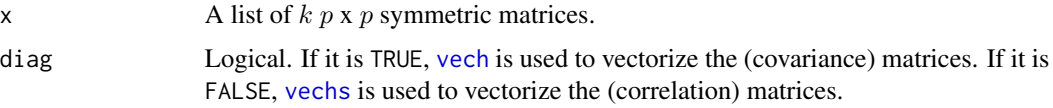

# Value

A k x p∗ stacked matrix where  $p* = p(p-1)/2$  for diag=FALSE or  $p* = p(p+1)/2$  for diag=TRUE.

## Author(s)

Mike W.-L. Cheung <mikewlcheung@nus.edu.sg>

```
C1 \leftarrow matrix(c(1, 0.5, 0.4, 0.5, 1, 0.2, 0.4, 0.2, 1), ncol=3)C2 \leq - matrix(c(1,0.4,NA,0.4,1,NA,NA,NA,NA), ncol=3)
## A list without dimension names
list2matrix(list(C1, C2))
# x2_x1 x3_x1 x3_x2
# [1,] 0.5 0.4 0.2
# [2,] 0.4 NA NA
dimnames(C1) <- list( c("x","y","z"), c("x","y","z") )
dimnames(C2) <- list( c("x","y","z"), c("x","y","z") )
## A list with dimension names
list2matrix(list(C1, C2))
# y_x z_x z_y
# [1,] 0.5 0.4 0.2
# [2,] 0.4 NA NA
```
Eight studies from Mak et al. (2009) were reported by Cheung et al. (2012).

## Usage

data(Mak09)

## Format

A data frame with 8 observations on the following 10 variables.

- Study a character vector of study
- type a character vector
- AF.BP a numeric vector
- Tot.BP a numeric vector
- AF.non.BP a numeric vector
- Tot.non.BP a numeric vector
- yi a numeric vector
- vi a numeric vector
- age.mean a numeric vector
- study.duration a numeric vector

#### Source

Mak, A., Cheung, M. W.-L., Ho, R. C. M., Cheak, A. A. C., & Lau, C. S. (2009). Bisphosphonate and atrial fibrillation: Bayesian meta-analyses of randomized controlled trials and observational studies. *BMC Musculoskeletal Disorders*, 10(113). doi:10.1186/1471-2474-10-113 Available at <https://bmcmusculoskeletdisord.biomedcentral.com/articles/10.1186/1471-2474-10-113>.

## References

Cheung, M. W.-L., Ho, R. C. M., Lim, Y., & Mak, A. (2012). Conducting a meta-analysis: Basics and good practices. *International Journal of Rheumatic Diseases*, 15(2), 129-135. doi: 10.1111/j.1756-185X.2012.01712.x

#### $Mathieu15$  83

## Examples

```
## Random-effects meta-analysis
( meta1 <- summary(meta(y=yi, v=vi, data=Mak09, I2=c("I2q", "I2hm"))) )
## Convert the estimates back into odds ratio
OR <- with(coef(meta1), exp(c(Estimate[1], lbound[1], ubound[1])))
names(OR) <- c("Estimate in OR", "lbound in OR", "ubound in OR")
OR
## Mixed-effects meta-analysis with mean age as a predictor
summary( meta(y=yi, v=vi, x=age.mean, data=Mak09) )
```
Mathieu15 *Correlation Matrices from Mathieu et al. (2015)*

## Description

The data set includes a list of correlation matrices of panel studies between cohesion (C) and performance (P) in Mathieu et al. (2015, Table 1).

#### Usage

data(Mathieu15)

#### Details

A list of data with the following structure:

data A list of studies of correlation matrices. The variables are *C1*, *P1*, *C2*, and *P2*.

n A vector of sample sizes.

Year Year of publication.

Sample Sample characteristics.

Student Whether the samples are student or non-student based on Sample.

#### Source

Mathieu, J. E., Kukenberger, M. R., D'Innocenzo, L., & Reilly, G. (2015). Modeling reciprocal team cohesion-performance relationships, as impacted by shared leadership and members' competence. *Journal of Applied Psychology*, 100(3), 713-734. https://doi.org/10.1037/a0038898

```
## Not run:
# TSSEM
## Model 1: no constraint
## Stage 1 analysis
tssem1.fit <- tssem1(Mathieu15$data, Mathieu15$n)
```

```
summary(tssem1.fit)
## Proposed model in lavaan syntax
model1 <- 'C2 ~ c2c*C1 + p2c*P1
          P2 ~ c2p*C1 + p2p*P1
          C1 ~~ c1withp1*P1
          C1 \sim 1*C1P1 ~~ 1*P1
          C2 ~~ c2withp2*P2'
## Convert the lavaan model to RAM specification
RAM1 <- lavaan2RAM(model1, obs.variables=c("C1", "P1", "C2", "P2"))
RAM1
## Stage 2 analysis
tssem1b.fit <- tssem2(tssem1.fit, RAM=RAM1)
summary(tssem1b.fit)
plot(tssem1b.fit, col="yellow", edge.label.position=0.58)
## Model 2: Equality constraints on the path coefficient
## Proposed model with equal effects time 1 to time 2
model2 <- 'C2 ~ same*C1 + diff*P1
          P2 ~ diff*C1 + same*P1
          C1 ~~ c1withp1*P1
          C1 \sim 1*C1P1 ~~ 1*P1
           C2 ~~ c2withp2*P2'
## Convert the lavaan model to RAM specification
RAM2 <- lavaan2RAM(model2, obs.variables=c("C1", "P1", "C2", "P2"))
RAM2
## Stage 2 analysis
tssem2b.fit <- tssem2(tssem1.fit, RAM=RAM2)
summary(tssem2b.fit)
## Compare the models with and without the constraints.
anova(tssem1b.fit, tssem2b.fit)
## Plot the model
plot(tssem2b.fit, col="yellow", edge.label.position=0.60)
## OSMASEM
my.df <- Cor2DataFrame(Mathieu15)
head(my.df$data)
## Model without any moderator
osmasem.fit1 <- osmasem(model.name="No moderator", RAM=RAM1, data=my.df)
summary(osmasem.fit1)
```
## matrix2bdiag 85

```
## Extract the heterogeneity variance-covariance matrix
diag(VarCorr(osmasem.fit1))
plot(osmasem.fit1, col="yellow", edge.label.position=0.6)
## Model with student sample as a moderator on the regression coefficients
A1 <- create.modMatrix(RAM1, output="A", "Student")
A1
## Model with a moderator
osmasem.fit2 <- osmasem(model.name="Student sample as a moderator", RAM=RAM1,
                        Ax=A1, data=my.df)
summary(osmasem.fit2)
## Compare the models with and without the moderator
anova(osmasem.fit2, osmasem.fit1)
## Get the R2 of the moderator
osmasemR2(osmasem.fit2, osmasem.fit1)
## End(Not run)
```
matrix2bdiag *Convert a Matrix into a Block Diagonal Matrix*

# Description

It converts a matrix into a block diagonal matrix.

## Usage

matrix2bdiag(x, ...)

## Arguments

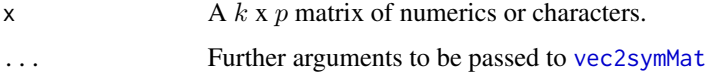

#### Details

Each row of x is converted into a symmetric matrix via [vec2symMat](#page-135-0). Then the list of the symmetric matrices is converted into a block diagonal matrix via a function written by Scott Chasalow posted at <http://www.math.yorku.ca/Who/Faculty/Monette/pub/stmp/0827.html>.

## Author(s)

Mike W.-L. Cheung <mikewlcheung@nus.edu.sg>

86 metal was a series of the series of the series of the series of the series of the series of the series of the series of the series of the series of the series of the series of the series of the series of the series of t

# See Also

[vec2symMat](#page-135-0)

## Examples

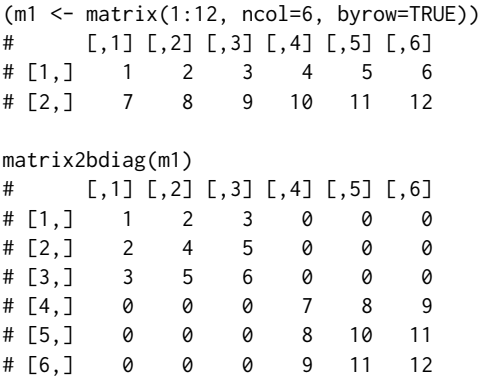

<span id="page-85-0"></span>meta *Univariate and Multivariate Meta-Analysis with Maximum Likelihood Estimation*

#### Description

It conducts univariate and multivariate meta-analysis with maximum likelihood estimation method. Mixed-effects meta-analysis can be conducted by including study characteristics as predictors. Equality constraints on intercepts, regression coefficients, and variance components can be easily imposed by setting the same labels on the parameter estimates.

#### Usage

```
meta(y, v, x, data, intercept.constraints = NULL, coef.constraints = NULL,
     RE.constraints = NULL, RE.startvalues=0.1, RE.lbound = 1e-10,
     intervals.type = c("z", "LB"), I2="I2q", R2=TRUE,
     model.name="Meta analysis with ML", suppressWarnings = TRUE,
     silent = TRUE, run = TRUE, ...)metaFIML(y, v, x, av, data, intercept.constraints=NULL,
         coef.constraints=NULL, RE.constraints=NULL,
         RE.startvalues=0.1, RE.lbound=1e-10,
         intervals.type=c("z", "LB"), R2=TRUE,
         model.name="Meta analysis with FIML",
         suppressWarnings=TRUE, silent=TRUE, run=TRUE, ...)
```
#### meta 87

# Arguments

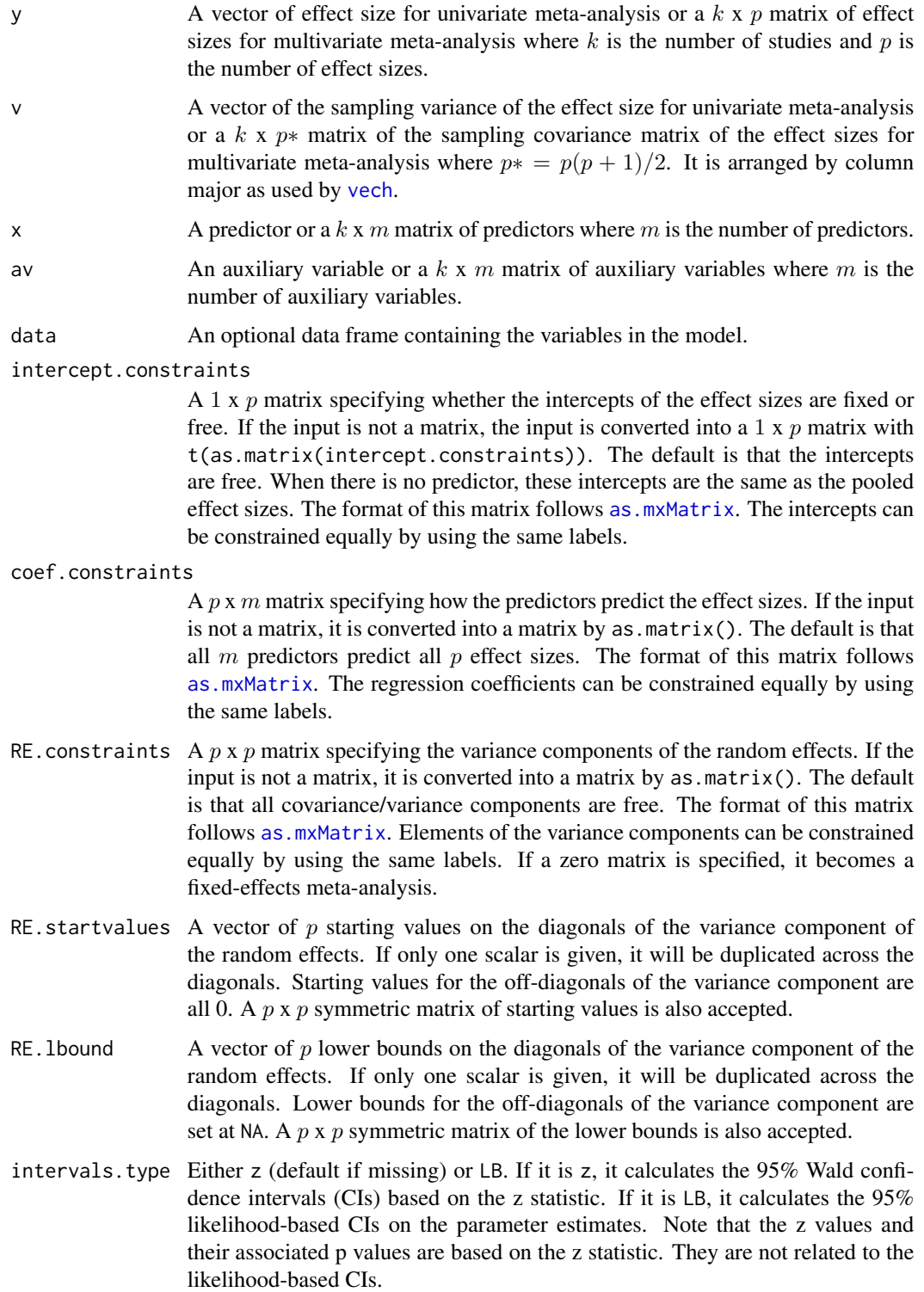

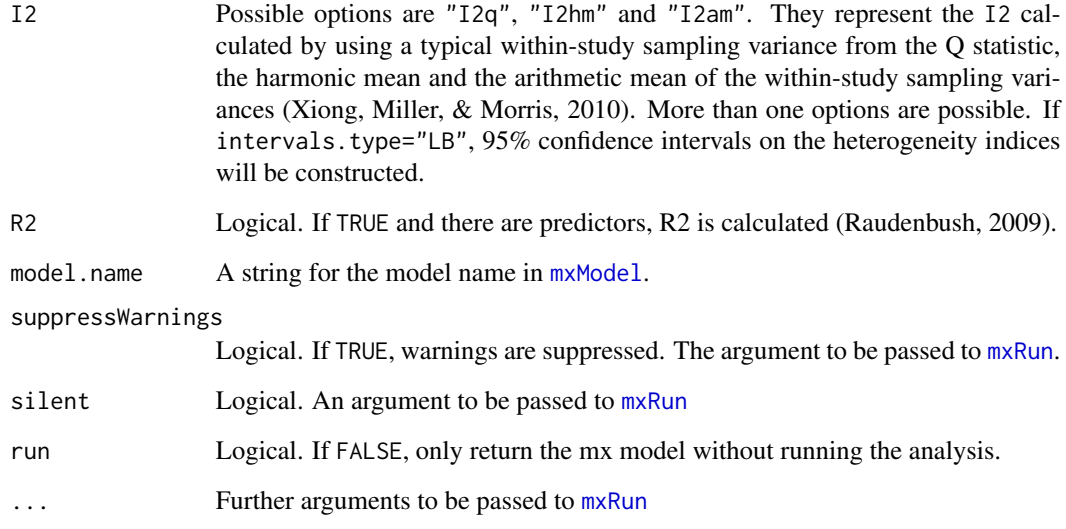

## Value

An object of class meta with a list of

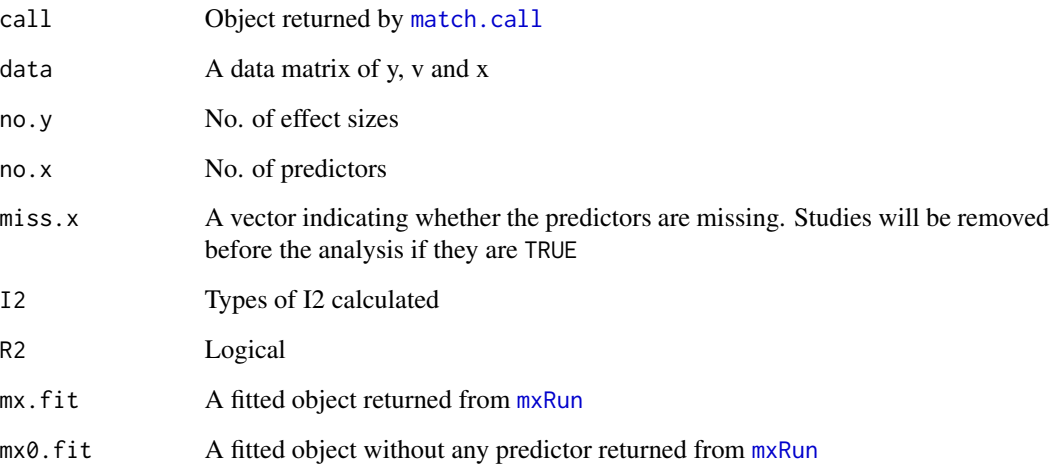

# Note

Missing values (NA) in y and their related elements in v will be removed automatically. When there are missing values in v but not in y, missing values will be replaced by 1e5. Effectively, these effect sizes will have little impact on the analysis. metaFIML() uses FIML to handle missing covariates in X. It is experimental. It may not be stable.

# Author(s)

Mike W.-L. Cheung <mikewlcheung@nus.edu.sg>

## meta2semPlot 89

#### References

Cheung, M. W.-L. (2008). A model for integrating fixed-, random-, and mixed-effects metaanalyses into structural equation modeling. *Psychological Methods*, 13, 182-202.

Cheung, M. W.-L. (2009). Constructing approximate confidence intervals for parameters with structural equation models. *Structural Equation Modeling*, 16, 267-294.

Cheung, M. W.-L. (2013). Multivariate meta-analysis as structural equation models. *Structural Equation Modeling*, 20, 429-454.

Cheung, M. W.-L. (2015). *Meta-analysis: A structural equation modeling approach*. Chichester, West Sussex: John Wiley & Sons, Inc.

Hardy, R. J., & Thompson, S. G. (1996). A likelihood approach to meta-analysis with random effects. *Statistics in Medicine*, 15, 619-629.

Neale, M. C., & Miller, M. B. (1997). The use of likelihood-based confidence intervals in genetic models. *Behavior Genetics*, 27, 113-120.

Raudenbush, S. W. (2009). Analyzing effect sizes: random effects models. In H. M. Cooper, L. V. Hedges, & J. C. Valentine (Eds.), *The handbook of research synthesis and meta-analysis* (2nd ed., pp. 295-315). New York: Russell Sage Foundation.

Xiong, C., Miller, J. P., & Morris, J. C. (2010). Measuring study-specific heterogeneity in metaanalysis: application to an antecedent biomarker study of Alzheimer's disease. *Statistics in Biopharmaceutical Research*, 2(3), 300-309. doi:10.1198/sbr.2009.0067

#### See Also

[reml](#page-110-0), [Hox02](#page-63-0), [Berkey98](#page-26-0), [wvs94a](#page-141-0)

<span id="page-88-0"></span>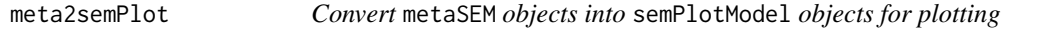

# Description

It converts objects in class wls into objects of class semPlotModel.

#### Usage

```
meta2semPlot(object, manNames = NULL, latNames = NULL, labels = c("labels", "RAM"), ...)
```
#### **Arguments**

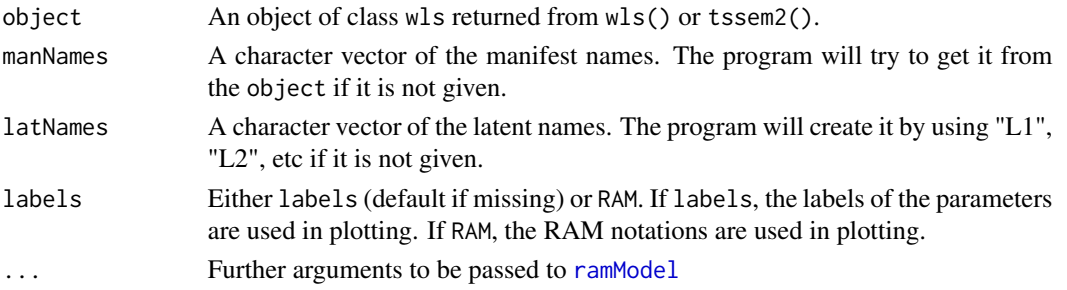

#### Details

It uses the ramModel() to do the conversion.

### Value

A "semPlotModel" object.

## Author(s)

Mike W.-L. Cheung <mikewlcheung@nus.edu.sg>

#### See Also

[ramModel](#page-0-0), [Becker92](#page-22-0), [Becker09](#page-17-0), [Digman97](#page-56-0), [Hunter83](#page-64-0)

meta3 *Three-Level Univariate Meta-Analysis with Maximum Likelihood Estimation*

## Description

It conducts three-level univariate meta-analysis with maximum likelihood estimation method. Mixedeffects meta-analysis can be conducted by including study characteristics as predictors. Equality constraints on the intercepts, regression coefficients and variance components on the level-2 and on the level-3 can be easily imposed by setting the same labels on the parameter estimates.

#### Usage

```
meta3(y, v, cluster, x, data, intercept. constraints = NULL,coef.constraints = NULL , RE2.constraints = NULL,
     RE2.lbound = 1e-10, RE3.constraints = NULL, RE3.lbound = 1e-10,
     intervals.type = c("z", "LB"), I2='I2q",R2=TRUE, model.name = "Meta analysis with ML",
      suppressWarnings = TRUE, silent = TRUE, run = TRUE, \ldots)
meta3X(y, v, cluster, x2, x3, av2, av3, data, intercept.constraints=NULL,
       coef.constraints=NULL, RE2.constraints=NULL, RE2.lbound=1e-10,
       RE3.constraints=NULL, RE3.lbound=1e-10, intervals.type=c("z", "LB"),
       R2=TRUE, model.name="Meta analysis with ML",
       suppressWarning s = TRUE, silent = TRUE, run = TRUE, ...)
```
#### Arguments

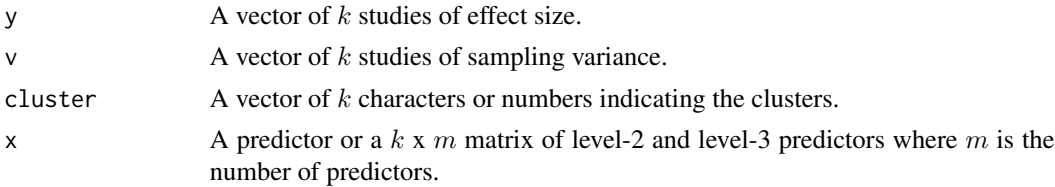

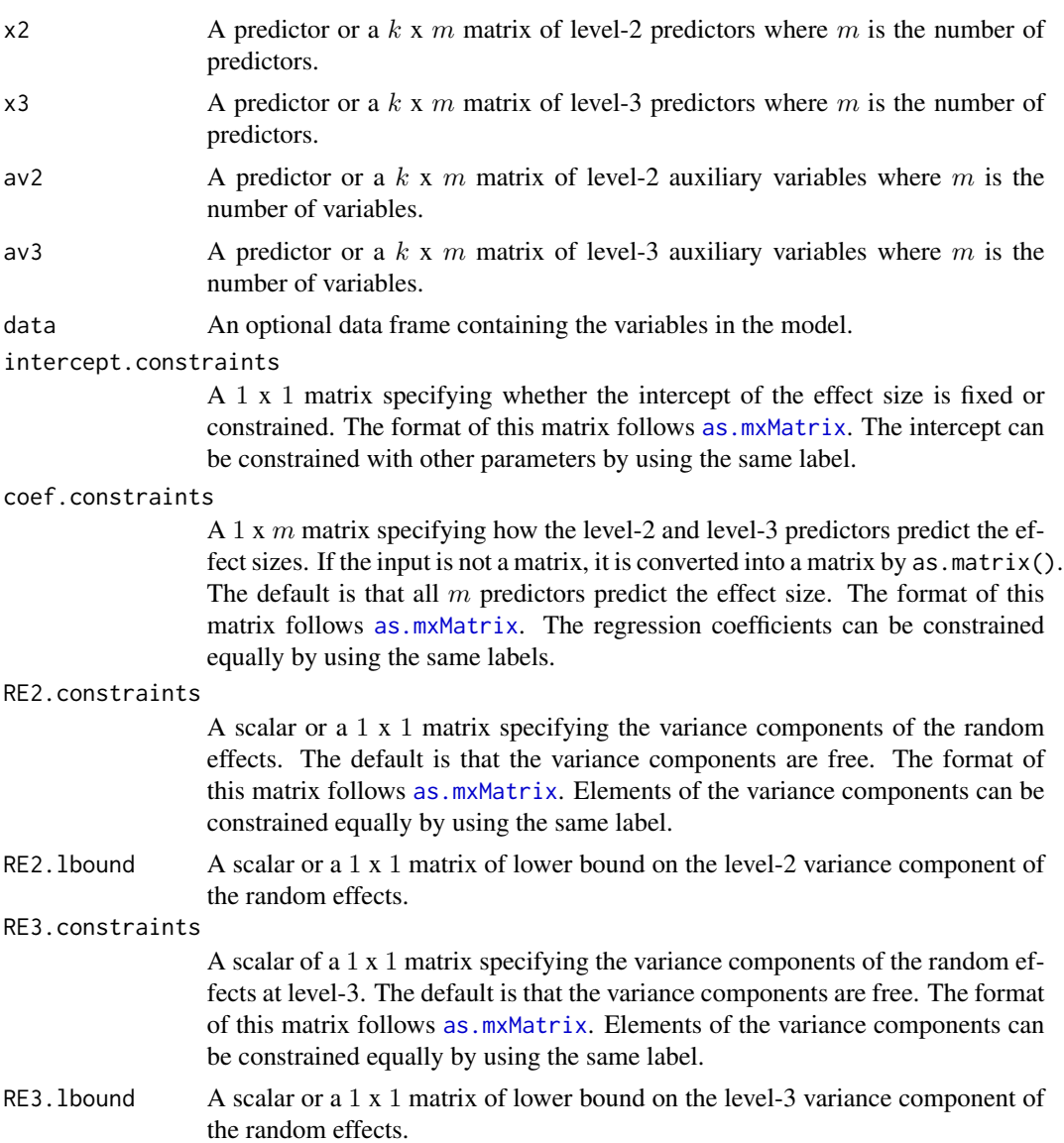

- intervals.type Either z (default if missing) or LB. If it is z, it calculates the 95% Wald confidence intervals (CIs) based on the z statistic. If it is LB, it calculates the 95% likelihood-based CIs on the parameter estimates. Note that the z values and their associated p values are based on the z statistic. They are not related to the likelihood-based CIs.
- I2 Possible options are "I2q", "I2hm", "I2am" and "ICC". They represent the I2 calculated by using a typical within-study sampling variance from the Q statistic, the harmonic mean, the arithmetic mean of the within-study sampling variances, and the intra-class correlation. More than one options are possible. If intervals.type="LB", 95% confidence intervals on the heterogeneity indices will be constructed.
- R2 Logical. If TRUE and there are predictors, R2 is calculated.

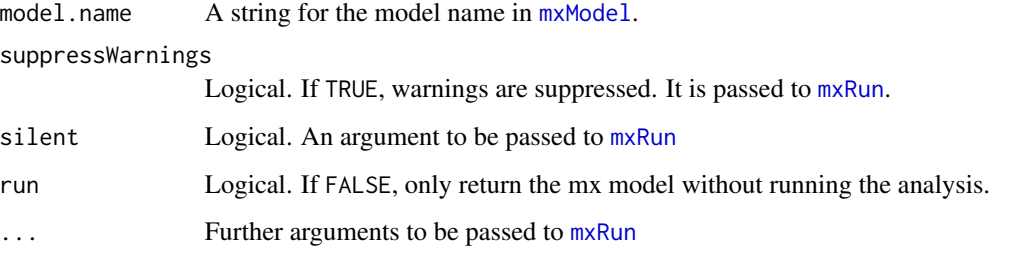

Details

 $y_{ij} = \beta_0 + \beta' * \mathbf{x}_{ij} + u_{(2)ij} + u_{(3)j} + e_{ij}$ 

where  $y_{ij}$  is the effect size for the ith study in the jth cluster,  $\beta_0$  is the intercept,  $\beta$  is the regression coefficients,  $x_{ij}$  is a vector of predictors,  $u_{(2)ij} \sim N(0, \tau_2^2)$  and  $u_{(3)j} \sim N(0, \tau_3^2)$  are the level-2 and level-3 heterogeneity variances, respectively, and  $e_{ij} \sim N(0, v_{ij})$  is the conditional known sampling variance.

meta3() does not differentiate between level-2 or level-3 variables in x since both variables are treated as a design matrix. When there are missing values in x, the data will be deleted. meta3X() treats the predictors x2 and x3 as level-2 and level-3 variables. Thus, their means and covariance matrix will be estimated. Missing values in x2 and x3 will be handled by (full information) maximum likelihood (FIML) in meta3X(). Moreover, auxiliary variables av2 at level-2 and av3 at level-3 may be included to improve the estimation. Although meta3X() is more flexible in handling missing covariates, it is more likely to encounter estimation problems.

## Author(s)

Mike W.-L. Cheung <mikewlcheung@nus.edu.sg>

## References

Cheung, M. W.-L. (2014). Modeling dependent effect sizes with three-level meta-analyses: A structural equation modeling approach. *Psychological Methods*, 19, 211-229.

Enders, C. K. (2010). *Applied missing data analysis*. New York: Guilford Press.

Graham, J. (2003). Adding missing-data-relevant variables to FIML-based structural equation models. *Structural Equation Modeling: A Multidisciplinary Journal*, 10(1), 80-100.

Konstantopoulos, S. (2011). Fixed effects and variance components estimation in three-level metaanalysis. *Research Synthesis Methods*, 2, 61-76.

#### See Also

[reml3](#page-113-0), [Cooper03](#page-42-0), [Bornmann07](#page-31-0)

Nam03 *Dataset on the Environmental Tobacco Smoke (ETS) on children's health*

## Description

This dataset includes 59 studies reported by Nam, Mengersen, and Garthwaite (2003) on the potential health effects among children exposed to environmental tobacco smoke (ETS), or passive smoking. The effect sizes are the log odds ratios of asthma and lower respiratory disease (LRD).

#### Usage

data(Nam03)

#### Details

A list of data with the following structure:

ID Study identification number.

Size Total number of valid subjects in the study.

Age Mean age of participants.

Year Year of publication.

Country Country code.

Smoke Source of ETS.

Adj Whether the reported odds ratio is adjusted for covariates.

Asthma\_logOR Log odds ratio of asthma.

LRD\_logOR Log odds ratio of lower respiratory disease.

Asthma v Sampling variance of Asthma logOR.

AsthmaLRD\_cov\_05 Sampling covariance between Asthma\_logOR and LRD\_logOR by assuming a correlation of 0.5

LRD\_v Sampling variance of LRD\_logOR.

## Source

Nam, I.-S., Mengersen, K., & Garthwaite, P. (2003). Multivariate meta-analysis. *Statistics in Medicine*, 22(14), 2309-2333. https://doi.org/10.1002/sim.1410

## Examples

data(Nam03)

<span id="page-93-0"></span>The data sets include two lists of correlation matrices of panel studies between work-family conflict and strain reported in Table A1 (Nohe15A1) and Table A2 (Nohe15A2) by Nohe et al. (2015).

# Usage

```
data(Nohe15A1)
data(Nohe15A2)
```
#### Details

A list of data with the following structure:

data A list of studies of correlation matrices. The variables are *W1*, *S1*, *W2*, and *S2* in Nohe15A1 and *F1*, *S1*, *F2*, and *S2* in Nohe15A2

n A vector of sample sizes

RelXX The reliabilities of *W1*, *S1*, *W2* and *S2* in Nohe15A1 and the reliabilities of *F1 S1*, *F2* , and *S2* in Nohe15A2

FemalePer Percentage of female participants

Publication Whether the studies were published (*P*) or unpublished (*U*)

Lag Time lag between the coded measurement waves in months

#### Source

Nohe, C., Meier, L. L., Sonntag, K., & Michel, A. (2015). The chicken or the egg? A meta-analysis of panel studies of the relationship between work-family conflict and strain. *Journal of Applied Psychology*, 100(2), 522-536.

```
## Not run:
#### TSSEM
## Set seed for replicability
set.seed(23891)
## Table A1
randA1a <- tssem1(Nohe15A1$data, Nohe15A1$n, method="REM", RE.type="Diag")
summary(randA1a)
model1 <- 'W2 ~ w2w*W1 + s2w*S1
           S2 ~ w2s*W1 + s2s*S1
           W1 ~~ w1WITHs1*S1
```
#### $Nohel5$  95

W2 ~~ w2WITHs2\*S2

```
W1 ~~ 1*W1
           S1 ~~ 1*S1
           W2 ~~ Errw2*W2
           S2 ~~ Errs2*S2'
## Display the model
plot(model1, layout="spring")
RAM1 <- lavaan2RAM(model1, obs.variables=c("W1", "S1", "W2", "S2"))
RAM1
randA1b <- tssem2(randA1a, Amatrix=RAM1$A, Smatrix=RAM1$S)
summary(randA1b)
## Display the model with the parameter estimates
plot(randA1b, layout="spring")
## Table A2
randA2a <- tssem1(Nohe15A2$data, Nohe15A2$n, method="REM", RE.type="Diag")
## Rerun to remove error code
randA2a <- rerun(randA2a)
summary(randA2a)
model2 <- 'F2 ~ f2f*F1 + s2F*S1
          S2 ~ f2s*F1 + s2s*S1
           F1 ~~ f1WITHs1*S1
           F2 ~~ f2WITHs2*S2
           F1 ~~ 1*F1
           S1 ~~ 1*S1
          F2 ~~ Errf2*F2
          S2 ~~ Errs2*S2'
## Display the model
plot(model2, layout="spring")
RAM2 <- lavaan2RAM(model2, obs.variables=c("F1", "S1", "F2", "S2"))
RAM2
randA2b <- tssem2(randA2a, Amatrix=RAM2$A, Smatrix=RAM2$S)
summary(randA2b)
## Display the model with the parameter estimates
plot(randA2b, layout="spring")
## Estimate the heterogeneity of the parameter estimates
tssemParaVar(randA1a, randA2b)
## Parametric bootstrap based on Yu et al. (2016)
## I assume that you know what you are doing!
## Set seed for reproducibility
set.seed(39128482)
```

```
## Average the correlation coefficients with the univariate-r approach
uni1 <- uniR1(Nohe15A1$data, Nohe15A1$n)
uni1
## Generate random correlation matrices
boot.cor <- bootuniR1(uni1, Rep=50)
## Display the quality of the generated correlation matrices
summary(boot.cor)
## Proposed saturated model
model1 <- 'W2 + S2 ~ W1 + S1'
## Use the harmonic mean of the sample sizes as n in SEM
n <- uni1$n.harmonic
boot.fit1 <- bootuniR2(model=model1, data=boot.cor, n=n)
summary(boot.fit1)
## Proposed model with equal regression coefficients
model2 <- 'W2 ~ Same*W1 + Cross*S1
           S2 ~ Cross*W1 + Same*S1'
boot.fit2 <- bootuniR2(model=model2, data=boot.cor, n=n)
summary(boot.fit2)
#### OSMASEM
## Calculate the sampling variance-covariance matrix of the correlation matrices.
my.df <- Cor2DataFrame(Nohe15A1)
## Standardize the moderator "Lag"
my.df$data$Lag <- scale(my.df$data$Lag)
head(my.df$data)
## Proposed model
model1 <- 'W2 ~ w2w*W1 + s2w*S1
           S2 ~ w2s*W1 + s2s*S1
           W1 ~~ w1WITHs1*S1
           W2 ~~ w2WITHs2*S2
          W1 ~~ 1*W1
           S1 ~~ 1*S1
          W2 ~~ Errw2*W2
           S2 ~~ Errs2*S2'
plot(model1)
## Convert it into RAM specification
RAM1 <- lavaan2RAM(model1, obs.variables=c("W1", "S1", "W2", "S2"))
RAM1
## Create vechs of the model implied correlation matrix
```
#### Norton13 97

```
## with implicit diagonal constraints
## M0 <- create.vechsR(A0=RAM1$A, S0=RAM1$S)
## Create heterogeneity variances
## RE.type= either "Diag" or "Symm"
##
## Transform= either "expLog" or "sqSD" for better estimation on variances
## T0 <- create.Tau2(RAM=RAM1, RE.type="Diag")
##
## Fit the model
## fit0 <- osmasem(model.name="No moderator", Mmatrix=M0, Tmatrix=T0, data=my.df)
## Fit the model
fit0 <- osmasem(model.name="No moderator", RAM=RAM1, data=my.df)
summary(fit0)
## Get the SRMR
osmasemSRMR(fit0)
## Get the transformed variance component of the random effects
VarCorr(fit0)
## "lag" as a moderator on A matrix
A1 <- matrix(c(0,0,0,0,
               0,0,0,0,
               "0*data.Lag","0*data.Lag",0,0,
               "0*data.Lag","0*data.Lag",0,0),
             nrow=4, ncol=4, byrow=TRUE)
## M1 <- create.vechsR(A0=RAM1$A, S0=RAM1$S, Ax=A1)
##
## Fit the nodel
## fit1 <- osmasem(model.name="Lag as a moderator for Amatrix", Mmatrix=M1,
## Tmatrix=T0, data= my.df)
fit1 <- osmasem(model.name="Lag as a moderator for Amatrix",
                RAM=RAM1, Ax=A1, data= my.df)
summary(fit1)
VarCorr(fit1)
## Compare the models with and without the moderator "lag"
anova(fit1, fit0)
## Calculate the R2
osmasemR2(fit0, fit1)
## End(Not run)
```
Norton13 *Studies on the Hospital Anxiety and Depression Scale Reported by Norton et al. (2013)*

The data set includes 28 studies on 14 items measuring the Hospital Anxiety and Depression Scale (HADS) Reported by Norton et al. (2013).

## Usage

data(Norton13)

## Details

The variables are:

**data** A list of 28 studies of correlation matrices. The variables are 14 items  $(x1$  to  $x14)$  measuring HADS.

n A vector of sample sizes

population A vector of the population of the data

group A vector of classification into *patients* vs. *non-patients* based on population

## Source

Norton, S., Cosco, T., Doyle, F., Done, J., & Sacker, A. (2013). The Hospital Anxiety and Depression Scale: A meta confirmatory factor analysis. *Journal of Psychosomatic Research*, *74*(1), 74-81.

#### References

Jak, S., & Cheung, M. W.-L. (2018). Addressing heterogeneity in meta-analytic structural equation modeling using subgroup analysis. *Behavior Research Methods*, 50, 1359-1373.

## Examples

data(Norton13)

<span id="page-97-0"></span>osmasem *One-stage meta-analytic structural equation modeling*

## Description

It fits MASEM with the one-stage MASEM (OSMASEM) approach.

#### Usage

```
osmasem(model.name="osmasem", RAM=NULL, Mmatrix=NULL,
       Tmatrix=NULL, Jmatrix=NULL, Ax=NULL, Sx=NULL,
       RE.type=c("Diag", "Symm"), data,
       subset.variables=NULL, subset.rows=NULL,
       intervals.type = c("z", "LB"),
       mxModel.Args=NULL, mxRun.Args=NULL,
        suppressWarnings=TRUE, silent=TRUE, run=TRUE, ...)
```
#### osmasem 99

## Arguments

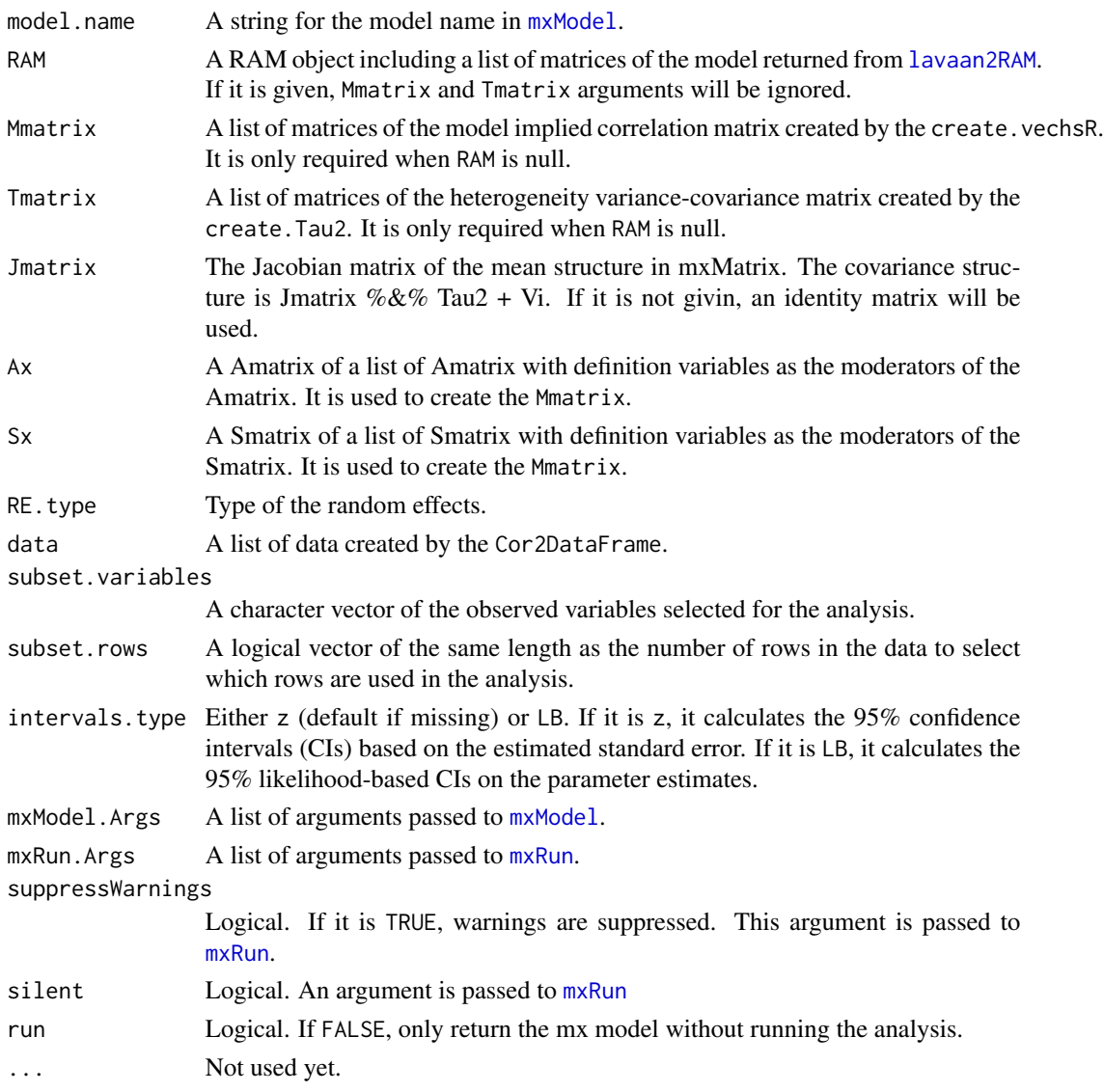

# Value

An object of class osmasem

# Author(s)

Mike W.-L. Cheung <mikewlcheung@nus.edu.sg>

# References

Jak, S., & Cheung, M. W.-L. (2020). Meta-analytic structural equation modeling with moderating effects on SEM parameters. *Psychological Methods*, 25 (4), 430-455. https://doi.org/10.1037/met0000245

# See Also

[Cor2DataFrame](#page-44-0), [create.vechsR](#page-53-0), [create.Tau2](#page-51-0), [create.V](#page-52-0), [osmasem](#page-97-0), [Nohe15](#page-93-0)

osmasemR2 *Calculate the R2 in OSMASEM*

# Description

It calculates the R2 of the moderators in explaining the variances in the heterogeneity variances.

# Usage

osmasemR2(model1, model0, R2.truncate=TRUE)

## Arguments

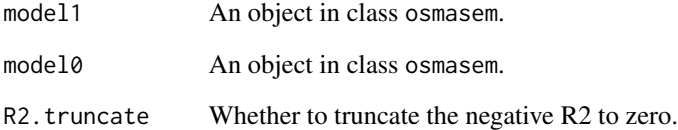

## Value

model1 and model0 are the models with and without the moderators, respectively. The function does not check whether the models are nested. It is the users' responsibility to make sure that the models with and without the moderators are nested. It returns a list of the diagonals of the heterogeneity variances of the models without and with the moderators, and the R2.

#### Author(s)

Mike W.-L. Cheung <mikewlcheung@nus.edu.sg>

# See Also

[osmasem](#page-97-0)

It calculates the standardized root mean squared residuals (SRMR) in OSMASEM.

## Usage

osmasemSRMR(x)

# Arguments

x An OSMASEM object without any moderators.

# Value

It calculates the model implied correlation matrix and its saturated counterpart to calculate the SRMR. It should be noted that the heterogeneity variances are ignored in the calculations.

# Author(s)

Mike W.-L. Cheung <mikewlcheung@nus.edu.sg>

## See Also

[osmasem](#page-97-0), [Nohe15](#page-93-0)

pattern.n *Display the Accumulative Sample Sizes for the Covariance Matrix*

# Description

It displays the accumulative sample sizes for the covariance matrix.

#### Usage

pattern.n(x, n)

#### Arguments

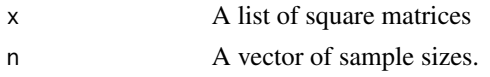

# Value

A square matrix of the accumulative sample sizes of the input matrices.

# Author(s)

Mike W.-L. Cheung <mikewlcheung@nus.edu.sg>

# Examples

## Show the pattern of missing data pattern.n(Hunter83\$data, Hunter83\$n)

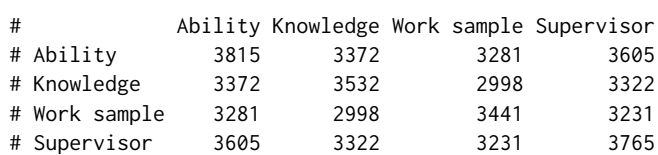

pattern.na *Display the Pattern of Missing Data of a List of Square Matrices*

## Description

It displays the pattern of missing data (or pattern of data that are present) of a list of square matrices with the same dimensions.

## Usage

pattern.na(x, show.na = TRUE, type=c("tssem", "osmasem"))

## Arguments

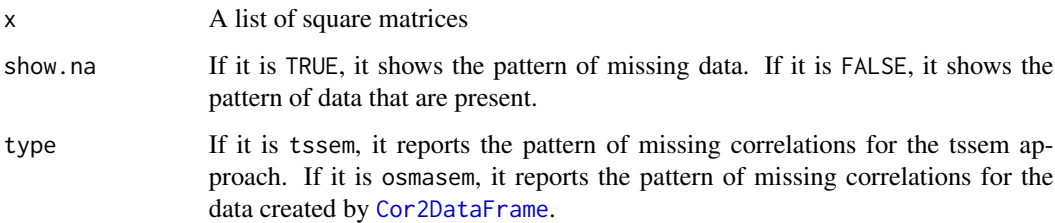

# Value

A square matrix of numerical values with the same dimensions of the input matrices.

#### Author(s)

Mike W.-L. Cheung <mikewlcheung@nus.edu.sg>

## Examples

## Show the pattern of missing data pattern.na(Hunter83\$data, show.na=TRUE)

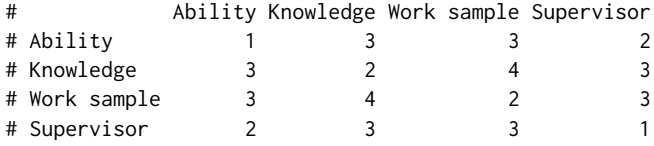

## Show the pattern of data that are present pattern.na(Hunter83\$data, show.na=FALSE)

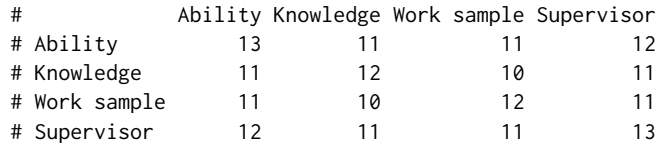

plot *Plot methods for various objects*

#### **Description**

It plots the models from either the lavaan model or meta, wls, and osmasem objects.

#### Usage

```
## S3 method for class 'meta'
plot(x, effect.sizes, add.margin = 0.1, interval = 0.95,main= "Effect Sizes and their Confidence Ellipses",
     axis.labels= paste("Effect size ", effect.sizes, sep = ""),
     study.col = "black", study.pch = 19, study.min.cex = 0.8,
     study.weight.plot = FALSE, study.ellipse.plot = TRUE,
     study.ellipse.col = "black", study.ellipse.lty = 2,
     study.ellipse.lwd = 0.5, estimate.col = "blue",
     estimate.pch = 18, estimate.cex = 2,
     estimate.ellipse.plot = TRUE, estimate.ellipse.col = "red",
     estimate.ellipse.lty = 1, estimate.ellipse.lwd = 2,
     randeff.ellipse.plot = TRUE, randeff.ellipse.col = "green",
     randeff.ellipse.lty = 1, randeff.ellipse.lwd = 2,
     univariate.plot = TRUE, univariate.lines.col = "gray",
     univariate.lines.lty = 3, univariate.lines.lwd = 1,
     univariate.polygon.width = 0.02,
     univariate.polygon.col = "red",univariate.arrows.col = "green", univariate.arrows.lwd = 2,
     diag.panel = FALSE, xlim=NULL, ylim=NULL, ...)
## S3 method for class 'character'
```

```
plot(x, fixed.x=FALSE, nCharNodes=0, nCharEdges=0,
     layout=c("tree", "circle", "spring", "tree2", "circle2"),
     sizeMan=8, sizeLat=8, edge.label.cex=1.3, color="white", ...)
## S3 method for class 'wls'
plot(x, manNames=NULL, latNames=NULL, labels=c("labels", "RAM"),
     what="est", nCharNodes=0, nCharEdges=0,
     layout=c("tree", "circle", "spring", "tree2", "circle2"),
     sizeMan=8, sizeLat=8, edge.label.cex=1.3, color="white",
     weighted=FALSE, ...)
## S3 method for class 'osmasem'
plot(x, manNames=NULL, latNames=NULL, labels=c("labels", "RAM"),
     what="est", nCharNodes=0, nCharEdges=0,
     layout=c("tree", "circle", "spring", "tree2", "circle2"),
     sizeMan=8, sizeLat=8, edge.label.cex=1.3, color="white",
     weighted=FALSE, ...)
```
## Arguments

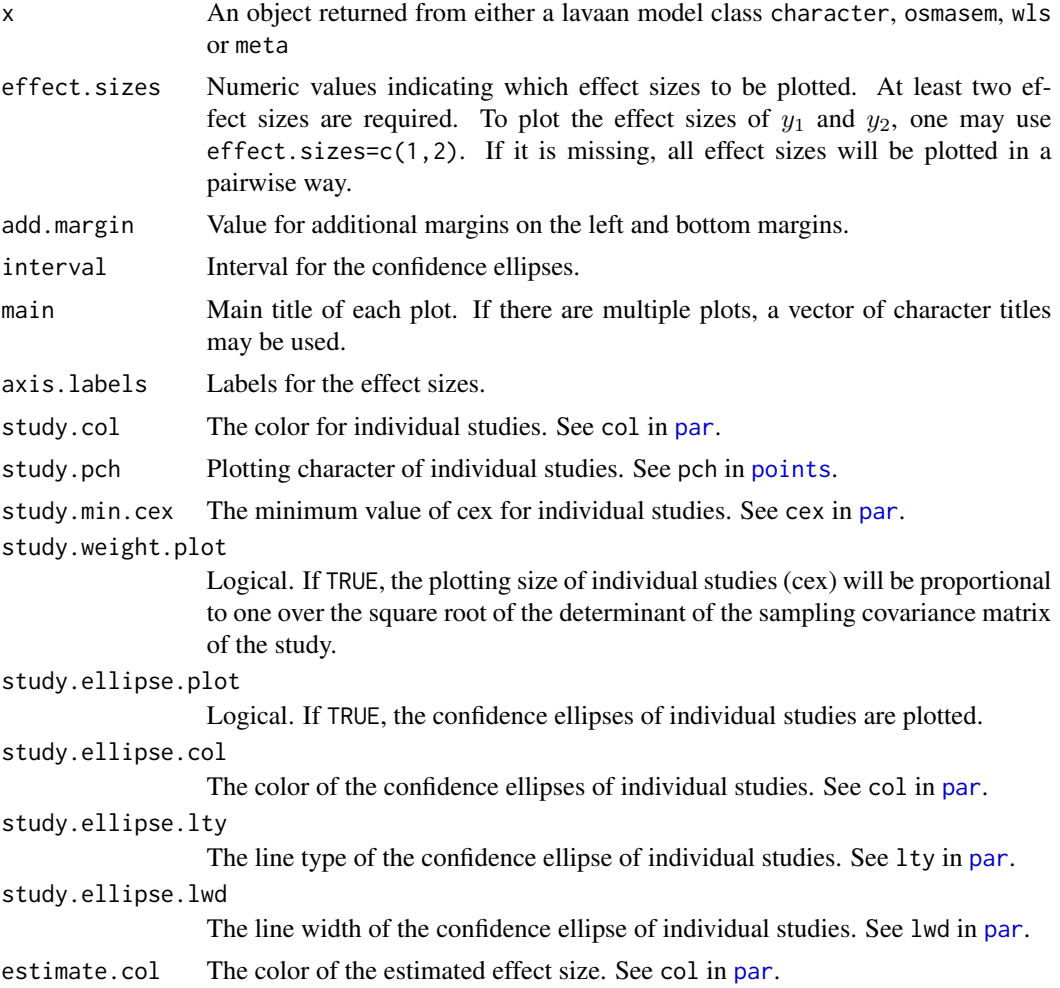

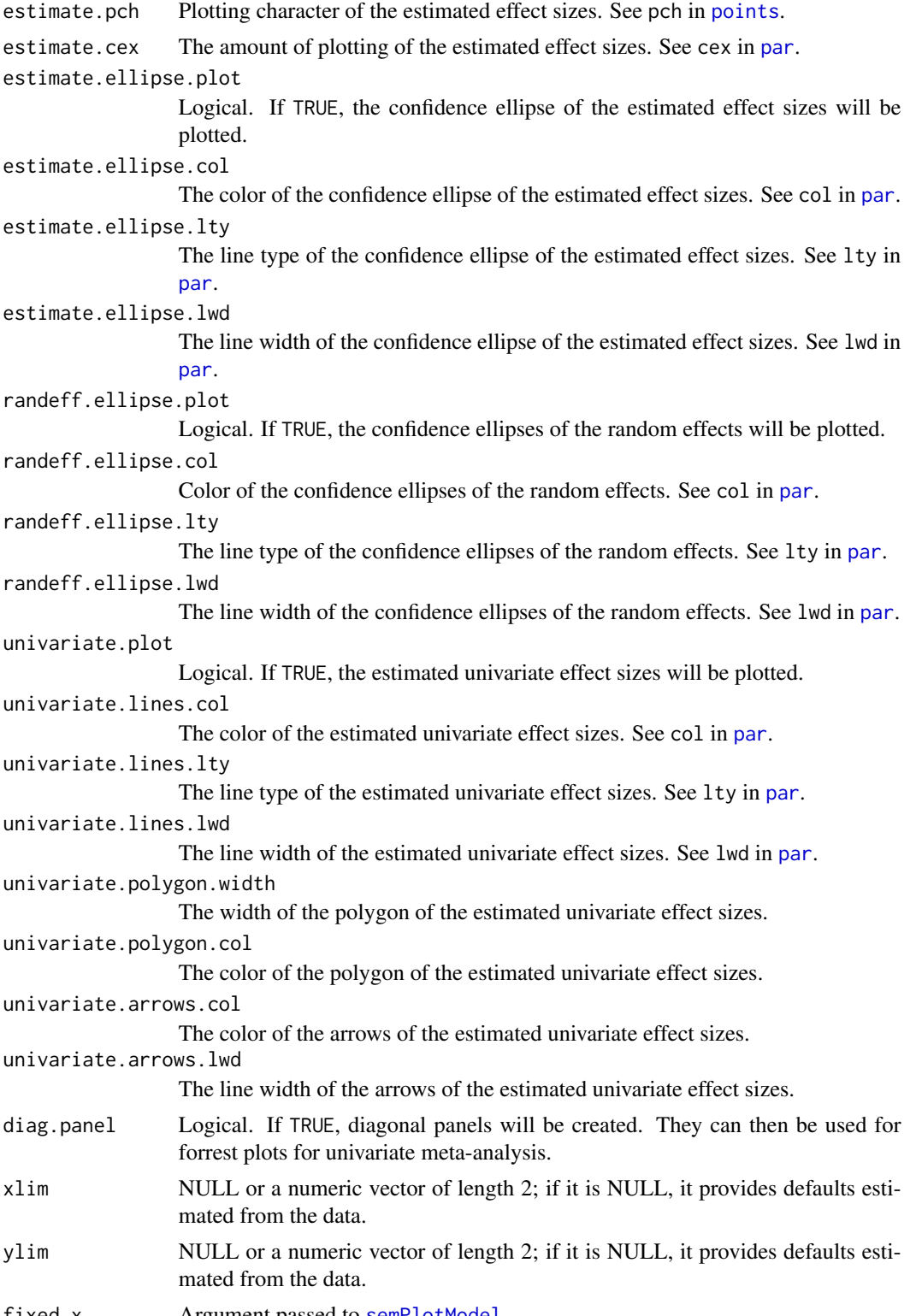

fixed.x Argument passed to [semPlotModel](#page-0-0).

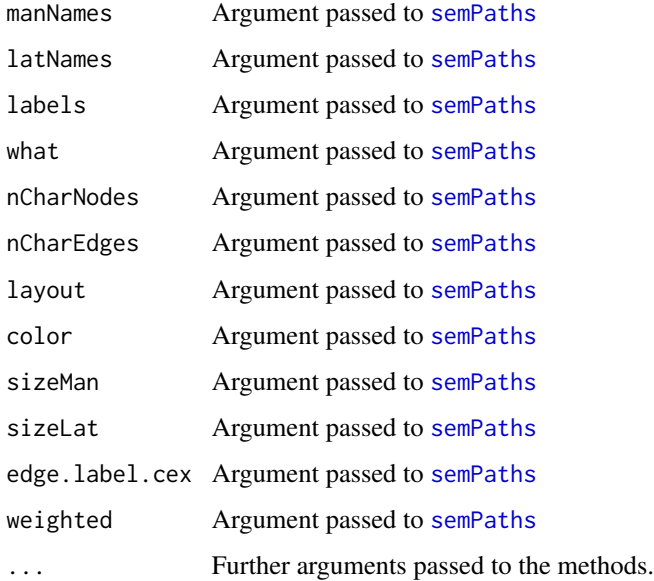

# Note

The estimated effect sizes and random effects are based on the labels Intercept1, Intercept2, ... and Tau2\_1\_1, Tau2\_2\_1, Tau2\_2\_2, etc. At least two effect sizes are required for this function.

# Author(s)

Mike W.-L. Cheung <mikewlcheung@nus.edu.sg>

# References

Cheung, M. W.-L. (2013). Multivariate meta-analysis as structural equation models. *Structural Equation Modeling*, 20, 429-454.

# See Also

[Berkey98](#page-26-0), [wvs94a](#page-141-0) [meta2semPlot](#page-88-0) [semPaths](#page-0-0)

# Examples

```
## Not run:
## lavaan model
model \leftarrow "y \sim m + x
            m \sim x''plot(model)
```
## End(Not run)

Print methods for the tssem1FEM, tssem1FEM.cluster, tssem1REM, wls, meta, meta3X, reml, uniR1 and impliedR objects.

#### Usage

```
## S3 method for class 'tssem1FEM'
print(x, \ldots)## S3 method for class 'tssem1FEM.cluster'
print(x, \ldots)## S3 method for class 'tssem1REM'
print(x, \ldots)## S3 method for class 'wls'
print(x, \ldots)## S3 method for class 'meta'
print(x, \ldots)## S3 method for class 'meta3X'
print(x, \ldots)## S3 method for class 'reml'
print(x, \ldots)## S3 method for class 'uniR1'
print(x, \ldots)## S3 method for class 'impliedR'
print(x, \ldots)
```
## Arguments

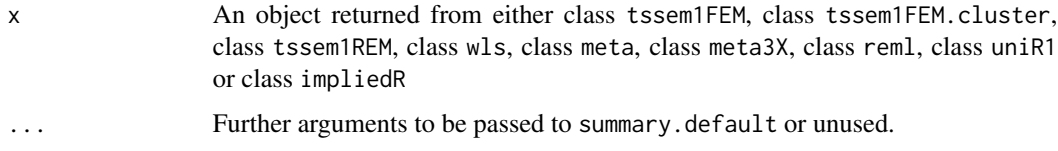

# Author(s)

Mike W.-L. Cheung <mikewlcheung@nus.edu.sg>

## See Also

[tssem1](#page-126-0), [wls](#page-136-0), [meta](#page-85-0), [reml](#page-110-0)

It generates random sample or population correlation or covariance matrices. rCor() is a wrapper to call rCorPop() and then rCorSam().

# Usage

```
rCor(Sigma, V, n, corr=TRUE, raw.data=FALSE,
    nonPD.pop=c("replace", "nearPD", "accept"),
     nonPD.sam=c("stop", "nearPD"))
rCorPop(Sigma, V, k, corr=TRUE,
       nonPD.pop=c("replace", "nearPD", "accept"))
rCorSam(Sigma, n, corr=TRUE, raw.data=FALSE,
       nonPD.sam=c("stop", "nearPD"))
```
# Arguments

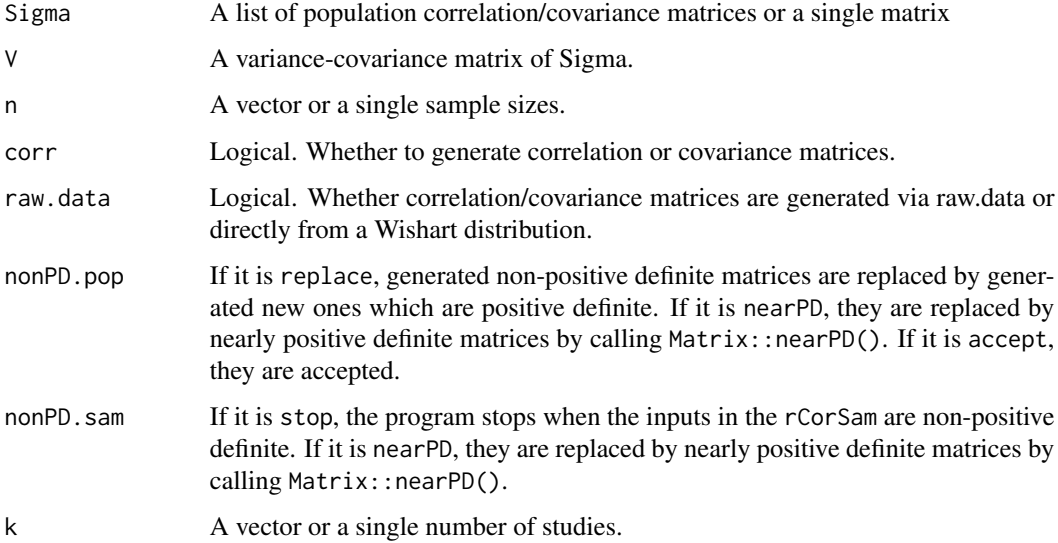

#### Value

An object of the generated population/sample correlation/covariance matrices.

#### Author(s)

Mike W.-L. Cheung <mikewlcheung@nus.edu.sg>
#### readData 109

## Examples

```
Sigma \leq matrix(c(1, .2, .3,
                  .2, 1, .4,
                  .3, .4, 1), ncol=3, nrow=3)
V \leftarrow diag(c(.1, .1, .1))## Generate two population correlation matrices
Pop.corr <- rCorPop(Sigma, V, k=2)
Pop.corr
summary(Pop.corr)
## Generate two sample correlation matrices
rCorSam(Sigma=Pop.corr, n=c(10, 10))
## The above code is the same as the following one
rCor(Sigma, V, n=c(10, 10))
```
# readData *Read External Correlation/Covariance Matrices*

## Description

It reads full/lower triangle/stacked vectors of correlation/covariance data into a list of correlation/covariance matrices.

## Usage

```
readFullMat(file, ...)
readStackVec(file, ...)
readLowTriMat(file, no.var, ...)
```
# Arguments

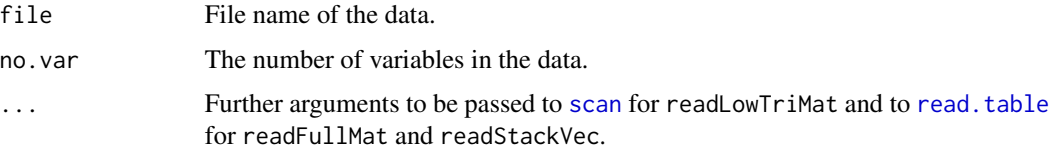

## Value

A list of correlation/covariance matrices.

#### Author(s)

Mike W.-L. Cheung <mikewlcheung@nus.edu.sg>

## Examples

```
## Not run:
## Write two full correlation matrices into a file named "fullmat.dat".
## x2 is missing in the second matrix.
## The content of "fullmat.dat" is
# 1.0 0.3 0.4
# 0.3 1.0 0.5
# 0.4 0.5 1.0
# 1.0 NA 0.4
# NA NA NA
# 0.4 NA 1.0
## cat("1.0 0.3 0.4\n0.3 1.0 0.5\n0.4 0.5 1.0
## 1.0 NA 0.4\nNA NA NA\n0.4 NA 1.0",
## file="fullmat.dat", sep="")
## Read the correlation matrices
## my.full <- readFullMat("fullmat.dat")
## my.full
# $`1`
# x1 x2 x3
# x1 1.0 0.3 0.4
# x2 0.3 1.0 0.5
# x3 0.4 0.5 1.0
#
# $`2`
# x1 x2 x3
# x1 1.0 NA 0.4
# x2 NA NA NA
# x3 0.4 NA 1.0
## Write two lower triangle correlation matrices into a file named "lowertriangle.dat".
## x2 is missing in the second matrix.
## The content of "lowertriangle.dat" is
# 1.0
# 0.3 1.0
# 0.4 0.5 1.0
# 1.0
# NA NA
# 0.4 NA 1.0
## cat("1.0\n0.3 1.0\n0.4 0.5 1.0\n1.0\nNA NA\n0.4 NA 1.0",
## file="lowertriangle.dat", sep="")
## Read the lower triangle correlation matrices
## my.lowertri <- readLowTriMat(file = "lowertriangle.dat", no.var = 3)
## my.lowertri
# $`1`
# x1 x2 x3
# x1 1.0 0.3 0.4
# x2 0.3 1.0 0.5
```
reml

```
# x3 0.4 0.5 1.0
#
# $`2`
# x1 x2 x3
# x1 1.0 NA 0.4
# x2 NA NA NA
# x3 0.4 NA 1.0
## Write two vectors of correlation coefficients based on
## column major into a file named "stackvec.dat".
## x2 is missing in the second matrix.
## The content of "stackvec.dat" is
# 1.0 0.3 0.4 1.0 0.5 1.0
# 1.0 NA 0.4 NA NA 1.0
## cat("1.0 0.3 0.4 1.0 0.5 1.0\n1.0 NA 0.4 NA NA 1.0\n",
## file="stackvec.dat", sep="")
## my.vec <- readStackVec("stackvec.dat")
## my.vec
# $`1`
# x1 x2 x3
# x1 1.0 0.3 0.4
# x2 0.3 1.0 0.5
# x3 0.4 0.5 1.0
#
# $`2`
# x1 x2 x3
# x1 1.0 NA 0.4
# x2 NA NA NA
# x3 0.4 NA 1.0
## End(Not run)
```
<span id="page-110-0"></span>reml *Estimate Variance Components with Restricted (Residual) Maximum Likelihood Estimation*

#### Description

It estimates the variance components of random-effects in univariate and multivariate meta-analysis with restricted (residual) maximum likelihood (REML) estimation method.

## Usage

```
reml(y, v, x, data, RE.constraints = NULL, RE.startvalues = 0.1,
    RE.lbound = 1e-10, intervals.type = c("z", "LB"),model.name="Variance component with REML",
    suppressWarnings = TRUE, silent = TRUE, run = TRUE, ...)
```
# Arguments

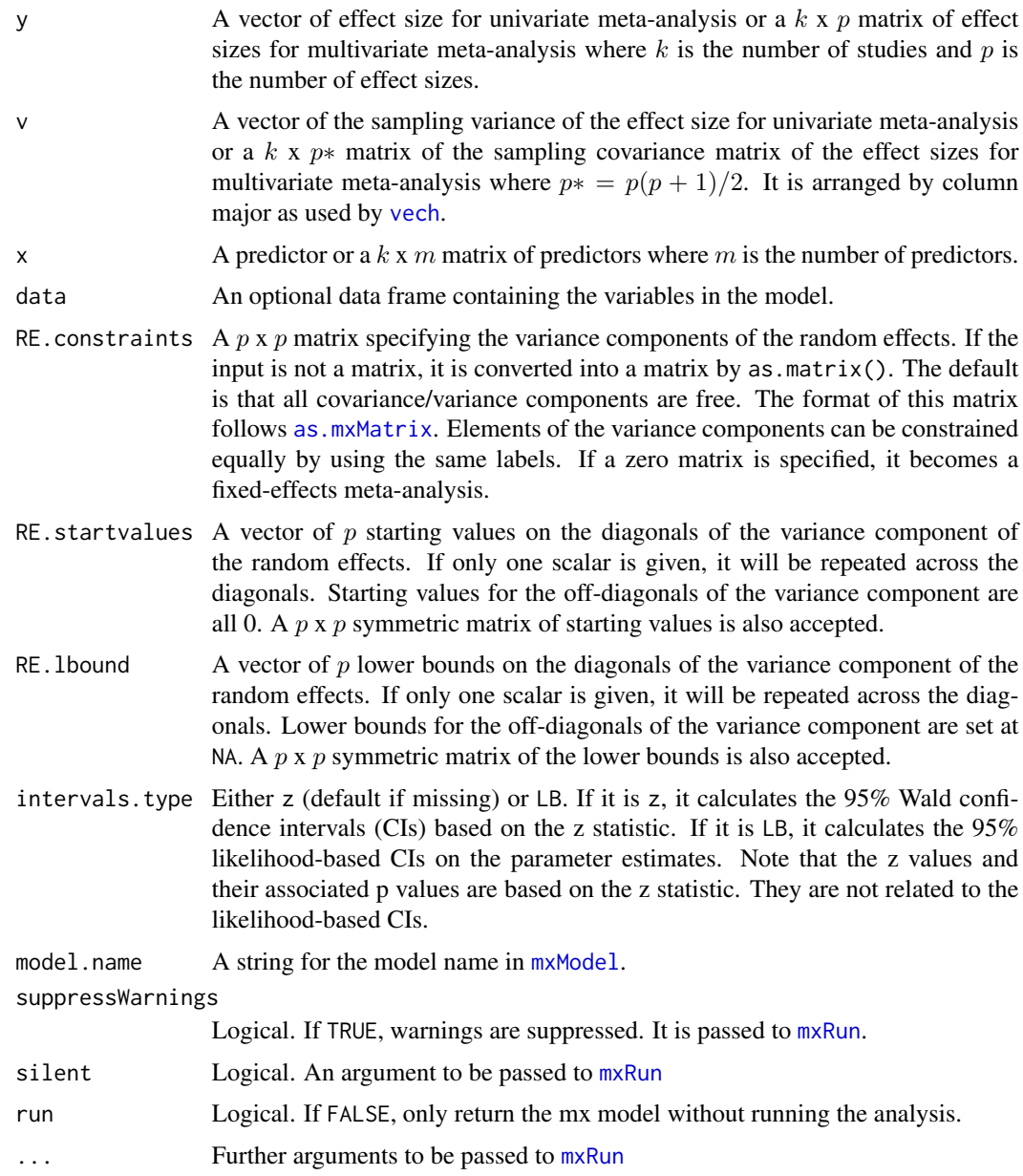

## Details

Restricted (residual) maximum likelihood obtains the parameter estimates on the transformed data that do not include the fixed-effects parameters. A transformation matrix  $M = I - X(X'X)^{-1}X$ is created based on the design matrix  $X$  which is just a column vector when there is no predictor in x. The last N redundant rows of M is removed where N is the rank of X. After pre-multiplying by  $M$  on y, the parameters of fixed-effects are removed from the model. Thus, only the parameters of random-effects are estimated.

reml

An alternative but equivalent approach is to minimize the -2\*log-likelihood function:

$$
\log(\det|V+T^2|) + \log(\det|X'(V+T^2)^{-1}X|) + (y-X\hat{\alpha})'(V+T^2)^{-1}(y-X\hat{\alpha})
$$

where V is the known conditional sampling covariance matrix of  $y$ ,  $T<sup>2</sup>$  is the variance component of the random effects, and  $\hat{\alpha} = (X'(V + T^2)^{-1}X)^{-1}X'(V + T^2)^{-1}y$ . rem1() minimizes the above likelihood function to obtain the parameter estimates.

## Value

An object of class reml with a list of

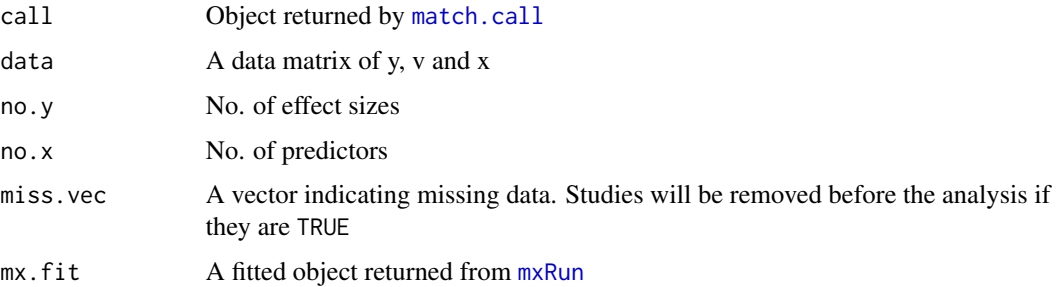

# Note

reml is more computationally intensive than meta. Moreover, reml is more likely to encounter errors during optimization. Since a likelihood function is directly employed to obtain the parameter estimates, there is no number of studies and number of observed statistics returned by [mxRun](#page-0-0). Adhoc steps are used to modify mx.fit@runstate\$objectives[[1]]@numObs and mx.fit@runstate\$objectives[[1]]@num

#### Author(s)

Mike W.-L. Cheung <mikewlcheung@nus.edu.sg>

#### References

Cheung, M. W.-L. (2013). Implementing restricted maximum likelihood estimation in structural equation models. *Structural Equation Modeling*, 20(1), 157-167.

Mehta, P. D., & Neale, M. C. (2005). People Are Variables Too: Multilevel Structural Equations Modeling. *Psychological Methods*, 10(3), 259-284.

Searle, S. R., Casella, G., & McCulloch, C. E. (1992). *Variance components*. New York: Wiley.

Viechtbauer, W. (2005). Bias and efficiency of meta-analytic variance estimators in the randomeffects model. *Journal of Educational and Behavioral Statistics*, 30(3), 261-293.

#### See Also

[meta](#page-85-0), [reml3](#page-113-0), [Hox02](#page-63-0), [Berkey98](#page-26-0)

<span id="page-113-0"></span>reml3 *Estimate Variance Components in Three-Level Univariate Meta-Analysis with Restricted (Residual) Maximum Likelihood Estimation*

# Description

It estimates the variance components of random-effects in three-level univariate meta-analysis with restricted (residual) maximum likelihood (REML) estimation method.

## Usage

```
reml3(y, v, cluster, x, data, RE2.startvalue=0.1, RE2.lbound=1e-10,
     RE3.startvalue=RE2.startvalue, RE3.lbound=RE2.lbound, RE.equal=FALSE,
     intervals.type=c("z", "LB"), model.name="Variance component with REML",
     suppressWarnings=TRUE, silent=TRUE, run=TRUE, ...)
```
## Arguments

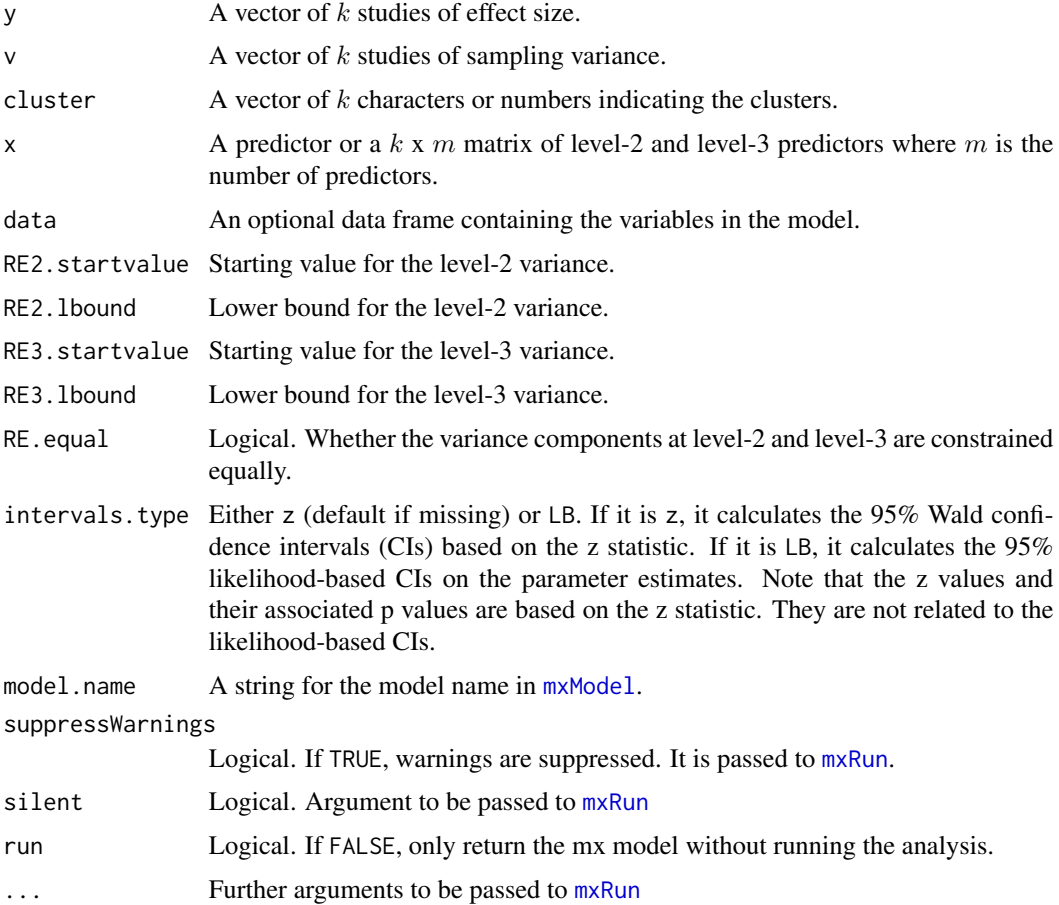

reml3 and the contract of the contract of the contract of the contract of the contract of the contract of the contract of the contract of the contract of the contract of the contract of the contract of the contract of the

### Details

Restricted (residual) maximum likelihood obtains the parameter estimates on the transformed data that do not include the fixed-effects parameters. A transformation matrix  $M = I - X(X'X)^{-1}X$ is created based on the design matrix  $X$  which is just a column vector when there is no predictor in x. The last N redundant rows of M is removed where N is the rank of X. After pre-multiplying by  $M$  on y, the parameters of fixed-effects are removed from the model. Thus, only the parameters of random-effects are estimated.

An alternative but the equivalent approach is to minimize the -2\*log-likelihood function:

$$
\log(\det|V+T^2|) + \log(\det|X'(V+T^2)^{-1}X|) + (y - X\hat{\alpha})'(V+T^2)^{-1}(y - X\hat{\alpha})
$$

where V is the known conditional sampling covariance matrix of  $y$ ,  $T<sup>2</sup>$  is the variance component combining level-2 and level-3 random effects, and  $\hat{\alpha} = (X'(V + T^2)^{-1}X)^{-1}X'(V + T^2)^{-1}y$ . reml() minimizes the above likelihood function to obtain the parameter estimates.

#### Value

An object of class reml with a list of

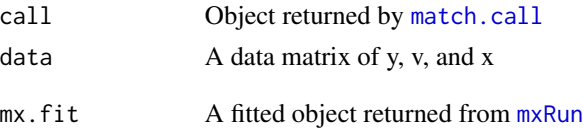

#### Note

reml is more computationally intensive than meta. Moreover, reml is more likely to encounter errors during optimization. Since a likelihood function is directly employed to obtain the parameter estimates, there is no number of studies and number of observed statistics returned by [mxRun](#page-0-0). Adhoc steps are used to modify mx.fit@runstate\$objectives[[1]]@numObs and mx.fit@runstate\$objectives[[1]]@num

#### Author(s)

Mike W.-L. Cheung <mikewlcheung@nus.edu.sg>

#### References

Cheung, M. W.-L. (2013). Implementing restricted maximum likelihood estimation in structural equation models. *Structural Equation Modeling*, 20(1), 157-167.

Cheung, M. W.-L. (2014). Modeling dependent effect sizes with three-level meta-analyses: A structural equation modeling approach. *Psychological Methods*, 19, 211-229.

Mehta, P. D., & Neale, M. C. (2005). People Are Variables Too: Multilevel Structural Equations Modeling. *Psychological Methods*, 10(3), 259-284.

Searle, S. R., Casella, G., & McCulloch, C. E. (1992). *Variance components*. New York: Wiley.

## See Also

[meta3](#page-89-0), [reml](#page-110-0), [Cooper03](#page-42-0), [Bornmann07](#page-31-0)

## Description

It reruns models via mxTryHard().

## Usage

rerun(object, autofixtau2=FALSE, extraTries=10, ...)

# Arguments

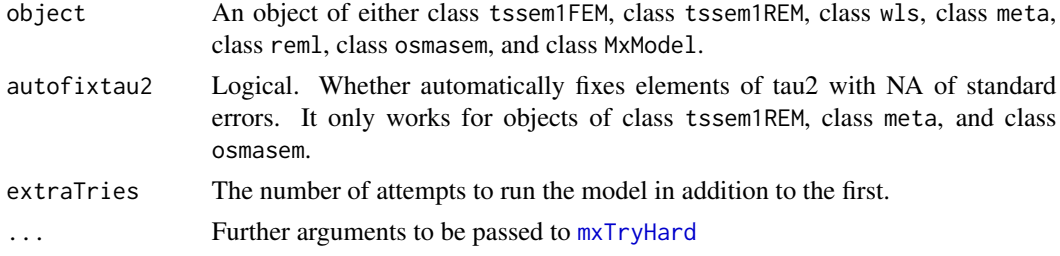

## Author(s)

Mike W.-L. Cheung <mikewlcheung@nus.edu.sg>

## Examples

```
## Not run:
random1 <- tssem1(Digman97$data, Digman97$n, method="REM", RE.type="Diag")
random1_rerun <- rerun(random1)
summary(random1_rerun)
```
## End(Not run)

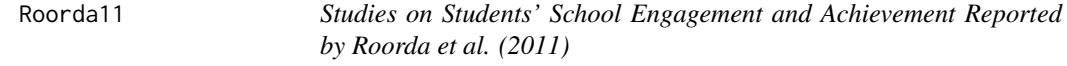

## Description

The data set includes 45 studies on the influence of affective teacher-student relationships on students' school engagement and achievement reported by Roorda et al. (2011).

## Usage

data(Roorda11)

#### $R$ oorda $11$  117

## Details

The variables are:

- data A list of 45 studies of correlation matrices. The variables are *pos* (positive teacher-student relations), *neg* (negative teacher-student relations), *enga* (student engagement), and *achiev* (student achievement).
- n A vector of sample sizes

SES A vector of average socio-economic status (SES) of the samples

#### Source

Roorda, D. L., Koomen, H. M. Y., Spilt, J. L., & Oort, F. J. (2011). The influence of affective teacher-student relationships on students' school engagement and achievement a meta-analytic approach. *Review of Educational Research*, *81*(4), 493-529.

#### References

Jak, S., & Cheung, M. W.-L. (2018). Addressing heterogeneity in meta-analytic structural equation modeling using subgroup analysis. *Behavior Research Methods*, 50, 1359-1373.

## Examples

```
## Not run:
## Random-effects model: First stage analysis
random1 <- tssem1(Cov = Roorda11$data, n = Roorda11$n, method = "REM",
                  RE.type = "Diag")summary(random1)
varnames <- c("pos", "neg", "enga", "achiev")
## Prepare a regression model using create.mxMatrix()
A \leftarrow create.mxMatrix(c(0, 0, 0, 0, 0)0,0,0,0,
                       "0.1*b31","0.1*b32",0,0,
                       0,0,"0.1*b43",0),
                     type = "Full", nrow = 4, ncol = 4, byrow = TRUE,
                     name = "A", as.mxMatrix = FALSE)
## This step is not necessary but it is useful for inspecting the model.
dimnames(A) <- list(varnames, varnames)
A
S <- create.mxMatrix(c(1,
                        ".5*p21",1,
                       0,0,"0.6*p33",
                       0,0,0,"0.6*p44"),
                     type="Symm", byrow = TRUE,
                     name="S", as.mxMatrix = FALSE)
```
## This step is not necessary but it is useful for inspecting the model.

```
dimnames(S) <- list(varnames, varnames)
S
## Random-effects model: Second stage analysis
random2 <- tssem2(random1, Amatrix=A, Smatrix=S, diag.constraints=TRUE,
                  intervals="LB")
summary(random2)
## Display the model with the parameter estimates
plot(random2)
## End(Not run)
```
Scalco17 *Correlation Matrices from Scalco et al. (2017)*

# Description

The data set includes correlation matrices using the theory of planned behavior to predict organic food consumption reported by Scalco17 et al. (2017).

#### Usage

data(Scalco17)

#### Details

A list of data with the following structure:

- data A list of correlation matrices. The variables are *ATT* (attitude), *SN* (subjective norm), *PBC* (perceived behavior control), *BI* (behavioral intention), and *BEH* (behavior)
- n A vector of sample sizes

Age A vector of the mean age of the samples

Female A vector of the percentage of the female samples

## Source

Scalco, A., Noventa, S., Sartori, R., & Ceschi, A. (2017). Predicting organic food consumption: A meta-analytic structural equation model based on the theory of planned behavior. *Appetite*, 112, 235-248.

# Examples

data(Scalco17)

<span id="page-118-0"></span>

#### Description

It computes the standardized mean differences and their asymptotic sampling covariance matrix for two multiple end-point studies with *p* effect sizes.

## Usage

```
smdMES(m1, m2, V1, V2, n1, n2,
       homogeneity=c("covariance", "correlation", "none"),
      bias.adjust=TRUE, list.output=TRUE, lavaan.output=FALSE)
```
## Arguments

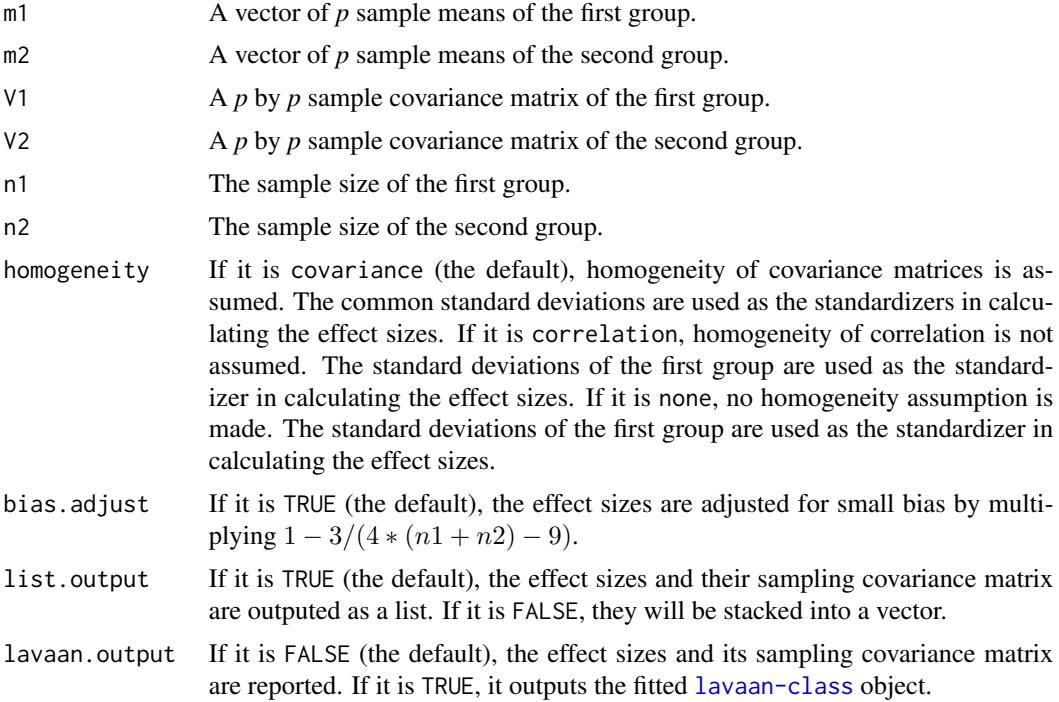

#### Details

Gleser and Olkin (2009) introduce formulas to calculate the standardized mean differences and their sampling covariance matrix for multiple end-point studies under the assumption of homogeneity of the covariance matrix. This function uses a structural equation modeling (SEM) approach introduced in Chapter 3 of Cheung (2015) to calculate the same estimates. The SEM approach is more flexible in two ways: (1) it allows homogeneity of covariance or correlation matrices or not; and (2) it allows users to test this assumption by checking the fitted [lavaan-class](#page-0-0) object.

#### Author(s)

Mike W.-L. Cheung <mikewlcheung@nus.edu.sg>

#### References

Cheung, M. W.-L. (2015). *Meta-analysis: A structural equation modeling approach*. Chichester, West Sussex: John Wiley & Sons, Inc.

Cheung, M. W.-L. (2018). Computing multivariate effect sizes and their sampling covariance matrices with structural equation modeling: Theory, examples, and computer simulations. *Frontiers in Psychology*, 9(1387). https://doi.org/10.3389/fpsyg.2018.01387

Gleser, L. J., & Olkin, I. (2009). Stochastically dependent effect sizes. In H. Cooper, L. V. Hedges, & J. C. Valentine (Eds.), *The handbook of research synthesis and meta-analysis*. (2nd ed., pp. 357-376). New York: Russell Sage Foundation.

## See Also

[Gleser94](#page-58-0), [smdMTS](#page-120-0), [calEffSizes](#page-33-0)

## Examples

```
## Not run:
## Sample means for the two constructs in Group 1
m1 \leq -c(2.5, 4.5)## Sample means for the two constructs in Group 2
m2 \leq -c(3, 5)## Sample covariance matrix in Group 1
V1 \leq - matrix(c(3,2,2,3), ncol=2)
## Sample covariance matrix in Group 2
V2 <- matrix(c(3.5,2.1,2.1,3.5), ncol=2)
## Sample size in Group 1
n1 < -20## Sample size in Group 2
n2 <- 25
## SMD with the assumption of homogeneity of covariance matrix
smdMES(m1, m2, V1, V2, n1, n2, homogeneity="cov", bias.adjust=TRUE,
       lavaan.output=FALSE)
## SMD with the assumption of homogeneity of correlation matrix
smdMES(m1, m2, V1, V2, n1, n2, homogeneity="cor", bias.adjust=TRUE,
       lavaan.output=FALSE)
## SMD without any assumption of homogeneity
smdMES(m1, m2, V1, V2, n1, n2, homogeneity="none", bias.adjust=TRUE,
       lavaan.output=FALSE)
```
#### smdMTS 121

```
## Output the fitted lavaan model
## It provides a likelihood ratio test to test the null hypothesis of
## homogeneity of variances.
fit <- smdMES(m1, m2, V1, V2, n1, n2, homogeneity="cov", bias.adjust=TRUE,
              lavaan.output=TRUE)
lavaan::summary(fit)
lavaan::parameterestimates(fit)
## End(Not run)
```
<span id="page-120-0"></span>

smdMTS *Compute Effect Sizes for Multiple Treatment Studies*

## Description

It computes the standardized mean differences and their asymptotic sampling covariance matrix for *k* multiple treatment studies. The first group is assumed as the control group.

## Usage

```
smdMTS(m, v, n, homogeneity=c("variance", "none"), bias.adjust=TRUE,
      all.comparisons=FALSE, list.output=TRUE, lavaan.output=FALSE)
```
## Arguments

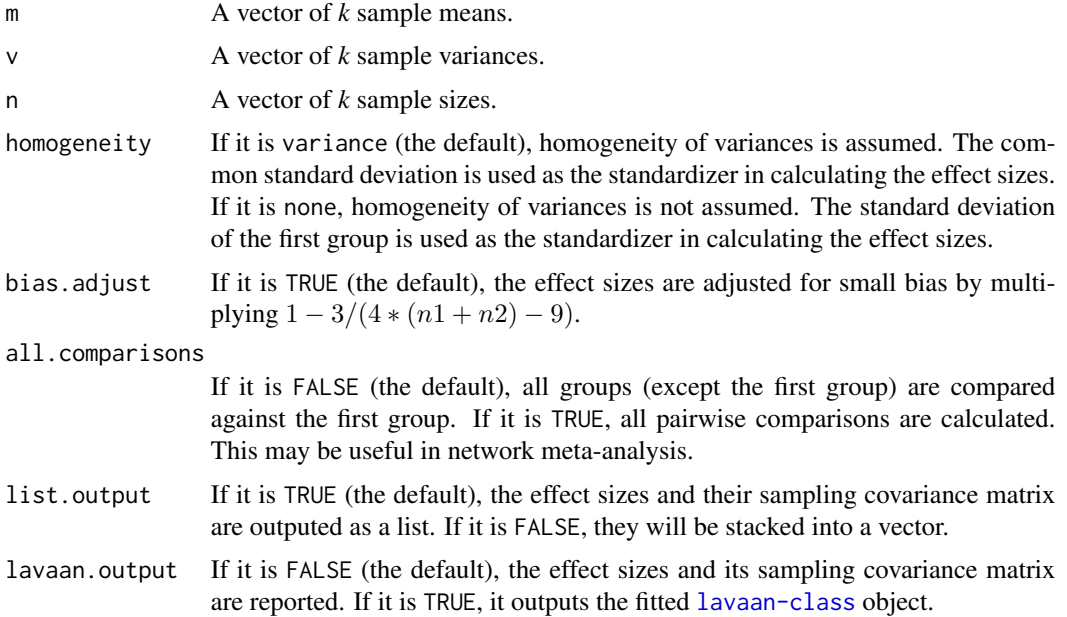

# Details

Gleser and Olkin (2009) introduce formulas to calculate the standardized mean differences and their sampling covariance matrix for multiple treatment studies under the assumption of homogeneity of the covariance matrix. This function uses a structural equation modeling (SEM) approach introduced in Chapter 3 of Cheung (2015) to calculate the same estimates. The SEM approach is more flexible in three ways: (1) it allows homogeneity of variances or not; (2) it allows users to test the assumption of homogeneity of variances by checking the fitted [lavaan-class](#page-0-0) object; and (3) it may calculate all pairwise comparisons.

## Author(s)

Mike W.-L. Cheung <mikewlcheung@nus.edu.sg>

## References

Cheung, M. W.-L. (2015). *Meta-analysis: A structural equation modeling approach*. Chichester, West Sussex: John Wiley & Sons, Inc.

Cheung, M. W.-L. (2018). Computing multivariate effect sizes and their sampling covariance matrices with structural equation modeling: Theory, examples, and computer simulations. *Frontiers in Psychology*, 9(1387). https://doi.org/10.3389/fpsyg.2018.01387

Gleser, L. J., & Olkin, I. (2009). Stochastically dependent effect sizes. In H. Cooper, L. V. Hedges, & J. C. Valentine (Eds.), *The handbook of research synthesis and meta-analysis*. (2nd ed., pp. 357-376). New York: Russell Sage Foundation.

## See Also

[Gleser94](#page-58-0), [smdMES](#page-118-0), [calEffSizes](#page-33-0)

## Examples

```
## Not run:
## Sample means for groups 1 to 3
m \leq -c(5,7,9)## Sample variances
v \leftarrow c(10, 11, 12)## Sample sizes
n < c(50, 52, 53)## Assuming homogeneity of variances
smdMTS(m, v, n, homogeneity = "var", bias.adjust=TRUE, all.comparisons=FALSE,
       lavaan.output=FALSE)
## Not assuming homogeneity of variances and comparing all pairwise groups
## Please note that the SD of the first group is used as the standardizer
smdMTS(m, v, n, homogeneity = "none", bias.adjust=TRUE, all.comparisons=TRUE,
       lavaan.output=FALSE)
```
## Output the fitted lavaan model

#### Stadler15 123

```
## It provides a likelihood ratio test to test the null hypothesis of
## homogeneity of variances.
fit <- smdMTS(m, v, n, homogeneity = "var", bias.adjust=FALSE, all.comparisons=FALSE,
             lavaan.output=TRUE)
lavaan::summary(fit)
lavaan::parameterestimates(fit)
## End(Not run)
```
Stadler15 *Correlations from Stadler et al. (2015)*

## Description

The data set includes correlations between complex problem solving and intelligence reported by Stadler et al. (2015).

## Usage

data(Stadler15)

## Details

A list of data with the following structure:

ID ID of the effect sizes

Authors Authors of the studies

Year Year of the studies

N Sample size

CPSMeasure Complex problem solving (CPS) measure

IntelligenceMeasure Intelligence measure

- r Correlation between CPS and intelligence
- v Sampling variance of r

## Source

Stadler, M., Becker, N., Godker, M., Leutner, D., & Greiff, S. (2015). Complex problem solving and intelligence: A meta-analysis. *Intelligence*, 53, 92-101.

#### Description

It summaries results for various class.

#### Usage

```
## S3 method for class 'tssem1FEM'
summary(object, ...)
## S3 method for class 'tssem1FEM.cluster'
summary(object, ...)
## S3 method for class 'tssem1REM'
summary(object, robust=FALSE, ...)
## S3 method for class 'wls'
summary(object, df.adjustment=0, ...)
## S3 method for class 'wls.cluster'
summary(object, df.adjustment=0, ...)
## S3 method for class 'meta'
summary(object, homoStat=TRUE, robust=FALSE, ...)
## S3 method for class 'meta3X'
summary(object, allX=FALSE, robust=FALSE, ...)
## S3 method for class 'reml'
summary(object, ...)
## S3 method for class 'CorPop'
summary(object, ...)
## S3 method for class 'bootuniR2'
summary(object, probs=c(0, 0.1, 0.5, 0.9, 1),
        cutoff.chisq.pvalue=0.05, cutoff.CFI=0.9, cutoff.SRMR=0.1,
        cutoff.RMSEA=0.05, ...)
## S3 method for class 'osmasem'
summary(object, fitIndices=FALSE, numObs, robust=FALSE, ...)
## S3 method for class 'tssem1FEM'
print.summary(x, ...)
## S3 method for class 'wls'
print.summary(x, ...)
## S3 method for class 'meta'
print.summary(x, ...)
## S3 method for class 'meta3X'
print.summary(x, ...)
## S3 method for class 'reml'
print.summary(x, ...)
## S3 method for class 'CorPop'
print.summary(x, ...)
## S3 method for class 'bootuniR2'
print.summary(x, ...)
```
#### summary 125

# Arguments

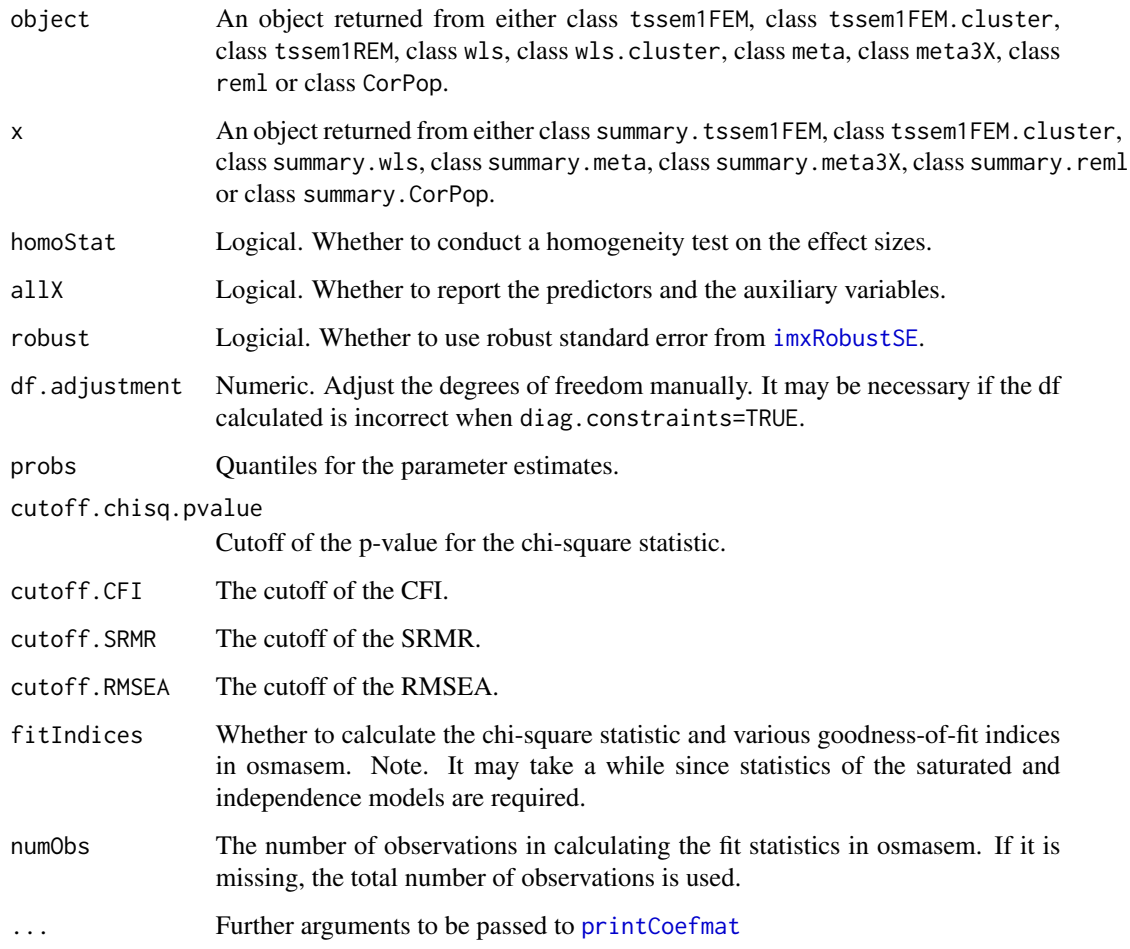

# Note

If the OpenMx status1 is either 0 or 1, the estimation is considered fine. If the OpenMx status1 is other values, it indicates estimation problems. Users should refer to [https://openmx.ssri.psu.](https://openmx.ssri.psu.edu//wiki/errors) [edu//wiki/errors](https://openmx.ssri.psu.edu//wiki/errors) for more details.

## Author(s)

Mike W.-L. Cheung <mikewlcheung@nus.edu.sg>

# See Also

[tssem1](#page-126-0), [wls](#page-136-0), [meta](#page-85-0), [reml](#page-110-0), [rCor](#page-107-0), [bootuniR2](#page-30-0), [osmasem](#page-97-0)

## Description

Fourty-eight studies reported by Tenenbaum and Leaper (2002, Table 1).

#### Usage

data(Tenenbaum02)

## Details

The variables are:

Authors Authors of the study

Year Year of publication

- N Sample size
- r Correlation between parents' gender schemas and their offspring's gender-related cognitions.
- v Sampling variance of r
- **Publication\_source** Publication source: 1="top-tier journal", 2="second-tier journal or book chapter", 3="dissertation", 4="other unpublished study"

Author\_gender Gender of the first author: "W"="woman", "M"="man"

Parent\_type Parent type: "M"="mother", "F"="father", "MF"="mother and father"

Parent\_predictor Parent predictor: "S"="self gender schema", "A"="gender attitudes about others"

Offspring\_age Offspring age (months)

- Offspring\_type Offspring type: "D"="daughter", "S"="son", "DS"="daughter and son"
- Offspring\_outcome Offspring outcome: "S"="gender schema for self", "A"="gender attitudes toward others", "I"="gender-related interests and preferences", "W"="work-related attitudes"

#### Source

Tenenbaum, H. R., & Leaper, C. (2002). Are parents' gender schemas related to their children's gender-related cognitions? A meta-analysis. *Developmental Psychology*, *38*(4), 615-630. https://doi.org/10.1037/0012- 1649.38.4.615

# Examples

## Not run: data(Tenenbaum02)

## End(Not run)

<span id="page-126-0"></span>

# Description

It conducts the first stage analysis of TSSEM by pooling correlation/covariance matrices. tssem1FEM() and tssem1REM() use fixed- and random-effects models, respectively. tssem1() is a wrapper of these functions.

#### Usage

```
tssem1(Cov, n, method=c("REM","FEM"), cor.analysis = TRUE, cluster=NULL,
       RE.type=c("Diag", "Symm", "Zero", "User"), RE.startvalues=0.1,
       RE.lbound=1e-10, RE.constraints=NULL, I2="I2q",
       acov=c("weighted", "individual", "unweighted"),
       model.name=NULL, suppressWarnings=TRUE, silent=TRUE, run=TRUE, ...)
tssem1FEM(Cov, n, cor.analysis=TRUE, model.name=NULL,
          cluster=NULL, suppressWarnings=TRUE, silent=TRUE, run=TRUE, ...)
tssem1REM(Cov, n, cor.analysis=TRUE, RE.type=c("Diag", "Symm", "Zero","User"),
          RE.startvalues=0.1, RE.lbound=1e-10, RE.constraints=NULL,
          I2="I2q", acov=c("weighted", "individual", "unweighted"),
          model.name=NULL, suppressWarnings=TRUE,
          silent=TRUE, run=TRUE, ...)
```
## Arguments

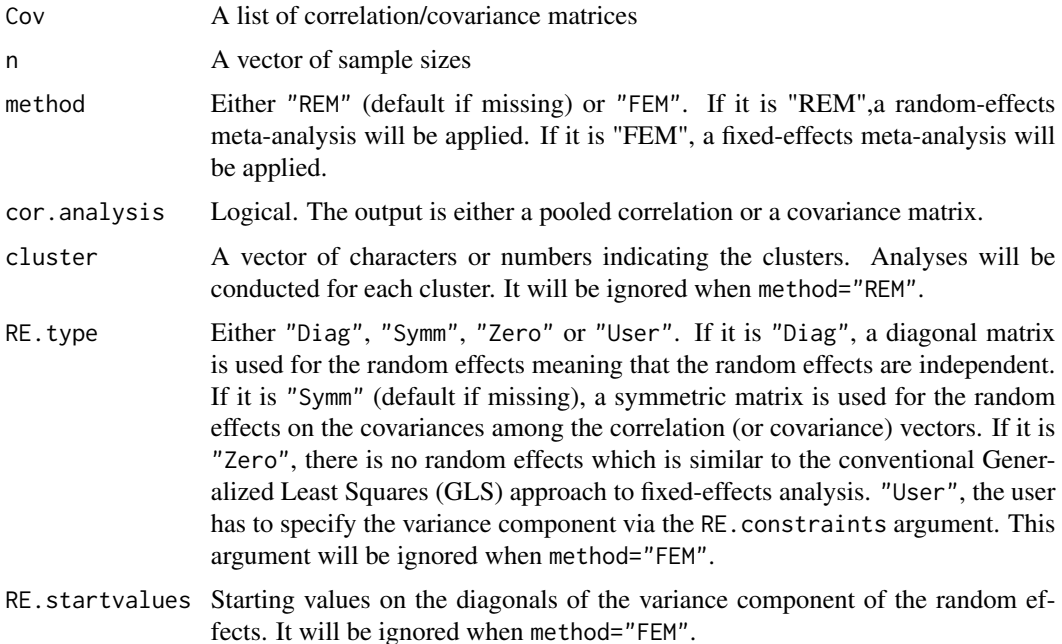

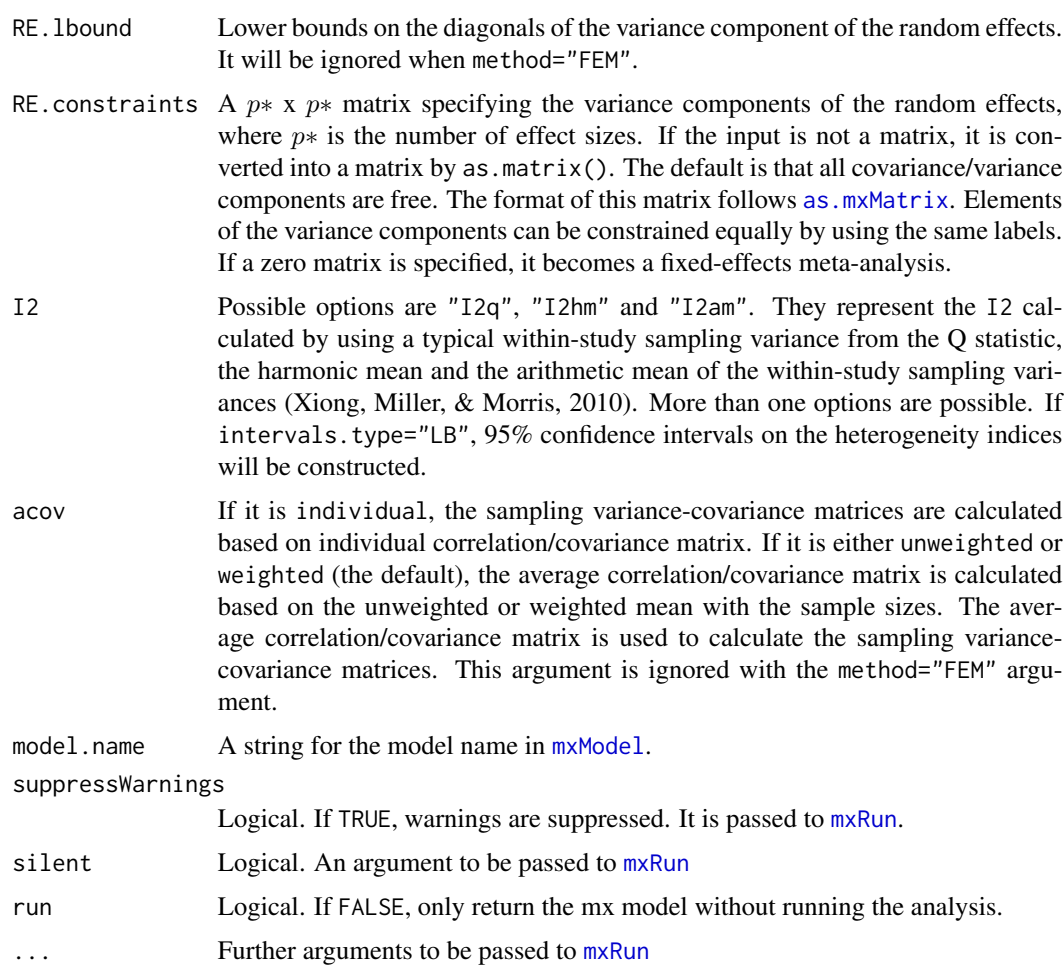

# Value

Either an object of class tssem1FEM for fixed-effects TSSEM, an object of class tssem1FEM.cluster for fixed-effects TSSEM with cluster argument, or an object of class tssem1REM for randomeffects TSSEM.

## Note

If the cluster argument is used, it returns a list of results on each cluster.

## Author(s)

Mike W.-L. Cheung <mikewlcheung@nus.edu.sg>

# References

Cheung, M. W.-L. (2014). Fixed- and random-effects meta-analytic structural equation modeling: Examples and analyses in R. *Behavior Research Methods*, 46, 29-40.

## tssemParaVar 129

Cheung, M. W.-L. (2013). Multivariate meta-analysis as structural equation models. *Structural Equation Modeling*, 20, 429-454.

Cheung, M. W.-L., & Chan, W. (2005). Meta-analytic structural equation modeling: A two-stage approach. *Psychological Methods*, 10, 40-64.

Cheung, M. W.-L., & Chan, W. (2009). A two-stage approach to synthesizing covariance matrices in meta-analytic structural equation modeling. *Structural Equation Modeling*, 16, 28-53.

## See Also

[wls](#page-136-0), [Cheung09](#page-37-0), [Becker92](#page-22-0), [Digman97](#page-56-0), [issp89](#page-73-0), [issp05](#page-72-0)

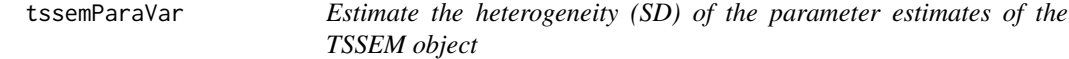

## Description

It estimates the heterogeneity of the parameter estimates of the TSSEM objects using either the bootstrap or the delta methods.

#### Usage

```
tssemParaVar(tssem1.obj, tssem2.obj, method=c("bootstrap", "delta"),
             interval=0.8, Rep=50, output=c("data.frame", "matrices"),
             nonPD.pop=c("replace", "nearPD", "accept"))
```
# Arguments

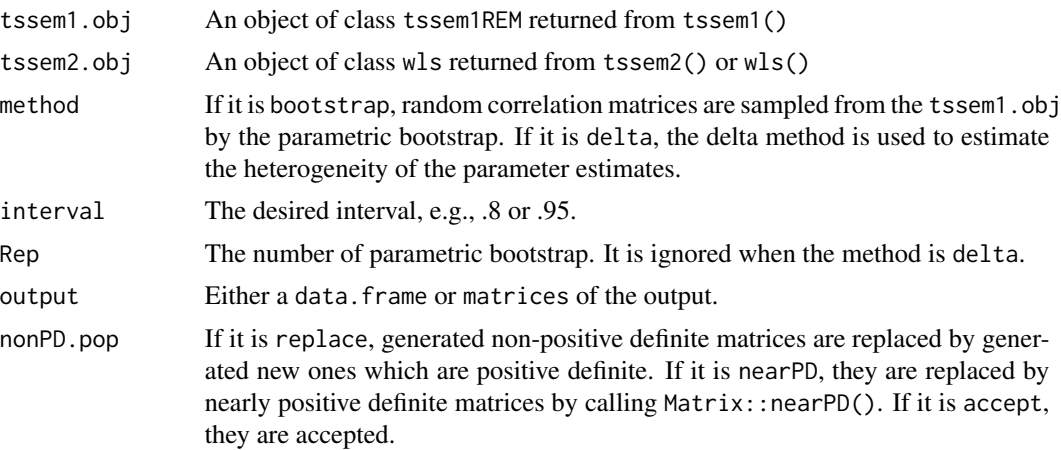

### Details

The bootstrap method is based on the discussion in Cheung (2018) and Yu et al. (2016). The delta method is an alternative method to obtain the heterogeneity.

#### Value

Either a data. frame or matrices of the output.

#### Author(s)

Mike W.-L. Cheung <mikewlcheung@nus.edu.sg>

## References

Cheung, M. W.-L. (2018). Issues in solving the problem of effect size heterogeneity in metaanalytic structural equation modeling: A commentary and simulation study on Yu, Downes, Carter, and O'Boyle (2016). *Journal of Applied Psychology*, 103, 787-803.

Yu, J. (Joya), Downes, P. E., Carter, K. M., & O'Boyle, E. H. (2016). The problem of effect size heterogeneity in meta-analytic structural equation modeling. *Journal of Applied Psychology*, *101*, 1457-1473.

#### See Also

[bootuniR1](#page-29-0), [bootuniR2](#page-30-0), [Nohe15](#page-93-0)

<span id="page-129-0"></span>uniR1 *First Stage analysis of the univariate R (uniR) approach*

## Description

It conducts the first stage analysis of the uniR analysis by pooling elements of the correlation coefficients individually.

## Usage

uniR1(Cor, n, ...)

#### Arguments

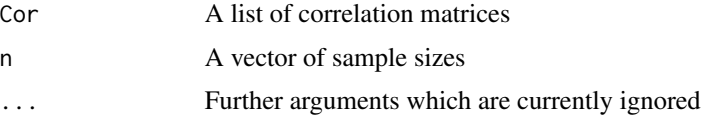

## Details

This function implements the univariate r approach proposed by Viswesvaran and Ones (1995) to conduct meta-analytic structural equation modeling (MASEM). It uses Schmidt and Hunter's approach to combine correlation coefficients. It is included in this package for research interests. The two-stage structural equation modeling (TSSEM) approach is preferred (e.g., Cheung, 2015; Cheung & Chan, 2005).

#### $\mu$ ini $R2$  131

#### Value

An object of class uniR1 of the original data, the sample sizes, the harmonic mean of sample sizes, the average correlation matrix, the standard errors of the correlation matrix, and the standard deviations (heterogeneity) of the correlation matrix.

#### Author(s)

Mike W.-L. Cheung <mikewlcheung@nus.edu.sg>

## References

Cheung, M. W.-L. (2015). *Meta-analysis: A structural equation modeling approach*. Chichester, West Sussex: John Wiley & Sons, Inc.

Cheung, M. W.-L., & Chan, W. (2005). Meta-analytic structural equation modeling: A two-stage approach. *Psychological Methods*, 10, 40-64.

Schmidt, F. L., & Hunter, J. E. (2015). *Methods of meta-analysis: Correcting error and bias in research findings (3rd ed.)*. Thousand Oaks, CA: Sage.

Viswesvaran, C., & Ones, D. S. (1995). Theory testing: Combining psychometric meta-analysis and structural equations modeling. *Personnel Psychology*, 48, 865-885.

## See Also

[uniR2](#page-130-0), [Becker09](#page-17-0)

<span id="page-130-0"></span>

uniR2 *Second Stage analysis of the univariate R (uniR) approach*

## Description

It conducts the second stage analysis of the uniR analysis by fitting structural equation models on the average correlation matrix.

#### Usage

```
uniR2mx(x, RAM = NULL, Amatrix = NULL, Smatrix = NULL, Fmatrix = NULL,
        model.name=NULL, suppressWarnings=TRUE, silent=TRUE,
        run = TRUE, \ldots)uniR2lavaan(x, model, ...)
```
#### **Arguments**

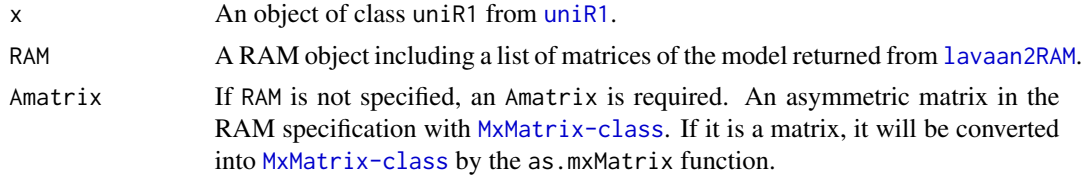

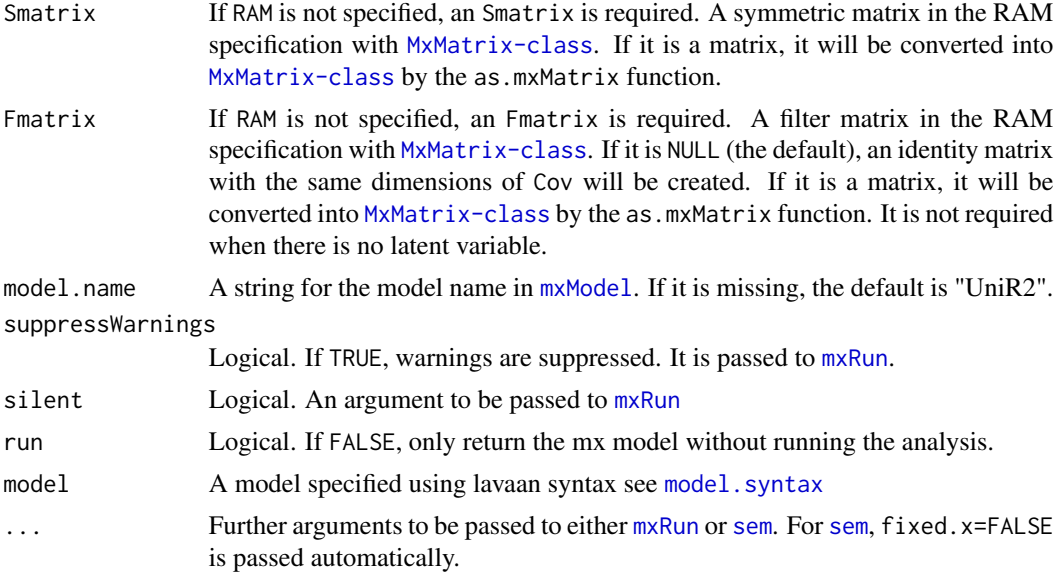

# Details

This function implements the univariate r approach proposed by Viswesvaran and Ones (1995) to conduct meta-analytic structural equation modeling (MASEM). It treats the average correlation matrix as if it was a covariance matrix in fitting structural equation models. The harmonic mean of the sample sizes in combining correlation coefficients is used as the sample size in fitting structural equation models. It is included in this package for research interests. The two-stage structural equation modeling (TSSEM) approach is preferred (e.g., Cheung, 2015; Cheung & Chan, 2005).

#### Value

A fitted object returned from [mxRun](#page-0-0) or [sem](#page-0-0).

## Author(s)

Mike W.-L. Cheung <mikewlcheung@nus.edu.sg>

#### References

Cheung, M. W.-L. (2015). *Meta-analysis: A structural equation modeling approach*. Chichester, West Sussex: John Wiley & Sons, Inc.

Cheung, M. W.-L., & Chan, W. (2005). Meta-analytic structural equation modeling: A two-stage approach. *Psychological Methods*, 10, 40-64.

Viswesvaran, C., & Ones, D. S. (1995). Theory testing: Combining psychometric meta-analysis and structural equations modeling. *Personnel Psychology*, 48, 865-885.

# See Also

[uniR1](#page-129-0), [lavaan2RAM](#page-78-0), [Becker09](#page-17-0)

vanderPol17 *Dataset on the effectiveness of multidimensional family therapy in treating adolescents with multiple behavior problems*

## Description

This dataset includes 61 effect sizes from 19 manuscripts nested from 8 studies reported by van der Pol et al. (2017). It studies the effectiveness of multidimensional family therapy in treating adolescents with multiple behavior problems.

#### Usage

data(vanderPol17)

#### Details

A list of data with the following structure:

Number Number of the effect size.

**Study** Authors of the studies.

N Total sample size.

N\_target Sample size in the target group.

N control Sample size in the control group.

Comparison condition Either cognitive behavioral therapy (CBT), combined treatment (CT) or group therapy (Group).

Study\_ID Level-3 cluster.

Age\_mean Mean age of the participants.

Fllow up Follow-up duration (in months).

Per\_Males Percentage of males.

Per\_Minorities Percentage of minorities.

Per\_Conduct\_disorder Percentage of participants with conduct disorder

Per\_Severe\_cannabis\_users Percentage of participants of severe cannabis use.

Outcome\_measure Either substance abuse, delinquency, externalizing and internalizing psychopathology, and family functioning

d Effect size in Cohen's d.

v Sampling variance of d

#### Source

van der Pol, T. M., Hoeve, M., Noom, M. J., Stams, G. J. J. M., Doreleijers, T. A. H., van Domburgh, L., & Vermeiren, R. R. J. M. (2017). Research Review: The effectiveness of multidimensional family therapy in treating adolescents with multiple behavior problems - a meta-analysis. *Journal of Child Psychology and Psychiatry*, 58(5), 532-545. https://doi.org/10.1111/jcpp.12685

## Examples

```
data(vanderPol17)
```
VarCorr *Extract Variance-Covariance Matrix of the Random Effects*

# Description

It extracts the variance-covariance matrix of the random effects (variance component) from either the meta or osmasem objects.

# Usage

VarCorr(x, ...)

## Arguments

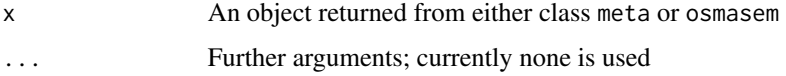

## Value

A variance-covariance matrix of the random effects.

## Note

It is similar to coef(object, select="random") in tssem. The main difference is that coef() returns a vector while VarCorr() returns its correspondent matrix.

## Author(s)

Mike W.-L. Cheung <mikewlcheung@nus.edu.sg>

#### See Also

[coef](#page-39-0), [vcov](#page-134-0)

## Examples

```
## Multivariate meta-analysis on the log of the odds
## The conditional sampling covariance is 0
bcg <- meta(y=cbind(ln_Odd_V, ln_Odd_NV), data=BCG,
            v=cbind(v_ln_Odd_V, cov_V_NV, v_ln_Odd_NV))
VarCorr(bcg)
```
<span id="page-134-0"></span>vcov *Extract Covariance Matrix Parameter Estimates from Objects of Various Classes*

## Description

It extracts the variance-covariance matrix of the parameter estimates from objects of various classes.

#### Usage

```
## S3 method for class 'tssem1FEM'
vcov(object, ...)
## S3 method for class 'tssem1FEM.cluster'
vcov(object, ...)
## S3 method for class 'tssem1REM'
vcov(object, select = c("all", "fixed", "random"), robust=FALSE, ...)
## S3 method for class 'wls'
vcov(object, ...)
## S3 method for class 'wls.cluster'
vcov(object, ...)
## S3 method for class 'meta'
vcov(object, select = c("all", "fixed", "random"), robust=FALSE, ...)
## S3 method for class 'meta3X'
vcov(object, select = c("all", "fixed", "random","allX"), robust=FALSE, ...)
## S3 method for class 'reml'
vcov(object, ...)
## S3 method for class 'MxRAMModel'
vcov(object, ...)
## S3 method for class 'osmasem'
vcov(object, select=c("fixed", "all", "random"), robust=FALSE, ...)
```
#### Arguments

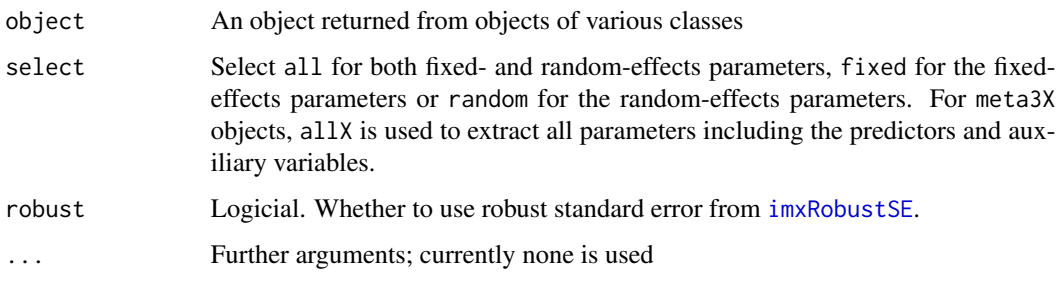

#### Value

A variance-covariance matrix of the parameter estimates.

# Note

vcov returns NA when the diag.constraints=TRUE argument is used in wls objects.

## Author(s)

Mike W.-L. Cheung <mikewlcheung@nus.edu.sg>

## See Also

[tssem1](#page-126-0), [wls](#page-136-0), [meta](#page-85-0), [reml](#page-110-0)

## Examples

```
## Random-effects meta-analysis
model1 <- meta(y=yi, v=vi, data=Hox02)
vcov(model1)
```
## Fixed-effects only vcov(model1, select="fixed")

## Random-effects only vcov(model1, select="random")

vec2symMat *Convert a Vector into a Symmetric Matrix*

# Description

It converts a vector into a symmetric matrix by filling up the elements into the lower triangle of the matrix.

#### Usage

vec2symMat(x, diag = TRUE, byrow = FALSE)

## Arguments

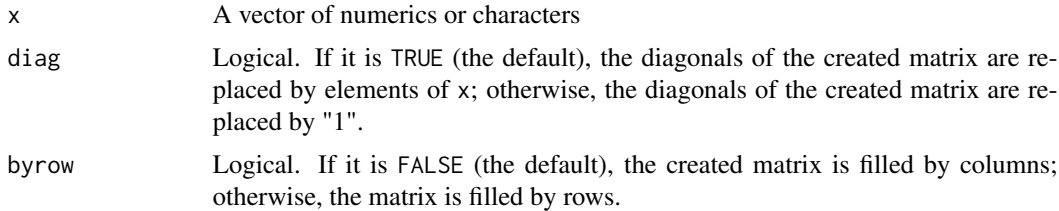

## Value

A symmetric square matrix based on column major

## Author(s)

Mike W.-L. Cheung <mikewlcheung@nus.edu.sg>

## See Also

[matrix2bdiag](#page-84-0)

## Examples

```
vec2symMat(1:6)
# [,1] [,2] [,3]
# [1,] 1 2 3
# [2,] 2 4 5
# [3,] 3 5 6
vec2symMat(1:6, diag=FALSE)
# [,1] [,2] [,3] [,4]
# [1,] 1 1 2 3
# [2,] 1 1 4 5
# [3,] 2 4 1 6
# [4,] 3 5 6 1
vec2symMat(letters[1:6])
# [,1] [,2] [,3]
# [1,] "a" "b" "c"
# [2,] "b" "d" "e"
# [3,] "c" "e" "f"
```
<span id="page-136-0"></span>wls *Conduct a Correlation/Covariance Structure Analysis with WLS*

## **Description**

It fits a correlation or covariance structure with weighted least squares (WLS) estimation method where the inverse of the asymptotic covariance matrix is used as the weight matrix. tssem2 conducts the second stage analysis of the two-stage structural equation modeling (TSSEM). tssem2 is a wrapper of wls.

#### Usage

```
wls(Cov, aCov, n, RAM=NULL, Amatrix=NULL, Smatrix=NULL, Fmatrix=NULL,
    diag.constraints=FALSE, cor.analysis=TRUE, intervals.type=c("z","LB"),
   mx.algebras=NULL, model.name=NULL, suppressWarnings=TRUE,
    silent=TRUE, run=TRUE, ...)
tssem2(tssem1.obj, RAM=NULL, Amatrix=NULL, Smatrix=NULL, Fmatrix=NULL,
    diag.constraints=FALSE, intervals.type=c("z", "LB"), mx.algebras=NULL,
   model.name=NULL, suppressWarnings=TRUE, silent=TRUE, run=TRUE, ...)
```
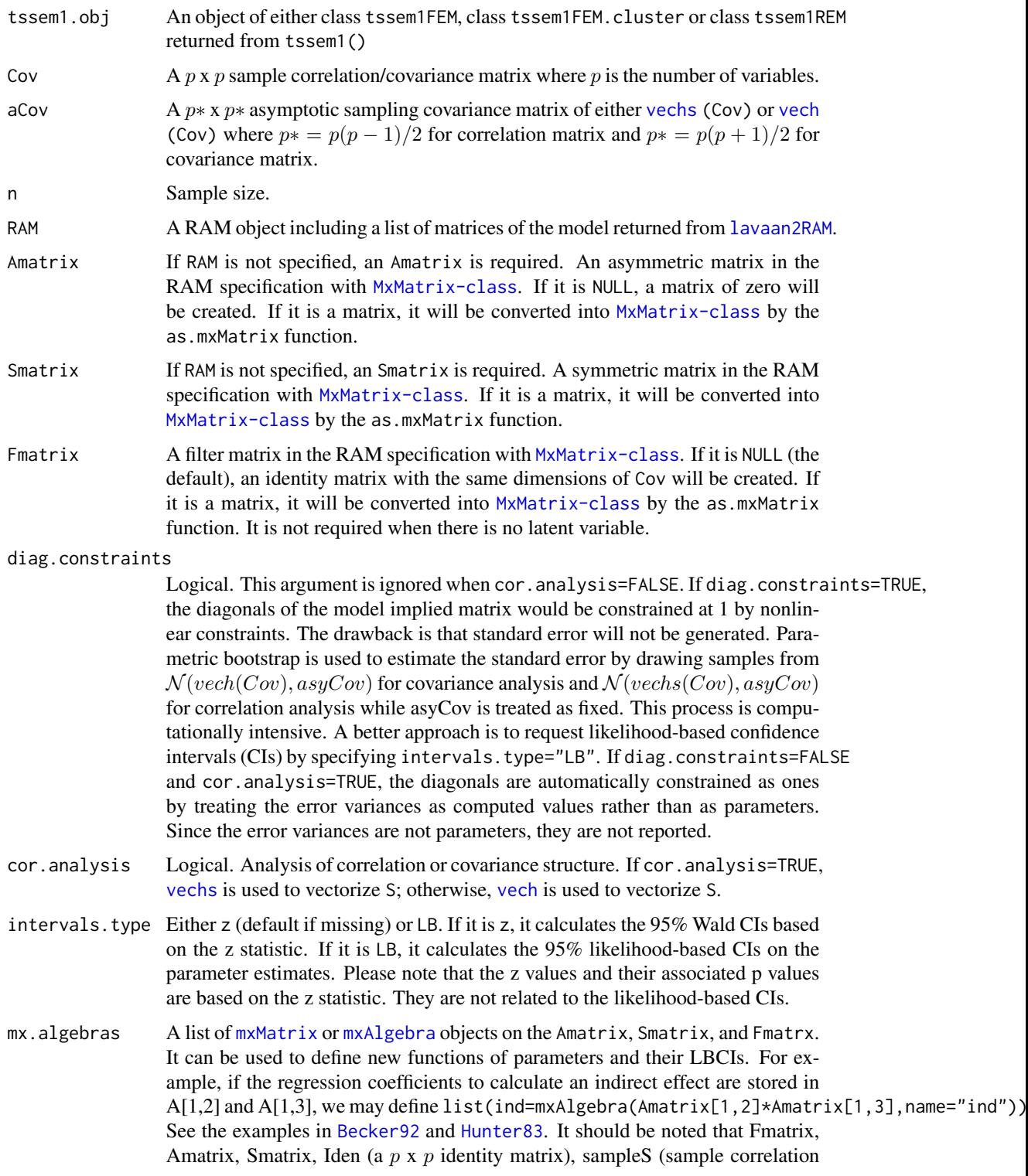

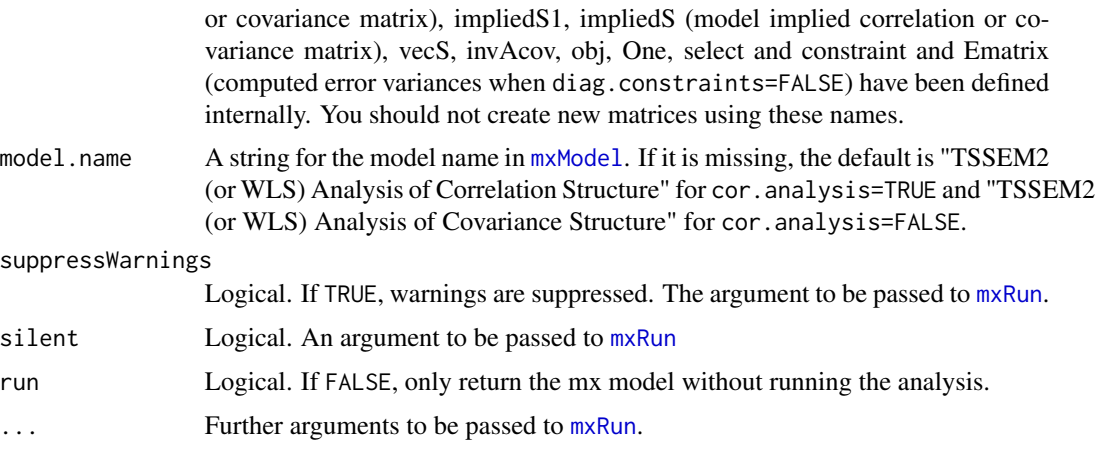

## Value

An object of class wls with a list of

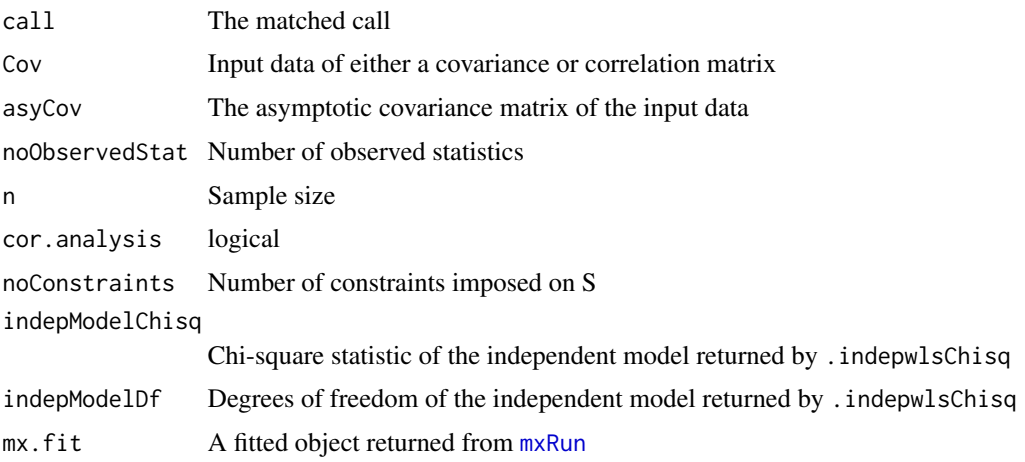

## Note

If the input is a list of tssem1.obj, it returns a list of results for each cluster.

## Author(s)

Mike W.-L. Cheung <mikewlcheung@nus.edu.sg>

## References

Bentler, P.M., & Savalei, V. (2010). Analysis of correlation structures: current status and open problems. In Kolenikov, S., Thombs, L., & Steinley, D. (Eds.). *Recent Methodological Developments in Social Science Statistics* (pp. 1-36). Hoboken, NJ: Wiley.

Cheung, M. W.-L. (2010). Fixed-effects meta-analyses as multiple-group structural equation models. *Structural Equation Modeling*, 17, 481-509.

Cheung, M. W.-L. (2014). Fixed- and random-effects meta-analytic structural equation modeling: Examples and analyses in R. *Behavior Research Methods*, 46, 29-40.

Cheung, M. W.-L., & Chan, W. (2005). Meta-analytic structural equation modeling: A two-stage approach. *Psychological Methods*, 10, 40-64.

Cheung, M. W.-L., & Chan, W. (2009). A two-stage approach to synthesizing covariance matrices in meta-analytic structural equation modeling. *Structural Equation Modeling*, 16, 28-53.

Joreskog, K. G., Sorbom, D., Du Toit, S., & Du Toit, M. (1999). *LISREL 8: New Statistical Features.* Chicago: Scientific Software International.

McArdle, J. J., & MacDonald, R. P. (1984). Some algebraic properties of the Reticular Action Model for moment structures. *British Journal of Mathematical and Statistical Psychology*, 37, 234-251.

#### See Also

[tssem1](#page-126-0), [Becker92](#page-22-0), [Digman97](#page-56-0), [Hunter83](#page-64-0), [issp89](#page-73-0), [issp05](#page-72-0)

## Examples

```
#### Analysis of correlation structure
R1.labels <- c("a1", "a2", "a3", "a4")
R1 <- matrix(c(1.00, 0.22, 0.24, 0.18,
               0.22, 1.00, 0.30, 0.22,
               0.24, 0.30, 1.00, 0.24,
               0.18, 0.22, 0.24, 1.00), ncol=4, nrow=4,
                dimnames=list(R1.labels, R1.labels))
n < - 1000acovR1 <- asyCov(R1, n)
#### One-factor CFA model using lavaan specification
model1 <- "f = \sim a1 + a2 + a3 + a4"
RAM1 <- lavaan2RAM(model1, obs.variables=R1.labels)
wls.fit1a <- wls(Cov=R1, aCov=acovR1, n=n, RAM=RAM1,
                 cor.analysis=TRUE, intervals="LB")
summary(wls.fit1a)
## One-factor CFA model using RAM specification
(A1 \leq \text{cbind}(\text{matrix}(0, \text{now=}5, \text{ncol=4})).matrix(c("0.2*a1","0.2*a2","0.2*a3","0.2*a4",0),
             ncol=1)))
(S1 <- Diag(c("0.2*e1","0.2*e2","0.2*e3","0.2*e4",1)))
## The first 4 variables are observed while the last one is latent.
(F1 <- create.Fmatrix(c(1,1,1,1,0), name="F1"))
wls.fit1b <- wls(Cov=R1, aCov=acovR1, n=n, Fmatrix=F1, Smatrix=S1, Amatrix=A1,
                 cor.analysis=TRUE, intervals="LB")
```

```
summary(wls.fit1b)
#### Multiple regression analysis using lavaan specification
R2.labels \leq c("y", "x1", "x2")
R2 <- matrix(c(1.00, 0.22, 0.24,
               0.22, 1.00, 0.30,
               0.24, 0.30, 1.00), ncol=3, nrow=3,
               dimnames=list(R2.labels, R2.labels))
acovR2 <- asyCov(R2, n)
model2 \leftarrow "y \sim x1 + x2
           ## Variances of x1 and x2 are 1
           x1 ~~ 1*x1
           x2 \sim 1*x2## x1 and x2 are correlated
           x1 \sim x2"
RAM2 <- lavaan2RAM(model2, obs.variables=R2.labels)
wls.fit2a <- wls(Cov=R2, aCov=acovR2, n=n, RAM=RAM2,
                 cor.analysis=TRUE, intervals="LB")
summary(wls.fit2a)
#### Multiple regression analysis using RAM specification
## A2: Regression coefficents
# y x1 x2
# y F T T
# x1 F F F
# x2 F F F
(A2 <- mxMatrix("Full", ncol=3, nrow=3, byrow=TRUE,
               free=c(FALSE, rep(TRUE, 2), rep(FALSE, 6)), name="A2"))
## S2: Covariance matrix of free parameters
# y x1 x2
# y T F F
# x1 F F F
# x2 F T F
(S2 <- mxMatrix("Symm", ncol=3, nrow=3, values=c(0.2,0,0,1,0.2,1),
                labels=c("Var_y", NA, NA, NA, "Cov_x1_x2", NA),
                free=c(TRUE,FALSE,FALSE,FALSE,TRUE,FALSE), name="S2"))
## F may be ignored as there is no latent variable.
wls.fit2b <- wls(Cov=R2, aCov=acovR2, n=n, Amatrix=A2, Smatrix=S2,
                 cor.analysis=TRUE, intervals="LB")
summary(wls.fit2b)
#### Analysis of covariance structure using lavaan specification
```

```
R3 <- matrix(c(1.50, 0.22, 0.24, 0.18,
               0.22, 1.60, 0.30, 0.22,
               0.24, 0.30, 1.80, 0.24,
               0.18, 0.22, 0.24, 1.30), ncol=4, nrow=4,
               dimnames=list(R3.labels, R3.labels))
n < - 1000acovS3 <- asyCov(R3, n, cor.analysis=FALSE)
model3 <- "f = \sim a1 + a2 + a3 + a4"
RAM3 <- lavaan2RAM(model3, obs.variables=R3.labels)
wls.fit3a <- wls(Cov=R3, aCov=acovS3, n=n, RAM=RAM3,
                 cor.analysis=FALSE)
summary(wls.fit3a)
#### Analysis of covariance structure using RAM specification
(A3 \leq \text{cbind}(\text{matrix}(0, \text{now=}5, \text{ncol=}4)),matrix(c("0.2*a1","0.2*a2","0.2*a3","0.2*a4",0),ncol=1)))
(S3 <- Diag(c("0.2*e1","0.2*e2","0.2*e3","0.2*e4",1)))
F3 <- c(TRUE,TRUE,TRUE,TRUE,FALSE)
(F3 <- create.Fmatrix(F3, name="F3", as.mxMatrix=FALSE))
wls.fit3b <- wls(Cov=R3, aCov=acovS3, n=n, Amatrix=A3, Smatrix=S3,
                 Fmatrix=F3, cor.analysis=FALSE)
summary(wls.fit3b)
```
wvs94a *Forty-four Studies from Cheung (2013)*

## Description

Between 1990 and 1993, 57,561 adults aged 18 and above from 42 nations were interviewed by local academic institutes in Eastern European nations and by professional survey organizations in other nations. The standardized mean difference (SMD) between males and females on life satisfaction and life control in each country were calculated as the effect sizes. Positive values indicate that males have higher scores than females do.

## Usage

data(wvs94a)

## Details

The variables are:

country Country lifesat SMD on life satisfaction

#### wvs94a 143

lifecon SMD on life control lifesat var Sampling variance of lifesat inter\_cov Sampling covariance between lifesat and lifecon lifecon\_var Sampling variance of lifecon gnp Gross National Product

## Source

World Values Study Group. (1994). World Values Survey, 1981-1984 and 1990-1993 [Computer file]. *Ann Arbor, MI: Inter-university Consortium for Political and Social Research.*

#### References

Au, K., & Cheung, M. W.-L. (2004). Intra-cultural variation and job autonomy in 42 countries. *Organization Studies*, 25, 1339-1362.

Cheung, M. W.-L. (2013). Multivariate meta-analysis as structural equation models. *Structural Equation Modeling*, 20, 429-454.

#### Examples

```
## Not run:
data(wvs94a)
## Random-effects model
random.ma1 <- meta(y=cbind(lifesat, lifecon),
                   v=cbind(lifesat_var, inter_cov, lifecon_var), data=wvs94a,
                   model.name="Random effects model")
summary(random.ma1)
## Random-effects model with both population effect sizes fixed at 0
random.ma2 <- meta(y=cbind(lifesat, lifecon),
                   v=cbind(lifesat_var, inter_cov, lifecon_var), data=wvs94a,
                   intercept.constraints=matrix(0, nrow=1, ncol=2),
                   model.name="Effect sizes are fixed at 0")
summary(random.ma2)
## Compare the nested models
anova(random.ma1, random.ma2)
## Fixed-effects model by fixing the variance component at 0
fixed.ma <- meta(y=cbind(lifesat, lifecon),
                 v=cbind(lifesat_var, inter_cov, lifecon_var), data=wvs94a,
                 RE.constraints=matrix(0, ncol=2, nrow=2),
                 model.name="Fixed effects model")
summary(fixed.ma)
## Mixed-effects model
## gnp is divided by 10000 and centered by using
## scale(gnp/10000, scale=FALSE)
mixed.ma1 <- meta(y=cbind(lifesat, lifecon),
```

```
v=cbind(lifesat_var, inter_cov, lifecon_var),
                  x=scale(gnp/10000, scale=FALSE), data=wvs94a,
                  model.name="GNP as a predictor")
summary(mixed.ma1)
## Mixed-effects model with equal regression coefficients
mixed.ma2 <- meta(y=cbind(lifesat, lifecon),
                  v=cbind(lifesat_var, inter_cov, lifecon_var),
                  x=scale(gnp/10000, scale=FALSE), data=wvs94a,
                  coef.constraints=matrix(c("0.0*Eq_slope",
                                             "0.0*Eq_slope"), nrow=2),
                  model.name="GNP as a predictor with equal slope")
summary(mixed.ma2)
## Compare the nested models
anova(mixed.ma1, mixed.ma2)
## Plot the multivariate effect sizes
plot(random.ma1, main="Estimated effect sizes and their 95% confidence ellipses",
     axis.label=c("Gender difference on life satisfaction",
                  "Gender difference on life control"))
## End(Not run)
```
wvs94b *Forty-four Covariance Matrices on Life Satisfaction, Job Satisfaction, and Job Autonomy*

#### Description

Between 1990 and 1993, 57,561 adults aged 18 and above from 42 nations were interviewed by local academic institutes in Eastern European nations and by professional survey organizations in other nations. The covariance matrices among Life Satisfaction, Job Satisfaction, and Job Autonomy were calculated.

#### Usage

data(wvs94b)

#### Details

The variables are:

- data Covariance matrix among Life Satisfaction (LS), Job Satisfaction (JS), and Job Autonomy (JA)
- n Sample size in the country
#### $wvs94b$  145

### Source

World Values Study Group. (1994). World Values Survey, 1981-1984 and 1990-1993 [Computer file]. *Ann Arbor, MI: Inter-university Consortium for Political and Social Research.*

#### References

Au, K., & Cheung, M. W.-L. (2004). Intra-cultural variation and job autonomy in 42 countries. *Organization Studies*, 25, 1339-1362.

Cheung, M.W.-L., & Cheung, S.-F. (2016). Random-effects models for meta-analytic structural equation modeling: Review, issues, and illustrations. *Research Synthesis Methods*, 7, 140-155.

### Examples

## Not run: data(wvs94b)

```
## Get the indirect and the direct effects and
## their sampling covariance matrices for each study
indirect1 <- indirectEffect(wvs94b$data, wvs94b$n)
indirect1
```

```
## Multivariate meta-analysis on the indirect and direct effects
indirect2 <- meta(indirect1[, c("ind_eff", "dir_eff")],
                  indirect1[, c("ind_var", "ind_dir_cov", "dir_var")])
```
summary(indirect2)

## End(Not run)

# Index

∗ bootuniR bootuniR1, [30](#page-29-0) bootuniR2, [31](#page-30-0) ∗ compute effect sizes indirectEffect, [70](#page-69-0) ∗ datasets Aloe14, [5](#page-4-0) BCG, [15](#page-14-0) Becker09, [18](#page-17-0) Becker83, [22](#page-21-0) Becker92, [23](#page-22-0) Becker94, [25](#page-24-0) Berkey98, [27](#page-26-0) Boer16, [29](#page-28-0) Bornmann07, [32](#page-31-0) Cheung00, [37](#page-36-0) Cheung09, [38](#page-37-0) Cooke16, [42](#page-41-0) Cooper03, [43](#page-42-0) Digman97, [57](#page-56-0) Gleser94, [59](#page-58-0) Gnambs18, [61](#page-60-0) HedgesOlkin85, [62](#page-61-0) Hox02, [64](#page-63-0) Hunter83, [65](#page-64-0) issp05, [73](#page-72-0) issp89, [74](#page-73-0) Jaramillo05, [76](#page-75-0) Kalaian96, [78](#page-77-0) Mak09, [82](#page-81-0) Mathieu15, [83](#page-82-0) Nam03, [93](#page-92-0) Nohe15, [94](#page-93-0) Norton13, [97](#page-96-0) Roorda11, [116](#page-115-0) Scalco17, [118](#page-117-0) Stadler15, [123](#page-122-0) Tenenbaum02, [126](#page-125-0) vanderPol17, [133](#page-132-0)

wvs94a, [142](#page-141-0) wvs94b, [144](#page-143-0) ∗ meta-analysis asyCov, [13](#page-12-0) calEffSizes, [34](#page-33-0) homoStat, [63](#page-62-0) meta, [86](#page-85-0) meta3, [90](#page-89-0) reml, [111](#page-110-0) reml3, [114](#page-113-0) smdMES, [119](#page-118-0) smdMTS, [121](#page-120-0) ∗ methods anova, [7](#page-6-0) coef, [40](#page-39-0) lavaan2RAM, [79](#page-78-0) meta2semPlot, [89](#page-88-0) plot, [103](#page-102-0) print, [107](#page-106-0) summary, [124](#page-123-0) VarCorr, [134](#page-133-0) vcov, [135](#page-134-0) ∗ osmasem Cor2DataFrame, [45](#page-44-0) create.Tau2, [52](#page-51-0) create.V, [53](#page-52-0) create.vechsR, [54](#page-53-0) osmasem, [98](#page-97-0) osmasemR2, [100](#page-99-0) osmasemSRMR, [101](#page-100-0) ∗ package metaSEM-package, [4](#page-3-0) ∗ tssem lavaan2RAM, [79](#page-78-0) meta2semPlot, [89](#page-88-0) rerun, [116](#page-115-0) tssem1, [127](#page-126-0) tssemParaVar, [129](#page-128-0) wls, [137](#page-136-0)

## INDEX 147

∗ uniR uniR1, [130](#page-129-0) uniR2, [131](#page-130-0) ∗ utilities as.mxAlgebra, [8](#page-7-0) as.mxMatrix, [10](#page-9-0) as.symMatrix, [12](#page-11-0) bdiagMat, [16](#page-15-0) bdiagRep, [17](#page-16-0) checkRAM, [35](#page-34-0) create.Fmatrix, [47](#page-46-0) create.modMatrix, [48](#page-47-0) create.mxMatrix, [49](#page-48-0) create.mxModel, [50](#page-49-0) Diag,  $56$ impliedR, [68](#page-67-0) is.pd, [72](#page-71-0) list2matrix, [81](#page-80-0) matrix2bdiag, [85](#page-84-0) pattern.n, [101](#page-100-0) pattern.na, [102](#page-101-0) rCor, [108](#page-107-0) readData, [109](#page-108-0) vec2symMat, [136](#page-135-0) Aloe14, [5](#page-4-0) anova, [7](#page-6-0) as.mxAlgebra, [8](#page-7-0) as.mxMatrix, *[9](#page-8-0)*, [10,](#page-9-0) *[12](#page-11-0)*, *[36](#page-35-0)*, *[47](#page-46-0)*, *[80](#page-79-0)*, *[87](#page-86-0)*, *[91](#page-90-0)*, *[112](#page-111-0)*, *[128](#page-127-0)* as.symMatrix, *[11](#page-10-0)*, [12](#page-11-0) asyCov, [13,](#page-12-0) *[46](#page-45-0)*, *[72](#page-71-0)* BCG, [15](#page-14-0) bdiagMat, [16,](#page-15-0) *[18](#page-17-0)* bdiagRep, *[17](#page-16-0)*, [17](#page-16-0) Becker09, [18,](#page-17-0) *[80](#page-79-0)*, *[90](#page-89-0)*, *[131,](#page-130-0) [132](#page-131-0)* Becker83, [22](#page-21-0) Becker92, [23,](#page-22-0) *[80](#page-79-0)*, *[90](#page-89-0)*, *[129](#page-128-0)*, *[138](#page-137-0)*, *[140](#page-139-0)* Becker94, [25](#page-24-0) Berkey98, [27,](#page-26-0) *[89](#page-88-0)*, *[106](#page-105-0)*, *[113](#page-112-0)* Boer16, [29](#page-28-0) bootuniR1, [30,](#page-29-0) *[130](#page-129-0)* bootuniR2, *[31](#page-30-0)*, [31,](#page-30-0) *[32](#page-31-0)*, *[125](#page-124-0)*, *[130](#page-129-0)* Bornmann07, [32,](#page-31-0) *[92](#page-91-0)*, *[115](#page-114-0)* calEffSizes, [34,](#page-33-0) *[120](#page-119-0)*, *[122](#page-121-0)* checkRAM, *[11](#page-10-0)*, [35,](#page-34-0) *[80](#page-79-0)*

Cheung00, [37](#page-36-0)

Cheung09, [38,](#page-37-0) *[129](#page-128-0)* coef, [40,](#page-39-0) *[134](#page-133-0)* Cooke16, [42](#page-41-0) Cooper03, [43,](#page-42-0) *[92](#page-91-0)*, *[115](#page-114-0)* Cor2DataFrame, [45,](#page-44-0) *[100](#page-99-0)*, *[102](#page-101-0)* create.Fmatrix, *[11](#page-10-0)*, [47,](#page-46-0) *[49](#page-48-0)* create.modMatrix, [48](#page-47-0) create.mxMatrix, *[11](#page-10-0)*, *[47](#page-46-0)*, *[49](#page-48-0)*, [49](#page-48-0) create.mxModel, [50](#page-49-0) create.Tau2, *[46](#page-45-0)*, [52,](#page-51-0) *[54,](#page-53-0) [55](#page-54-0)*, *[100](#page-99-0)* create.V, *[46](#page-45-0)*, *[53](#page-52-0)*, [53,](#page-52-0) *[55](#page-54-0)*, *[100](#page-99-0)* create.vechsR, *[46](#page-45-0)*, *[53,](#page-52-0) [54](#page-53-0)*, [54,](#page-53-0) *[100](#page-99-0)* Diag, [56](#page-55-0) diag, *[56](#page-55-0)* Diag<- *(*Diag*)*, [56](#page-55-0) Digman97, [57,](#page-56-0) *[80](#page-79-0)*, *[90](#page-89-0)*, *[129](#page-128-0)*, *[140](#page-139-0)* Gleser94, [59,](#page-58-0) *[120](#page-119-0)*, *[122](#page-121-0)* Gnambs18, [61](#page-60-0) HedgesOlkin85, [62](#page-61-0) homoStat, [63](#page-62-0) Hox02, [64,](#page-63-0) *[89](#page-88-0)*, *[113](#page-112-0)* Hunter83, [65,](#page-64-0) *[80](#page-79-0)*, *[90](#page-89-0)*, *[138](#page-137-0)*, *[140](#page-139-0)* impliedR, [68](#page-67-0) imxRobustSE, *[125](#page-124-0)*, *[135](#page-134-0)* indirectEffect, [70](#page-69-0) is.pd, [72](#page-71-0) issp05, [73,](#page-72-0) *[75](#page-74-0)*, *[129](#page-128-0)*, *[140](#page-139-0)* issp89, *[73](#page-72-0)*, [74,](#page-73-0) *[129](#page-128-0)*, *[140](#page-139-0)* Jaramillo05, [76](#page-75-0) Kalaian96, [78](#page-77-0) lavaan2RAM, *[11](#page-10-0)*, *[36](#page-35-0)*, *[48](#page-47-0)*, *[50](#page-49-0)*, [79,](#page-78-0) *[99](#page-98-0)*, *[131,](#page-130-0) [132](#page-131-0)*, *[138](#page-137-0)* list2matrix, [81](#page-80-0) Mak09, [82](#page-81-0) match.call, *[88](#page-87-0)*, *[113](#page-112-0)*, *[115](#page-114-0)* Mathieu15, [83](#page-82-0) matrix2bdiag, *[17,](#page-16-0) [18](#page-17-0)*, [85,](#page-84-0) *[137](#page-136-0)* meta, *[13](#page-12-0)*, *[41](#page-40-0)*, *[64](#page-63-0)*, [86,](#page-85-0) *[107](#page-106-0)*, *[113](#page-112-0)*, *[125](#page-124-0)*, *[136](#page-135-0)* meta2semPlot, [89,](#page-88-0) *[106](#page-105-0)* meta3, [90,](#page-89-0) *[115](#page-114-0)* meta3X *(*meta3*)*, [90](#page-89-0) metaFIML *(*meta*)*, [86](#page-85-0)

## 148 INDEX

```
metaSEM (metaSEM-package), 4
metaSEM-package, 4
model.syntax, 79, 132
mvrnorm, 72
mxAlgebra, 9, 51, 138
mxCompare, 7
mxData, 51
mxMatrix, 10, 11, 49, 51, 138
mxModel, 50, 51, 88, 92, 99, 112, 114, 128,
         132, 139
mxRun, 14, 51, 88, 92, 99, 112–115, 128, 132,
         139
mxTryHard, 116
```
Nam03, [93](#page-92-0) Nohe15, *[31,](#page-30-0) [32](#page-31-0)*, [94,](#page-93-0) *[100,](#page-99-0) [101](#page-100-0)*, *[130](#page-129-0)* Nohe15A1 *(*Nohe15*)*, [94](#page-93-0) Nohe15A2 *(*Nohe15*)*, [94](#page-93-0) Norton13, [97](#page-96-0)

omxGetParameters, *[41](#page-40-0)* osmasem, *[41](#page-40-0)*, *[46](#page-45-0)*, *[53](#page-52-0)[–55](#page-54-0)*, [98,](#page-97-0) *[100,](#page-99-0) [101](#page-100-0)*, *[125](#page-124-0)* osmasemR2, [100](#page-99-0) osmasemSRMR, [101](#page-100-0)

par, *[104,](#page-103-0) [105](#page-104-0)* pattern.n, [101](#page-100-0) pattern.na, [102](#page-101-0) plot, [103](#page-102-0) points, *[104,](#page-103-0) [105](#page-104-0)* print, [107](#page-106-0) print.summary.bootuniR2 *(*summary*)*, [124](#page-123-0) print.summary.CorPop *(*summary*)*, [124](#page-123-0) print.summary.meta *(*summary*)*, [124](#page-123-0) print.summary.meta3X *(*summary*)*, [124](#page-123-0) print.summary.reml *(*summary*)*, [124](#page-123-0) print.summary.tssem1FEM *(*summary*)*, [124](#page-123-0) print.summary.wls *(*summary*)*, [124](#page-123-0) printCoefmat, *[125](#page-124-0)*

ramModel, *[80](#page-79-0)*, *[89,](#page-88-0) [90](#page-89-0)* rCor, *[31](#page-30-0)*, [108,](#page-107-0) *[125](#page-124-0)* rCorPop *(*rCor*)*, [108](#page-107-0) rCorSam *(*rCor*)*, [108](#page-107-0) read.table, *[109](#page-108-0)* readData, [109](#page-108-0) readFullMat *(*readData*)*, [109](#page-108-0) readLowTriMat *(*readData*)*, [109](#page-108-0) readStackVec *(*readData*)*, [109](#page-108-0)

reml, *[41](#page-40-0)*, *[89](#page-88-0)*, *[107](#page-106-0)*, [111,](#page-110-0) *[115](#page-114-0)*, *[125](#page-124-0)*, *[136](#page-135-0)* reml3, *[92](#page-91-0)*, *[113](#page-112-0)*, [114](#page-113-0) rerun, [116](#page-115-0) rimpliedR *(*impliedR*)*, [68](#page-67-0) Roorda11, [116](#page-115-0) Scalco17, [118](#page-117-0) scan, *[109](#page-108-0)* sem, *[31](#page-30-0)*, *[34](#page-33-0)*, *[132](#page-131-0)* semPaths, *[106](#page-105-0)* semPlotModel, *[105](#page-104-0)* smdMES, *[35](#page-34-0)*, *[60](#page-59-0)*, [119,](#page-118-0) *[122](#page-121-0)* smdMTS, *[35](#page-34-0)*, *[60](#page-59-0)*, *[120](#page-119-0)*, [121](#page-120-0) Stadler15, [123](#page-122-0) summary, *[7](#page-6-0)*, [124](#page-123-0) summary.bootuniR2 *(*summary*)*, [124](#page-123-0) summary.CorPop *(*summary*)*, [124](#page-123-0) summary.meta *(*summary*)*, [124](#page-123-0) summary.meta3X *(*summary*)*, [124](#page-123-0) summary.osmasem *(*summary*)*, [124](#page-123-0) summary.reml *(*summary*)*, [124](#page-123-0) summary.tssem1FEM *(*summary*)*, [124](#page-123-0) summary.tssem1REM *(*summary*)*, [124](#page-123-0) summary.wls *(*summary*)*, [124](#page-123-0)

Tenenbaum02, [126](#page-125-0) tssem1, *[41](#page-40-0)*, *[107](#page-106-0)*, *[125](#page-124-0)*, [127,](#page-126-0) *[136](#page-135-0)*, *[140](#page-139-0)* tssem1FEM *(*tssem1*)*, [127](#page-126-0) tssem1REM *(*tssem1*)*, [127](#page-126-0) tssem2 *(*wls*)*, [137](#page-136-0) tssemParaVar, *[32](#page-31-0)*, [129](#page-128-0)

uniR1, [130,](#page-129-0) *[131,](#page-130-0) [132](#page-131-0)* uniR2, *[131](#page-130-0)*, [131](#page-130-0) uniR2lavaan *(*uniR2*)*, [131](#page-130-0) uniR2mx *(*uniR2*)*, [131](#page-130-0)

vanderPol17, [133](#page-132-0) VarCorr, [134](#page-133-0) vcov, *[134](#page-133-0)*, [135](#page-134-0) vec2symMat, *[85,](#page-84-0) [86](#page-85-0)*, [136](#page-135-0) vech, *[63](#page-62-0)*, *[81](#page-80-0)*, *[87](#page-86-0)*, *[112](#page-111-0)*, *[138](#page-137-0)* vechs, *[81](#page-80-0)*, *[138](#page-137-0)*

wls, *[7](#page-6-0)*, *[41](#page-40-0)*, *[47](#page-46-0)*, *[107](#page-106-0)*, *[125](#page-124-0)*, *[129](#page-128-0)*, *[136](#page-135-0)*, [137](#page-136-0) wvs94a, *[89](#page-88-0)*, *[106](#page-105-0)*, [142](#page-141-0) wvs94b, [144](#page-143-0)